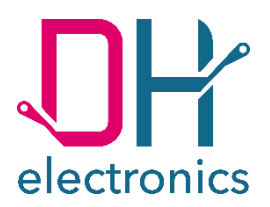

# **DHCOM i.MX8M Plus**

## **User manual**

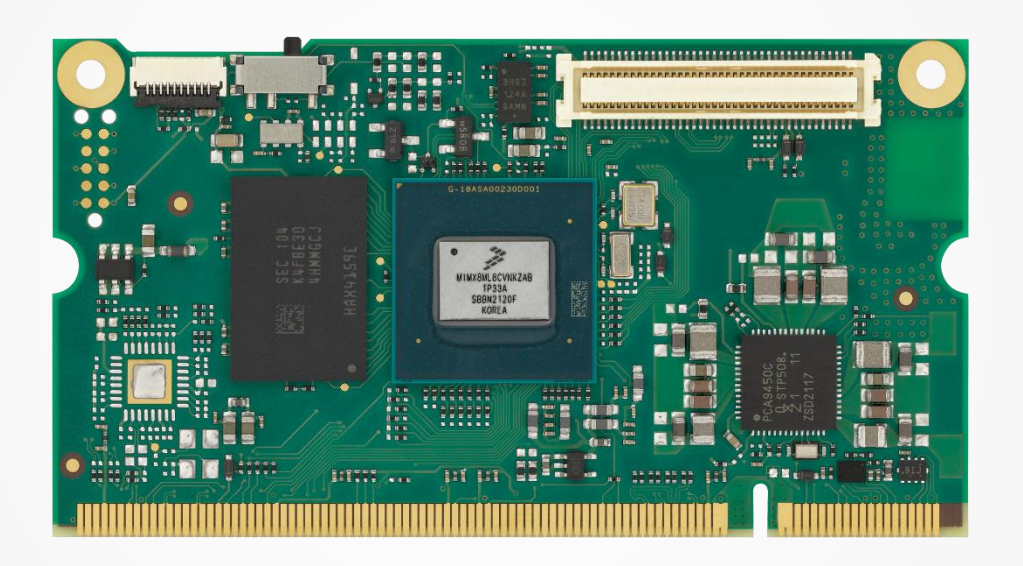

YOUR DIGITAL HEROES.

### **History**

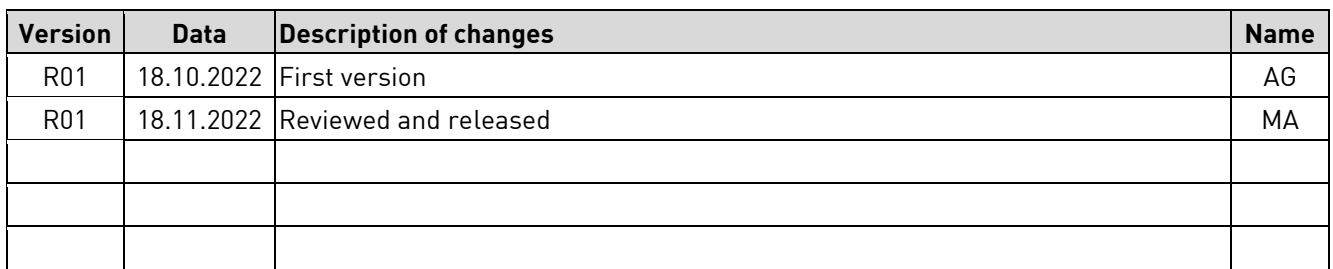

## **Index of Contents**

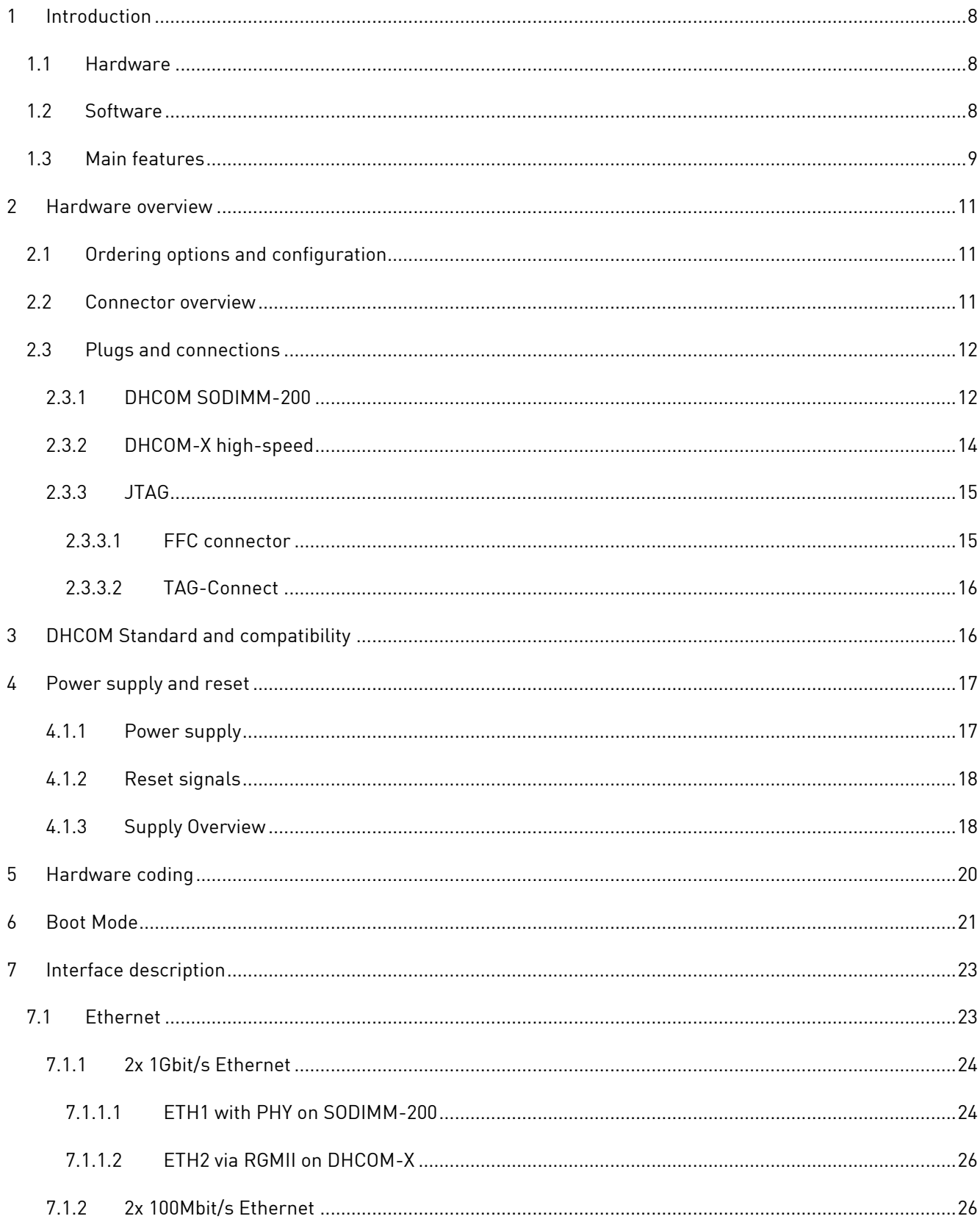

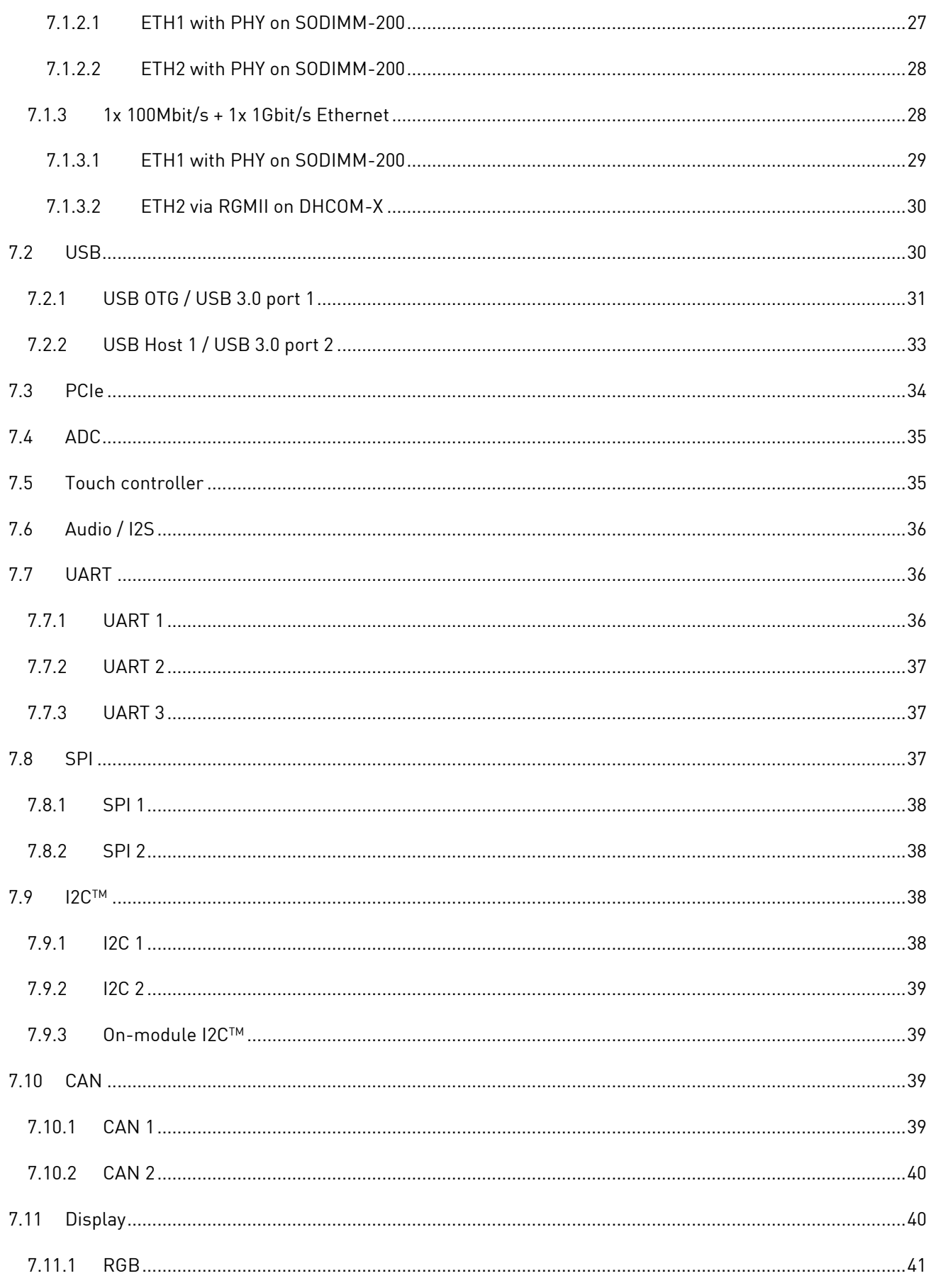

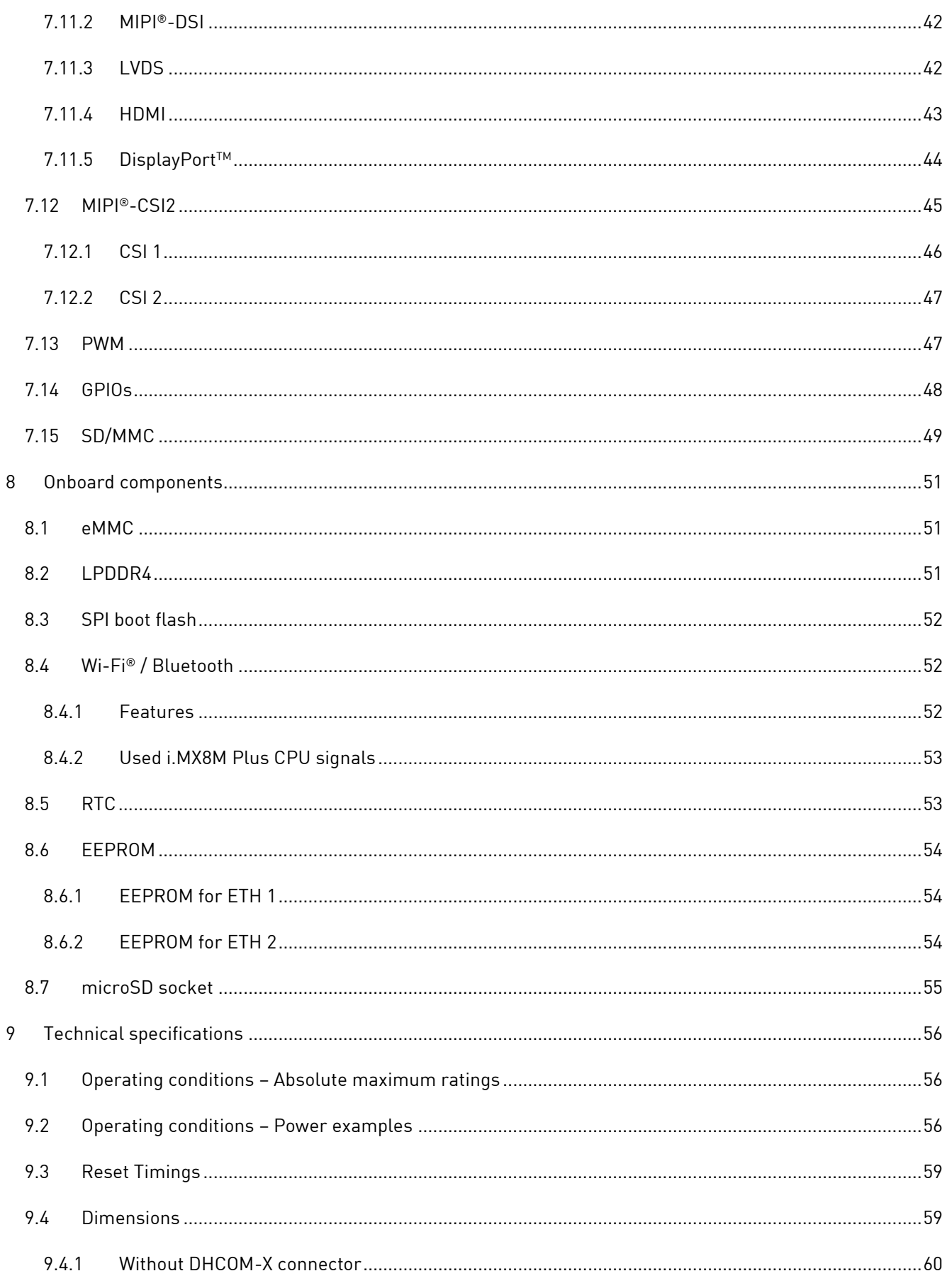

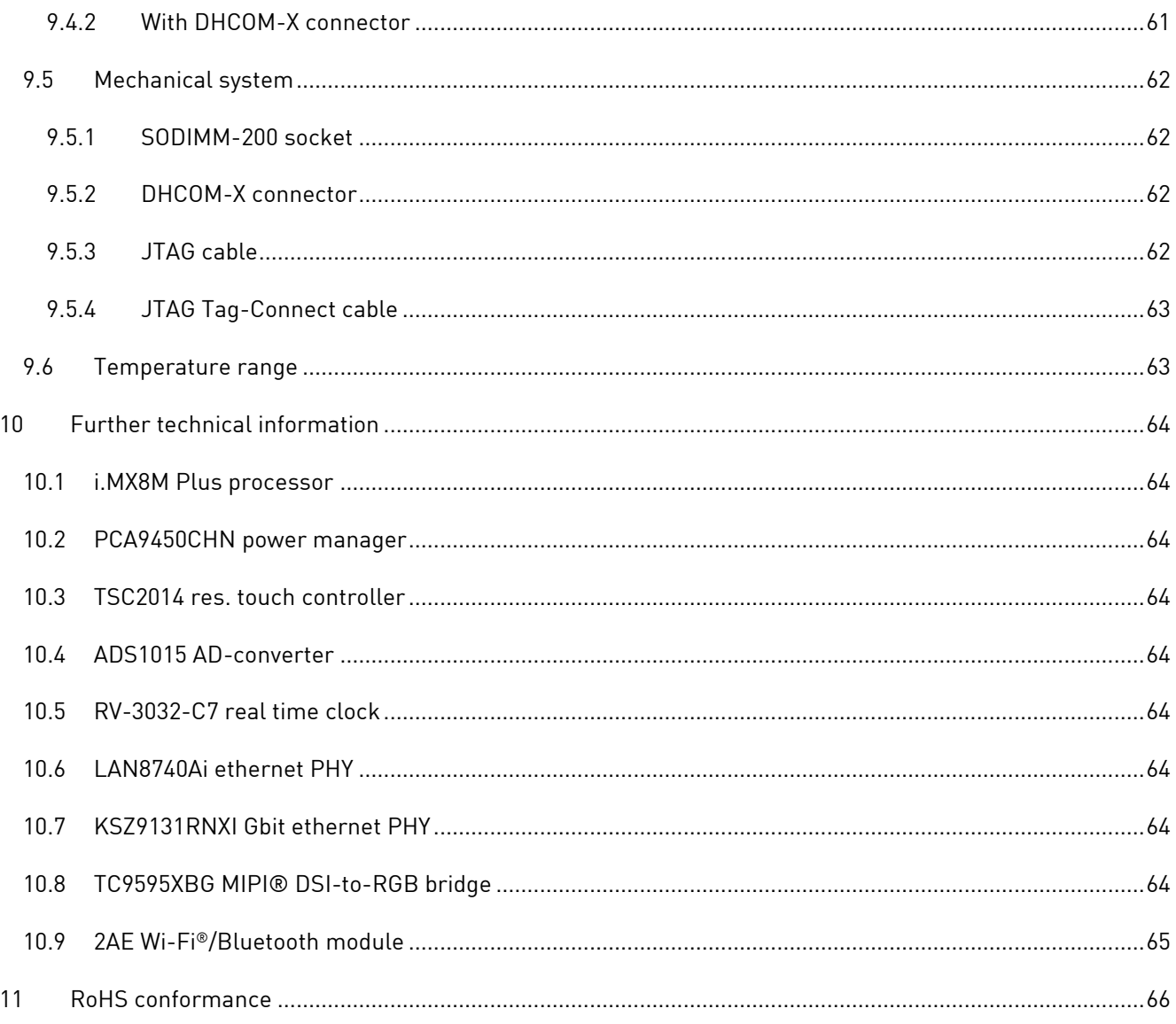

## **Abbreviations**

- ADC = Analog to Digital Converter
- AIN = Analog input
- AINOUT = Analog Input / Output
- BLE = Bluetooth low energy
- BR / EDR = Bluetooth basic rate / enhanced
- BSP = Board support packages
- ECC = error correcting code
- $\blacksquare$  FFC = Flat flex cable
- GPIO = General Purpose Input / Output
- GPU = Graphics processing unit
- $\blacksquare$   $\blacksquare$  = Input
- IO = Input / output
- LTS = Long term support
- MBC = Must be connected
- MIPI Alliance = Mobile Industry Processor Interface Alliance
- NPU = Neural processing unit
- $\bullet$  O = Output
- $PD = P \cup I Down$
- PHY = Physical layer
- PMIC = Power management IC
- $\blacksquare$  PU = Pull-Up
- PWM = Pulse Width Modulation
- PWR I = Power input
- PWR\_O = Power output
- RGB = Red, green, and blue
- RTC = Real time clock
- $S = S = S$ erial Audio Interface
- SBC = Should be connected
- SoC = System on chip
- SoM = System on module
- TBD = To be defined
- TCPC = Type-C port controller
- TSN = Time-sensitive networking

## <span id="page-7-0"></span>**1 Introduction**

## <span id="page-7-1"></span>**1.1 Hardware**

The DHCOM i.MX8M Plus SoM is based on the NXP® i.MX 8M Plus SoCs. The i.MX8M Plus Quad features four Cortex-A53 cores and a single Cortex-M7 co-processor. The main cores run at up to 1.8 GHz for commercial graded products and 1.6 GHz for industrial temperature range products. The Cortex-M7 supports a maximum speed of 800 MHz. This heterogeneous multicore system allows running additional real-time operating systems on the M7 cores for time- and security-critical tasks.

The high-end version of the i.MX8M Plus SoC features a Neural Processing Unit (NPU) with up to 2.3 TOPS that can speed up machine learning tasks. Next to this the SoC features inline error correcting code (ECC) for the LPDDR4 DRAM for high system reliability and safety. And the integrated Vivante® GC7000 UltraLite 3D Graphics Processing Unit (GPU), supports OpenGL® ES 3.0, OpenCL® 1.2, and Vulkan®.

The i.MX8M Plus features many embedded interfaces, like 2x FD-CAN, 2x Gbit Ethernet with Time-Sensitive Networking (TSN) support, dual channel LVDS, HDMI, PCIe, 1x USB 3.0, 2x MIPI® CSI-2 for camera connection and many more.

The SoM is available with an optional dual-band Wi-Fi IEEE802.11 a/b/g/n/ac and Bluetooth 5.0 (BR / EDR / BLE) interface with chip antenna or U.FL connector.

#### **Applications:**

- **•** Industrial Automation
- Machine controls and operator panels (HMI)
- Home & Building
- Medical Technology

## <span id="page-7-2"></span>**1.2 Software**

The DHCM-iMX8ML-01D2 uses Linux as operating system and the Board Support Package (BSP) comes with all necessary drivers and is Yocto Project based. With it, the customer has the opportunity to generate its own customer-specific operating system images suitable on our development kits.

The DHCM-iMX8ML-01D2 module is from the beginning on **up streamed** to **mainline U-Boot** and **Linux**. Therefore, the user has the opportunity to switch very easy to the newest available Linux kernel release. The vendor-based support of DH electronics is in that case always based on latest LTS kernel version.

All available sources are available via Github:<https://github.com/dh-electronics>

Please also have a look at our Wiki: [https://wiki.dh-electronics.com/index.php/DHCOM\\_iMX8-D2](https://wiki.dh-electronics.com/index.php/DHCOM_iMX8-D2)

### <span id="page-8-0"></span>**1.3 Main features**

- Quad ARM Cortex®-A53 up to 1.8 GHz and Single ARM Cortex®-M7 up to 800 MHz
- 3D GPU OpenGL® ES 3.0, OpenCL® 1.2, and Vulkan®.
- Power Management: Single SoM power supply with 3.3V or 5.0V
- Neuronal Processing Unit (NPU) with 2.3 TOPS to accelerate machine learning inferences
- **■** LPDDR4: 1 / 2 / 4 Gbyte
- eMMC flash: 8 / 16 / 32 Gbyte
- SPI boot flash: 16 Mbyte
- **EEPROM: 256 byte**
- Wi-Fi**®** / Bluetooth: Wi-Fi**®** IEEE 802.11 a / b / g / n / ac with dual band, Bluetooth® v5.0 (BR/EDR/BLE), chip antenna or U.FL antenna connector
- On-board microSD card socket with support for SDR 104
- RTC with temperature compensation ± 3.0 ppm between -40 to +85°C
- Supply voltage range: 3.3 or 5.0 VDC / typ. 2.5 W-4 W (without Wi-Fi **®**/BT)
- Industrial temperature range: -40°C to +85°C
- SODIMM-200 socket with DHCOM pin assignment
- JTAG debug connection via FFC connector or Tag-Connect
- Gbit/s Ethernet or 100 Mbit/s Ethernet with support for Time Sensitive Networking (TSN)
- Ethernet 1: Gbit Ethernet or 100 Mbit Ethernet with PHY and support for Time Sensitive Networking
- Ethernet 2: 100 Mbit Ethernet with PHY or RGMII for Gbit Ethernet support
- MMC/SD interface: 4 bit mode
- CAN 1: V2.0B and CAN FD
- CAN 2: V2.0B and CAN FD
- UART 1: Rx / Tx / Rts / Cts, up to 4 Mbit/s
- UART 2: Rx / Tx / Rts / Cts, up to 4 Mbit/s
- UART 3: Rx / Tx, up to 4 Mbit/s
- SPI 1: max. 52 Mbit/s
- $\blacksquare$  SPI 2: max. 52 Mbit/s
- $\blacksquare$  I2C<sup>TM</sup> 1: max. 320 kbit/s
- $12C^{TM}$  2: max. 320 kbit/s
- USB host 1: High-Speed
- USB OTG: High-Speed
- Display RGB: Max. 1920 x 1080 pixels, 24 bit
- LVDS 4 data lanes or MIPI®-DSI 4 data lanes up to 1.5 Gbps
- Touch: 4-wire resistive
- I²S Audio interface
- GPIOs: 23 IOs
- PWM: 1x 16 bit
- Analog: 4x 12 bit ADC
- PCIe: 1-lane PCI Express Gen 3
- MIPI® CSI-2 1: 2-lanes up to 1.5 Gbps
- MIPI® CSI-2 2: 4-lanes up to 1.5 Gbps
- HDMI: 2.0a up to 1080p 60 fps
- USB 3.0: 2x

## <span id="page-10-0"></span>**2 Hardware overview**

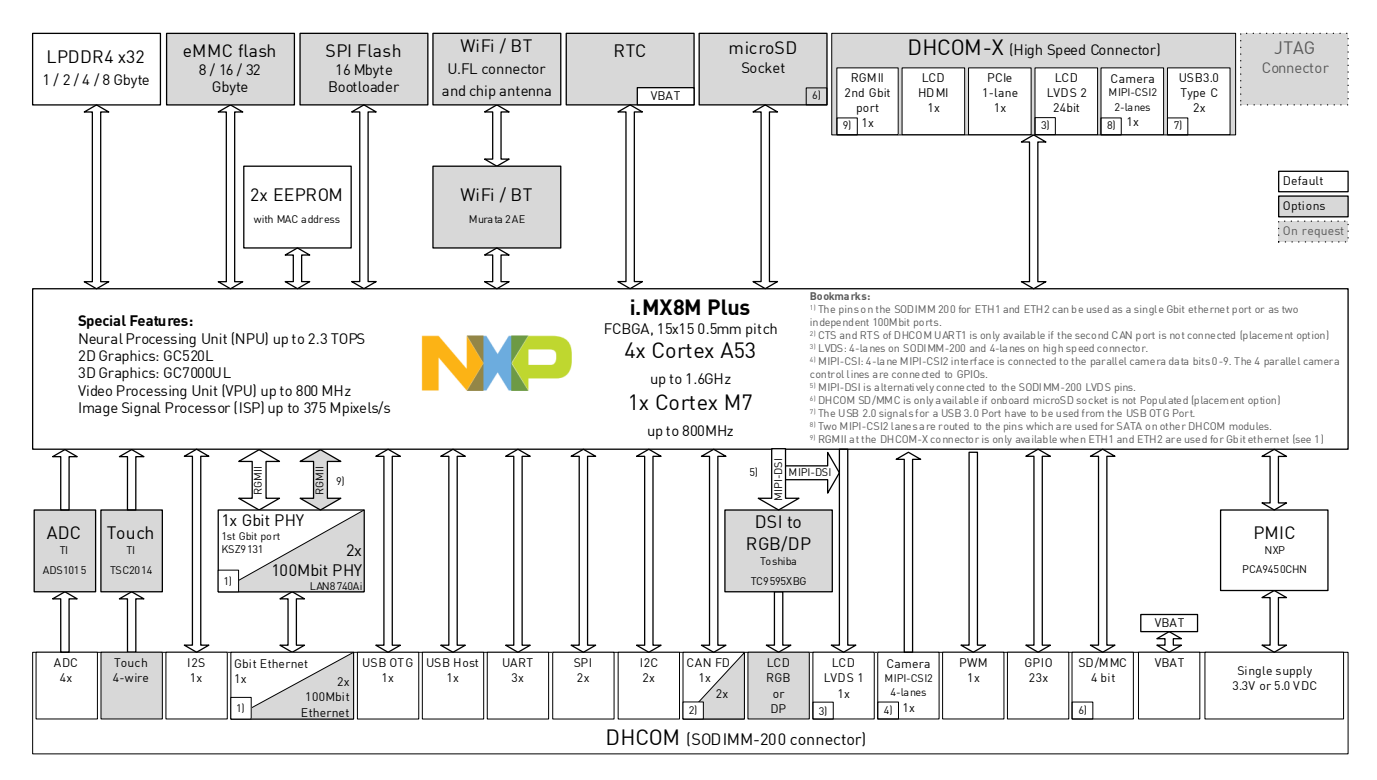

Figure 1: DHCM-iMX8ML-01D2 block diagram

## <span id="page-10-1"></span>**2.1 Ordering options and configuration**

For ordering information's and configuration options please have a look at the datasheet: [https://www.dh-](https://www.dh-electronics.com/en/datasheet/dhcom-imx8m-plus)

[electronics.com/en/datasheet/dhcom-imx8m-plus](https://www.dh-electronics.com/en/datasheet/dhcom-imx8m-plus)

### <span id="page-10-2"></span>**2.2 Connector overview**

The DHCOM standard comes with two connectors.

- DHCOM SODIMM-200 = Main connector (always available)
- DHCOM-X high-speed connector = Connection to high-speed interfaces (optional available)

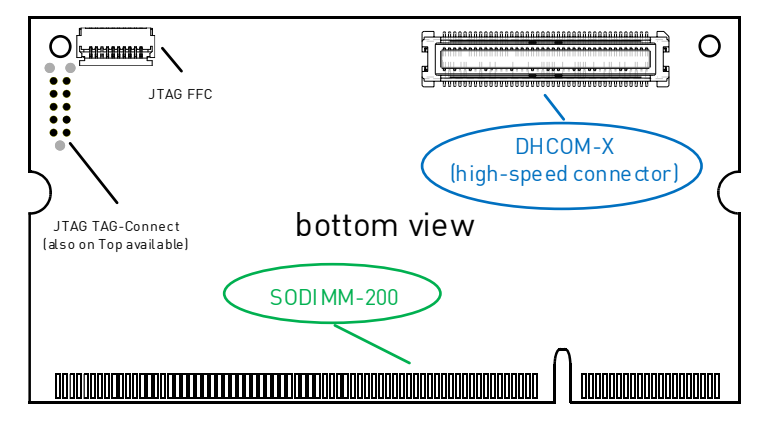

Figure 2: Connector description

The green marked table columns belong to **DHCOM SODIMM-200** connector and the blue marked to **DHCOM-X high-speed** connector.

## <span id="page-11-0"></span>**2.3 Plugs and connections**

### <span id="page-11-1"></span>**2.3.1 DHCOM SODIMM-200**

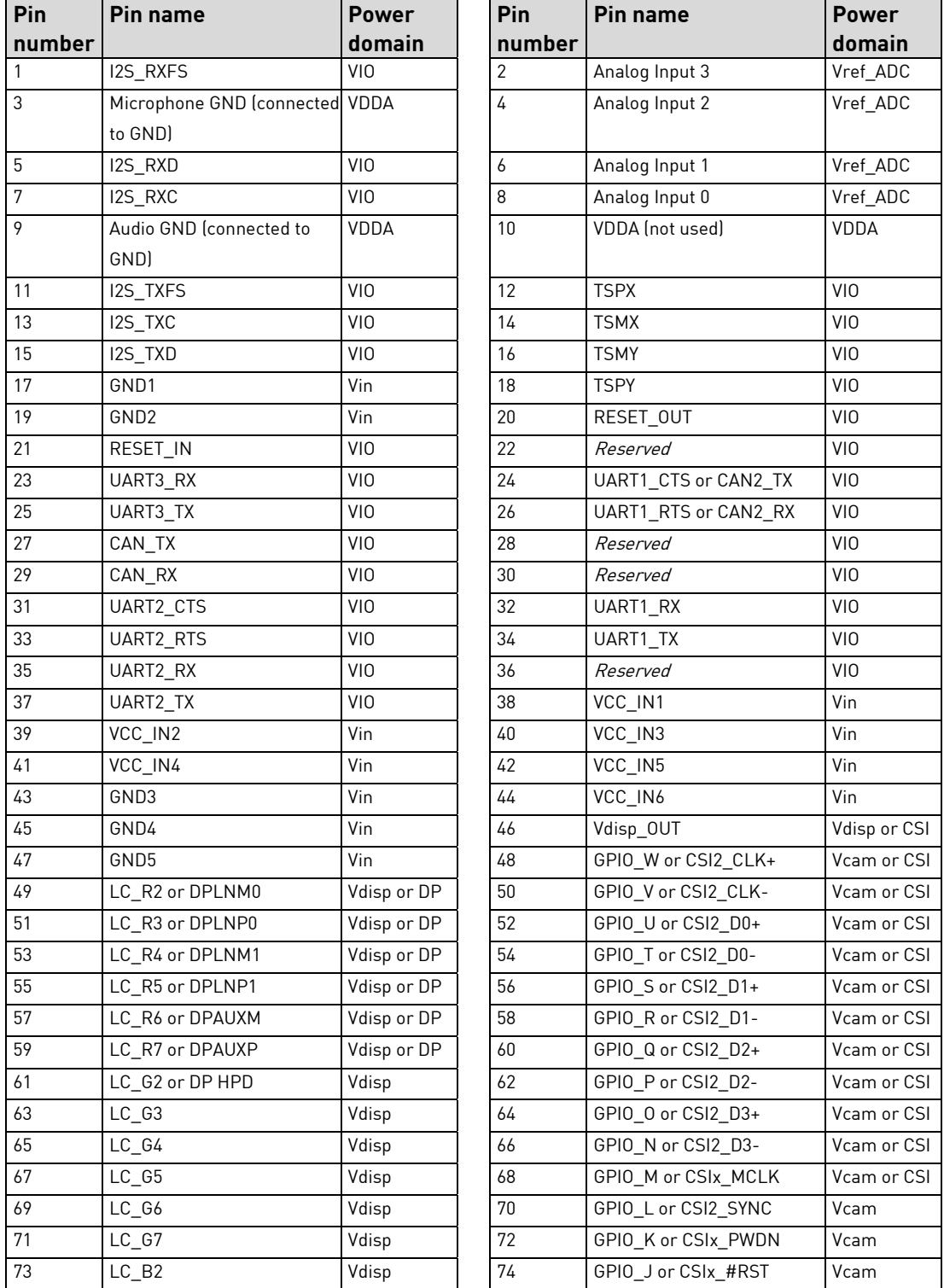

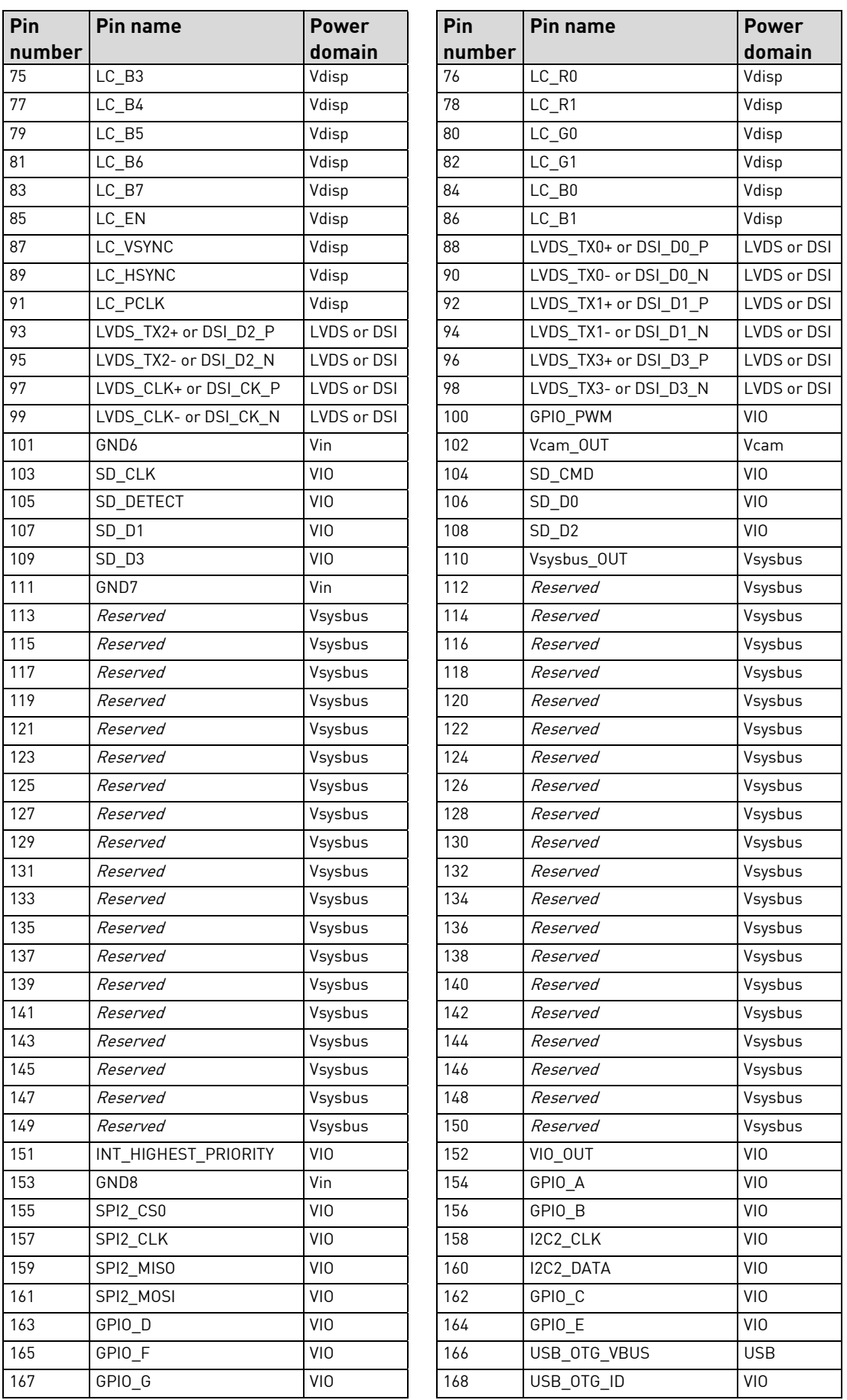

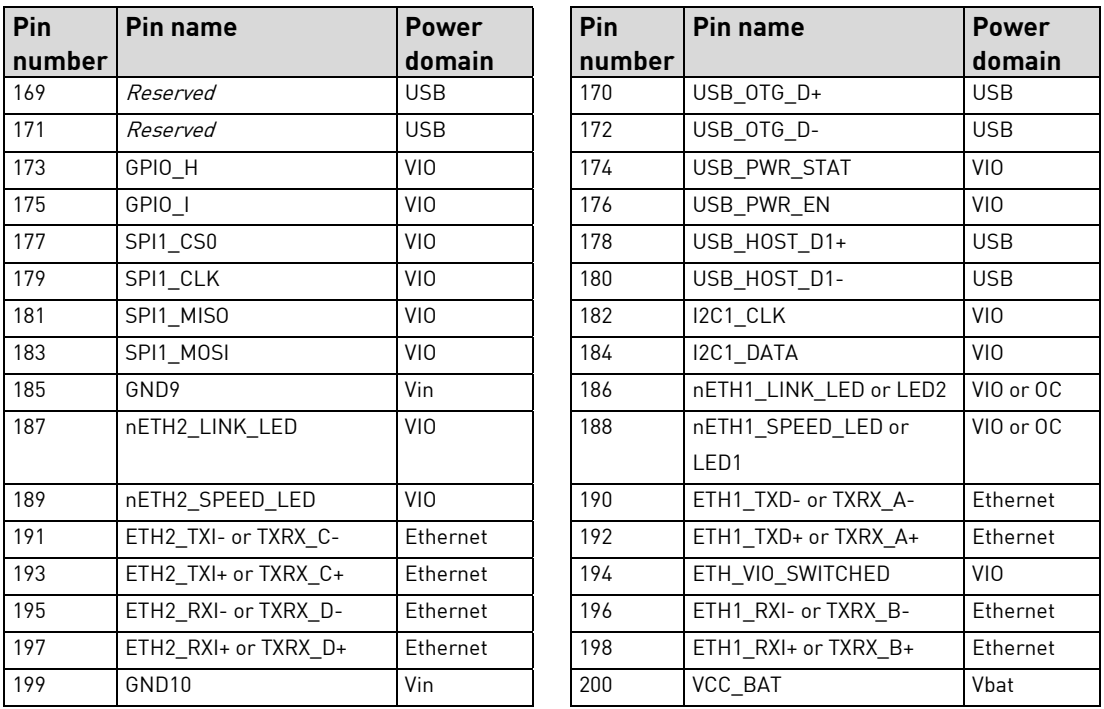

Table 1: SODIMM-200 pin assignment

## <span id="page-13-0"></span>**2.3.2 DHCOM-X high-speed**

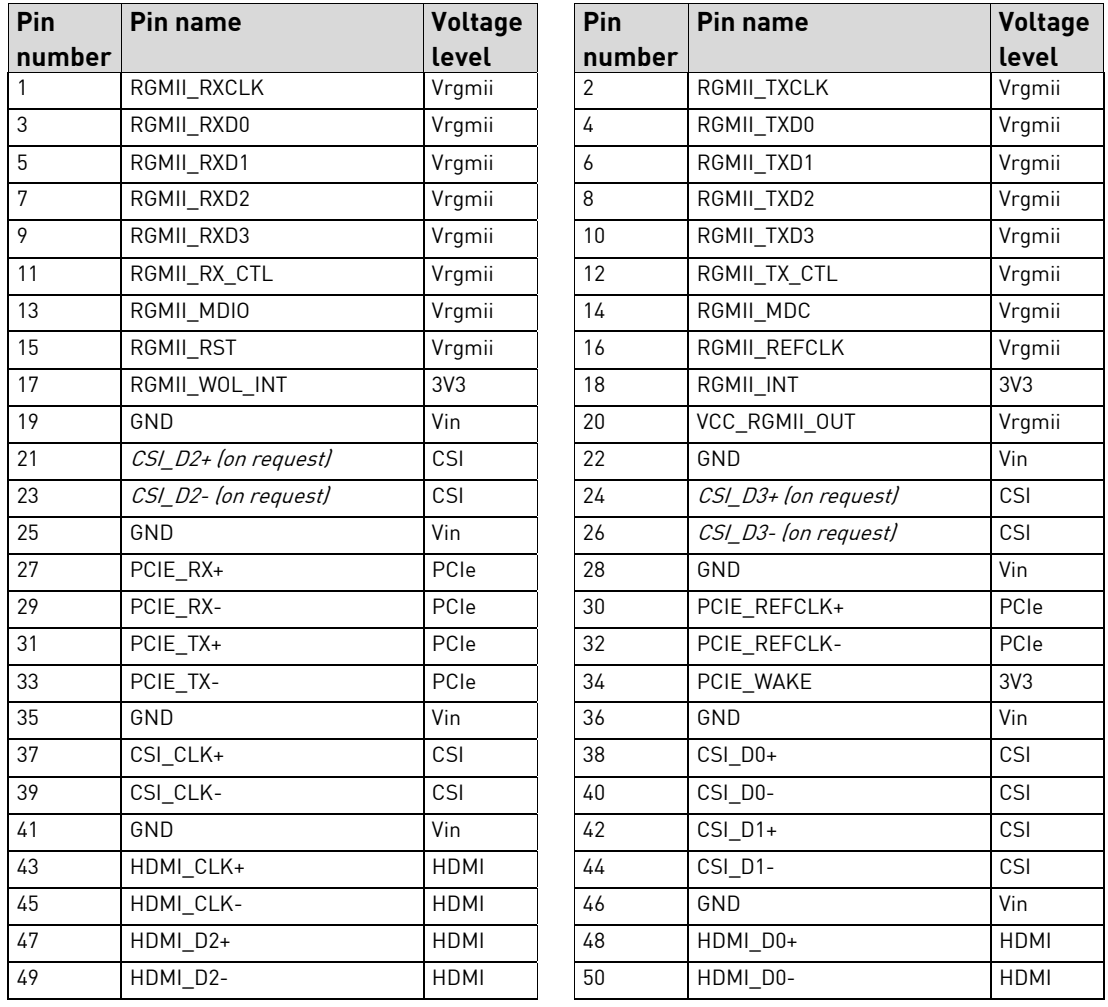

| Pin    | <b>Pin name</b> | <b>Voltage</b> | Pin    | Pin name    | <b>Voltage</b>           |
|--------|-----------------|----------------|--------|-------------|--------------------------|
| number |                 | level          | number |             | level                    |
| 51     | HDMI_CEC        | 3V3            | 52     | HDMI D1+    | <b>HDMI</b>              |
| 53     | GND             | Vin            | 54     | HDMI_D1-    | <b>HDMI</b>              |
| 55     | LVDS2 CLK+      | <b>LVDS</b>    | 56     | HDMI HPD    | 3V3                      |
| 57     | LVDS2_CLK-      | <b>LVDS</b>    | 58     | GND         | Vin                      |
| 59     | $LVDS2_TX2+$    | <b>LVDS</b>    | 60     | LVDS2 TX0+  | <b>LVDS</b>              |
| 61     | LVDS2_TX2-      | <b>LVDS</b>    | 62     | LVDS2_TX0-  | <b>LVDS</b>              |
| 63     | LVDS2_TX3+      | <b>LVDS</b>    | 64     | LVDS2_TX1+  | <b>LVDS</b>              |
| 65     | LVDS2_TX3-      | <b>LVDS</b>    | 66     | LVDS2_TX1-  | <b>LVDS</b>              |
| 67     | GND             | Vin            | 68     | GND         | Vin                      |
| 69     | USB SS TX1+     | <b>USB</b>     | 70     | USB SS TX2+ | <b>USB</b>               |
| 71     | USB_SS_TX1-     | <b>USB</b>     | 72     | USB_SS_TX2- | <b>USB</b>               |
| 73     | USB_SS_RX1+     | <b>USB</b>     | 74     | USB_SS_RX2+ | <b>USB</b>               |
| 75     | USB_SS_RX1-     | <b>USB</b>     | 76     | USB_SS_RX2- | <b>USB</b>               |
| 77     | USB_SS_INT      | 3V3            | 78     | Reserved    | $\overline{\phantom{a}}$ |
| 79     | VCC_IN7         | Vin            | 80     | VCC_IN8     | Vin                      |

Table 2: DHCOM-X connector pin assignment

### <span id="page-14-0"></span>**2.3.3 JTAG**

The DHCOM i.MX8M Plus module offers two different JTAG connections. The interface usually is not required for programming the SoM. However, it can be helpful for debugging the Cortex-M7 Core or very advanced debugging of the Cortex-A Cores.

### <span id="page-14-1"></span>**2.3.3.1 FFC connector**

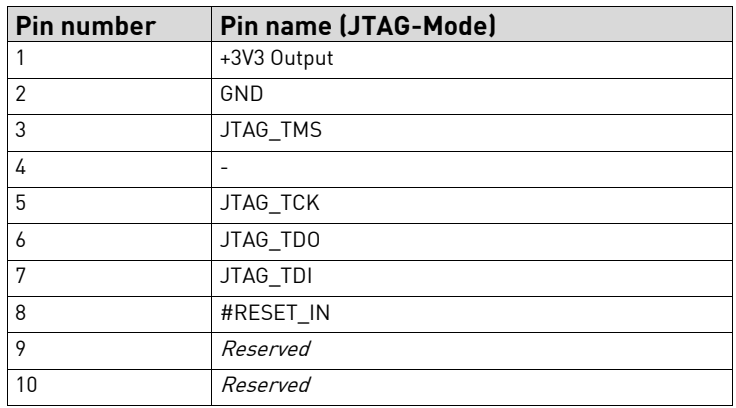

Table 3: FFC JTAG interface pin assignment

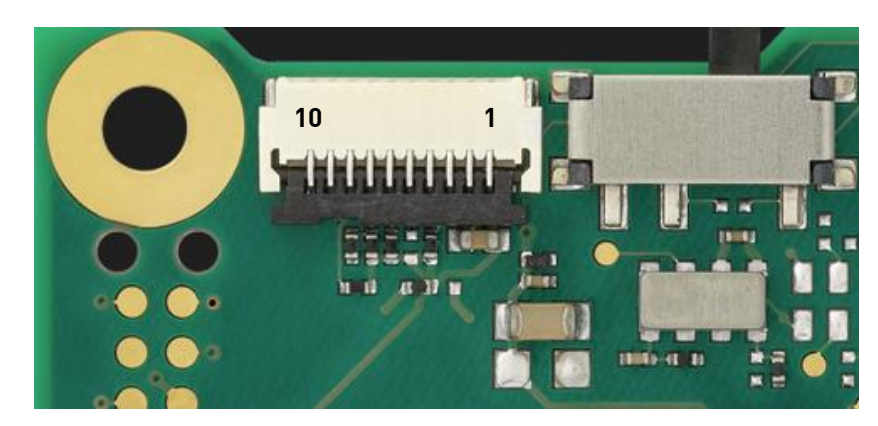

Figure 3: Pin assignment of the FFC JTAG connector which has top and bottom contacts (Wuerth Elektronik: 687110182122)

### <span id="page-15-0"></span>**2.3.3.2 TAG-Connect**

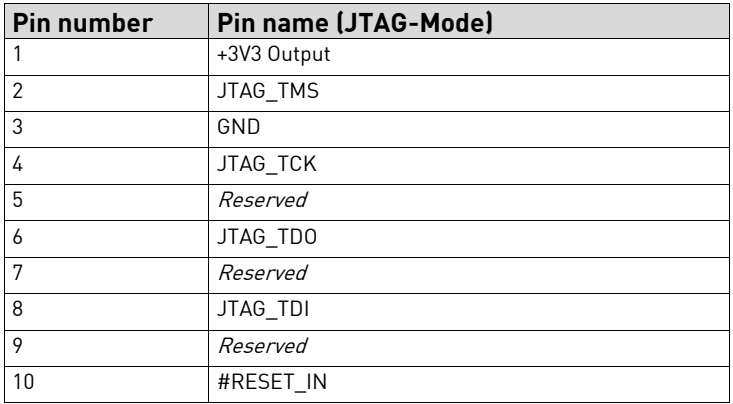

Table 4: Tag-Connect JTAG interface pin assignment

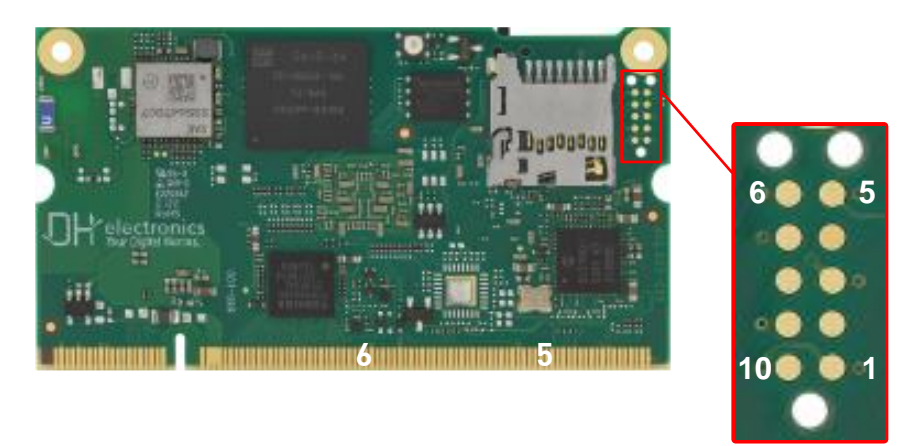

Figure 4: TAG Connect pin assignment on the topside of the DHCOM i.MX8M Plus to use with a TC2050-IDC-NL cable

## <span id="page-15-1"></span>**3 DHCOM Standard and compatibility**

<span id="page-15-2"></span>Please have a look at the DHCOM standard specification[: https://wiki.dh](https://wiki.dh-electronics.com/images/2/2e/DOC_DHCOM-Standard-Specification_R01_2016-11-17.pdf)[electronics.com/images/2/2e/DOC\\_DHCOM-Standard-Specification\\_R01\\_2016-11-17.pdf](https://wiki.dh-electronics.com/images/2/2e/DOC_DHCOM-Standard-Specification_R01_2016-11-17.pdf)

## <span id="page-16-0"></span>**4 Power supply and reset**

### <span id="page-16-1"></span>**4.1.1 Power supply**

The DHCOM i.MX8M Plus has the following power connections:

- Vin = Core module supply voltage input
- $\bullet$  V<sub>BAT</sub> = Battery voltage input
- V<sub>SYSBUS</sub> = System bus reference voltage output
- VDISP = Display reference voltage output
- V<sub>CAM</sub> = Camera reference voltage output
- V<sub>IO</sub> = I/O reference voltage output
- V<sub>CC\_RGMII\_OUT</sub> = RGMII reference voltage output

The following table shows an overview about the DHCOM voltage groups and the differences between the

available System on Modules.

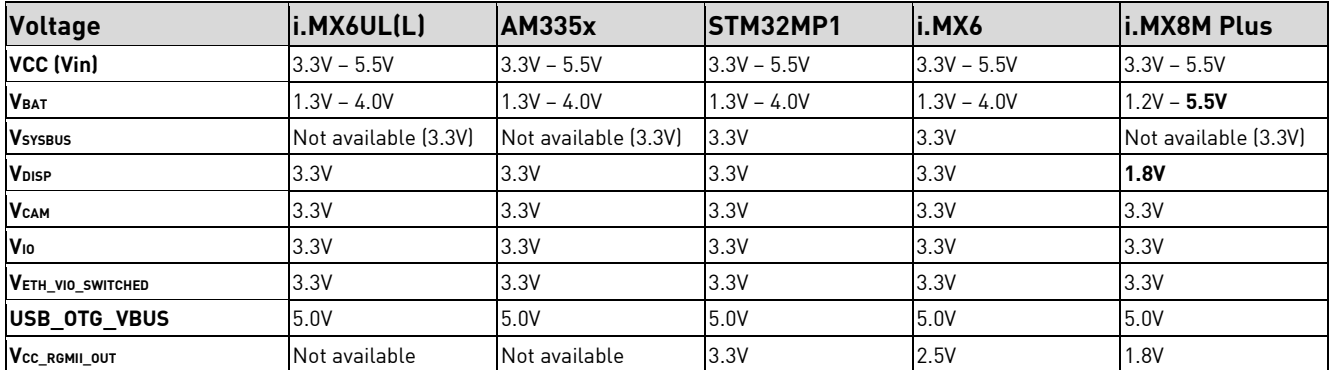

Table 5: Voltage groups

#### **Notes to VBAT:**

- When no buffer battery is used in the system, VBAT must be connected to 3.3V.
- In applications, where date and time buffering are needed, we recommend the option [-RTC] (for more details have a look at [2.1](#page-10-1) [Ordering options and configuration\)](#page-10-1), which uses the RV-3032-C7 instead of the internal RTC. This external RTC supports temperature compensation which leads to a higher accuracy and is running with a very low power consumption. When ordering the DHCOM i.MX8M Plus with the option [-RTC], VBAT is connected to the RV-3032-C7. For more information about this option have a look at chapter [8.5](#page-52-1) "[RTC](#page-52-1)".

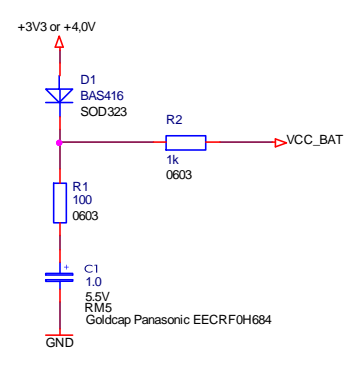

Figure 5: Vbat GoldCap example

The power supply connections Vsysbus\_OUT, Vdisp\_OUT, Vcam\_OUT and VIO\_OUT are to be used to detect the correct voltage level on the carrier board (1V8, 3V3, 5V0) and, where necessary, to adapt the voltage level with the level shifter.

### <span id="page-17-0"></span>**4.1.2 Reset signals**

The System is put in reset state by holding RESET\_IN signal low.

When the RESET\_IN is asserted, a reset cycle is initiated. The module internal reset and the external reset output RESET\_OUT is asserted as long as RESET\_IN is asserted. If the reset input RESET\_IN is de-asserted, the RESET\_OUT is also de-asserted and the module starts booting again.

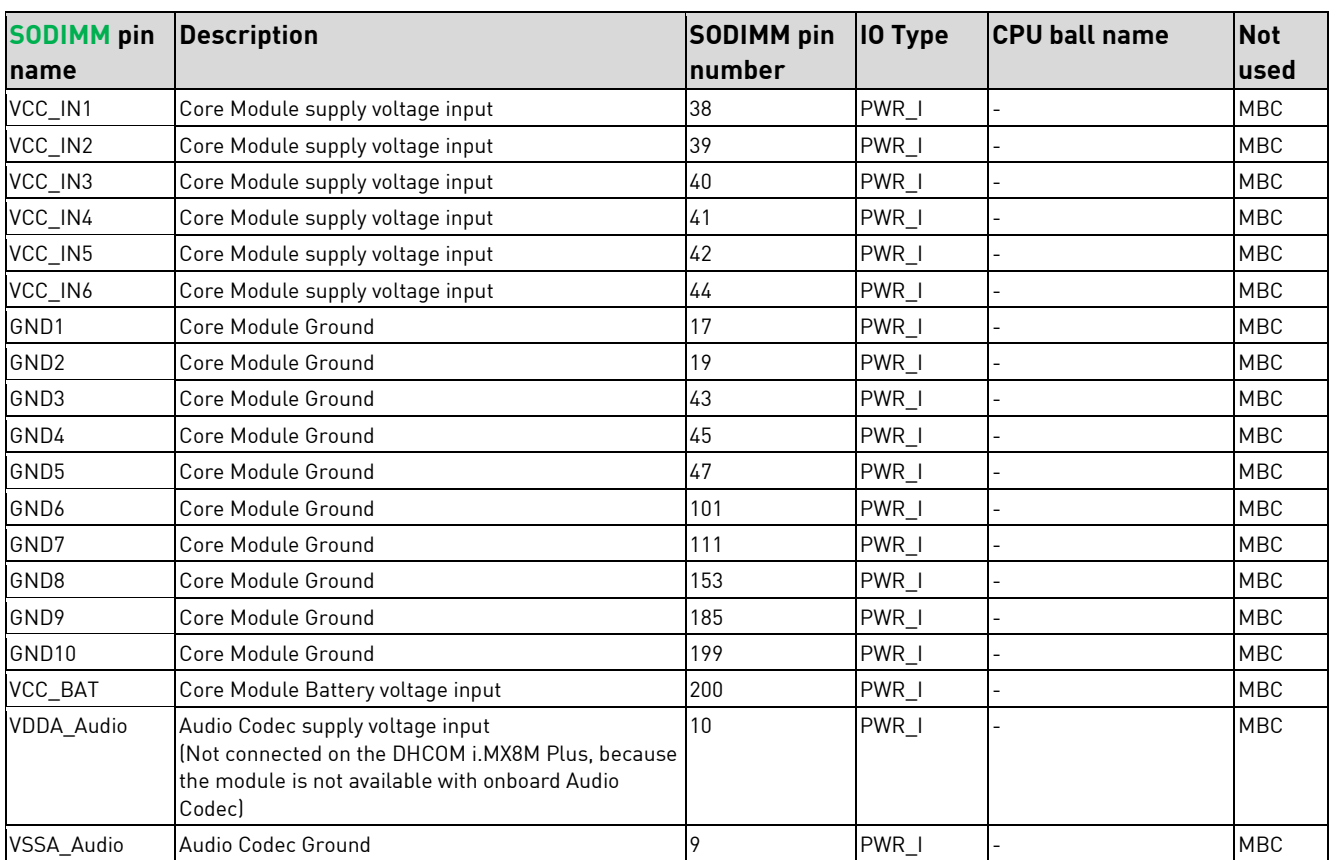

### <span id="page-17-1"></span>**4.1.3 Supply Overview**

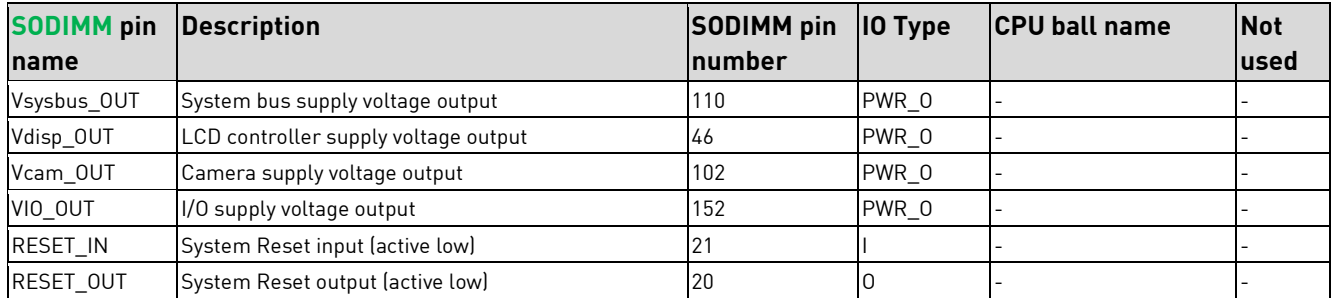

Table 6: SODIMM-200 Power supply and reset

#### **Notes:**

■ On the DHCOM i.MX8M Plus VDDA\_Audio is not used; it also can be left unconnected. However, in order to support all our DHCOM modules, it is recommended to connect it. Please connect it to VIO\_OUT. (Se[e 3](#page-15-1) [DHCOM Standard and](#page-15-1) compatibility)

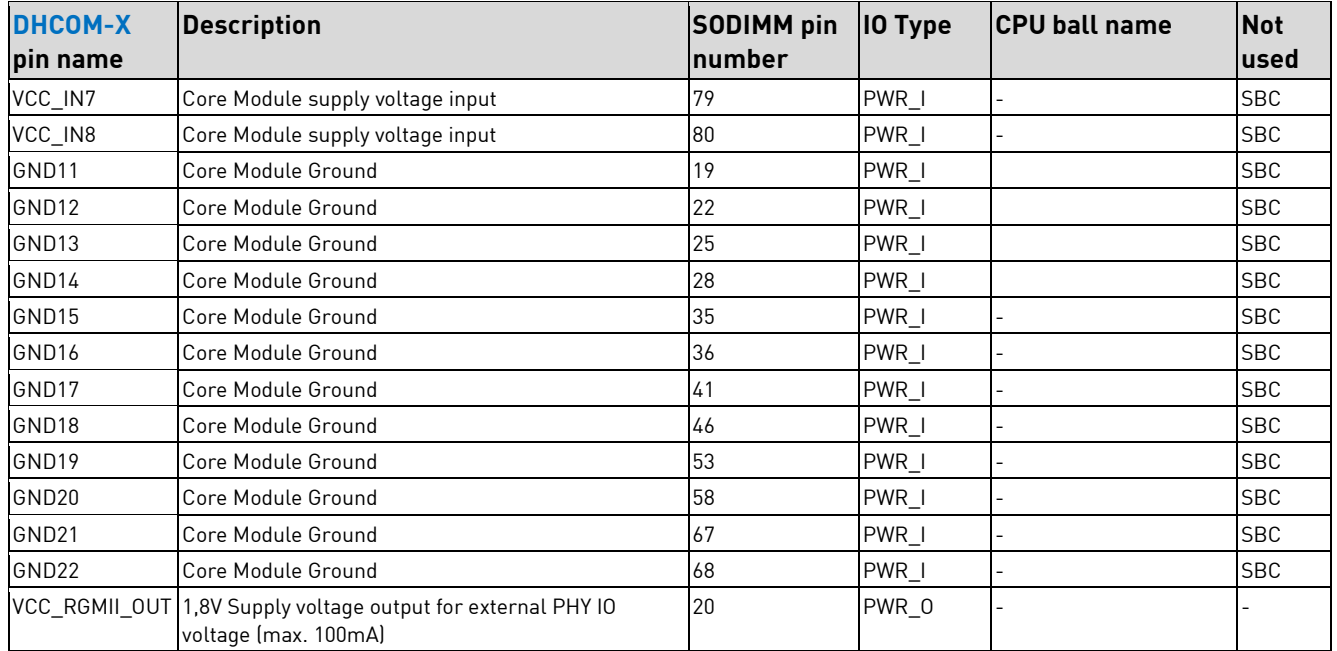

Table 7: DHCOM-X Power supply

## <span id="page-19-0"></span>**5 Hardware coding**

The following pins can be used to identify the current hardware version of the DHCOM i.MX8M Plus module.

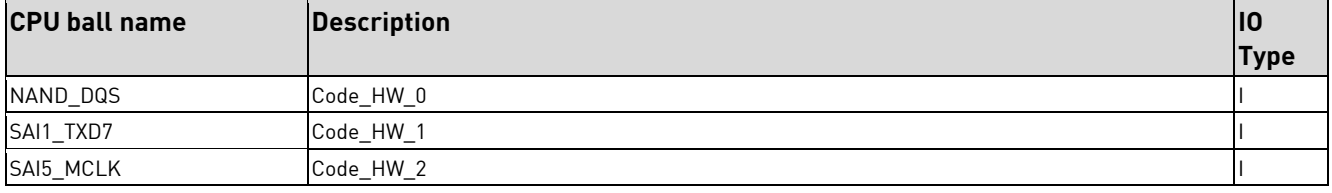

#### Table 8: Hardware coding

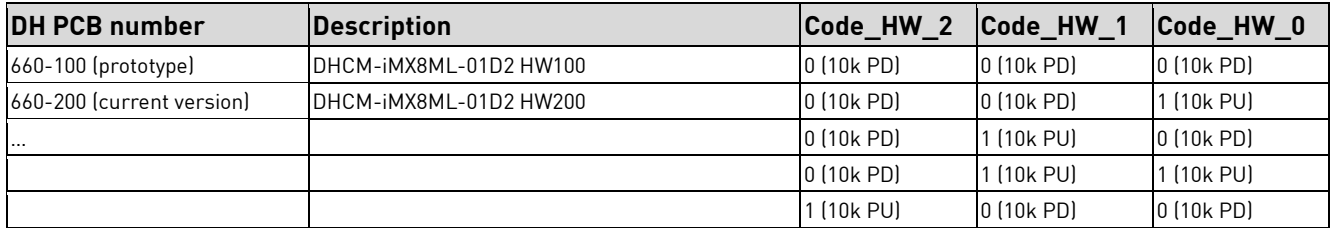

Table 9: PCB versions

## <span id="page-20-0"></span>**6 Boot Mode**

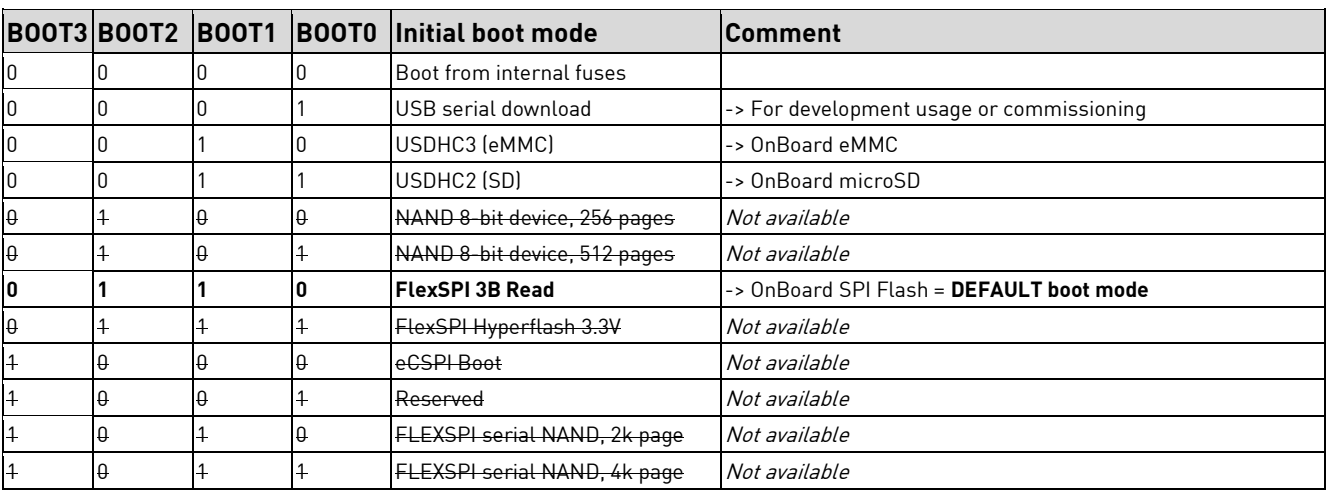

During startup the DHCOM i.MX8M Plus reads out the BOOT-Pins to select a specific boot mode.

Table 10: Combination of the BOOT-Pins to select a boot mode

As a default, the boot mode is set to Serial NOR Flash, to start up from the on-board SPI boot flash, which contains a **factory preprogrammed bootloader**. The bootloader can afterwards start the operating system from other flash devices like eMMC or SD card.

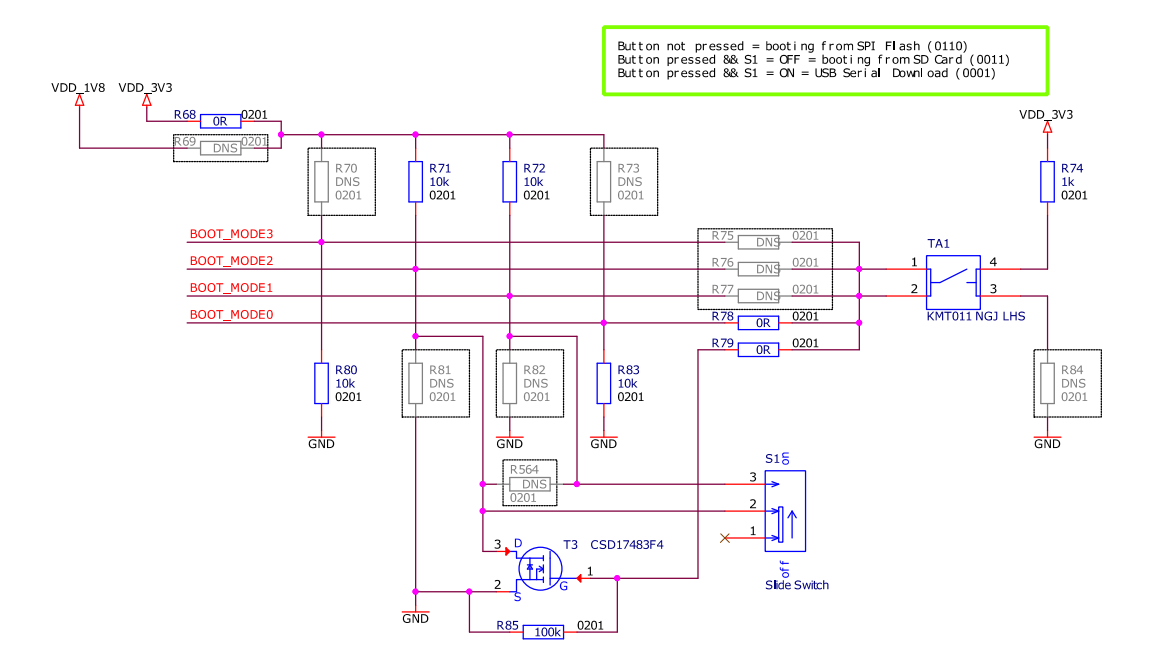

#### Figure 6: Selection of the boot mods with push-button to switch to a different mode temporarily

In Addition to that, the DHCOM i.MX8M Plus contains a push-button and switch which can be used to override the boot-pins temporarily. For instance, if switch S1 is in OFF mode, the boot-mode can be switched from Serial NOR Flash to SD card by holding down the button during the first seconds of boot-up. And if switch S1 is in ON mode, pressing the button results in USB serial downloader mode.

However, this button is meant for development use only and therefore it is not populated when it comes to the mass production.

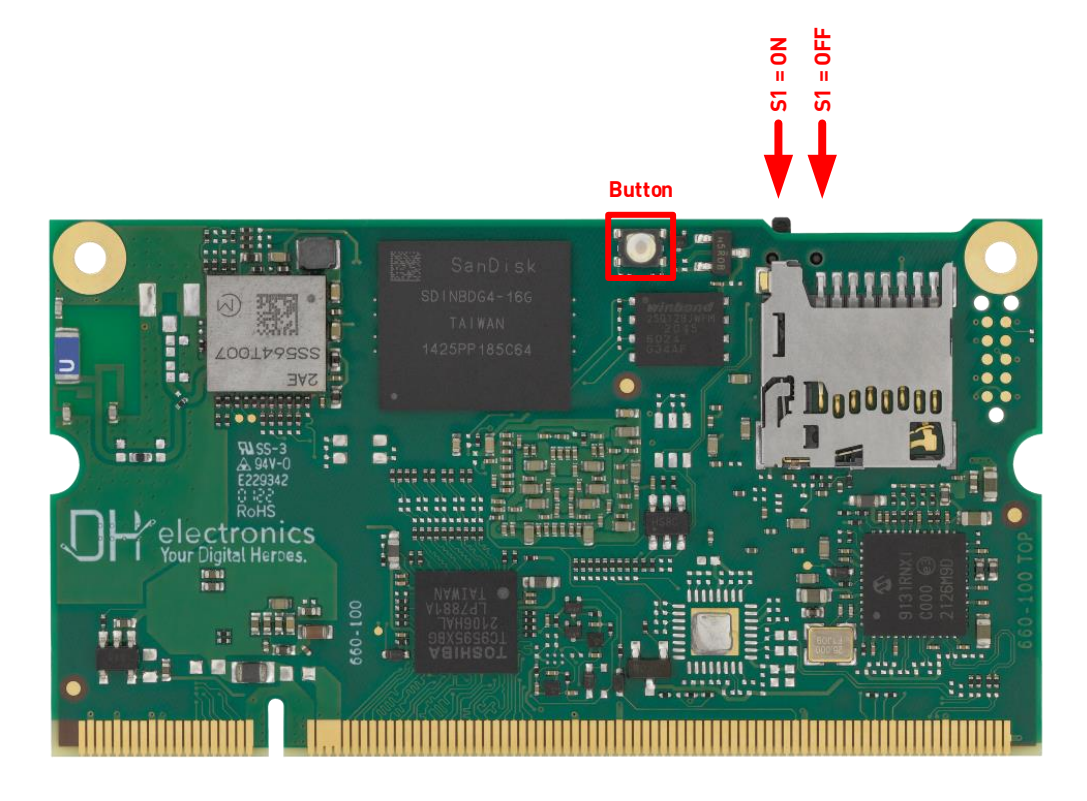

Figure 7: BOOT configuration on the topside of the DHCOM i.MX8M Plus

## <span id="page-22-0"></span>**7 Interface description**

The following subsections describe the signals at the DHCOM SODIMM-200 socket and the DHCOM-X highspeed connector.

#### **Notes:**

- For all specified pull-up and pull-down resistors, a value of 10k is recommended.
- "Not used" specification describes, what needs to be done with unconnected pins.

### <span id="page-22-1"></span>**7.1 Ethernet**

The DHCOM i.MX8M Plus provides different Ethernet options:

1. 2x 1Gbit/s Ethernet interfaces: First port with PHY on module and second port via RGMII.

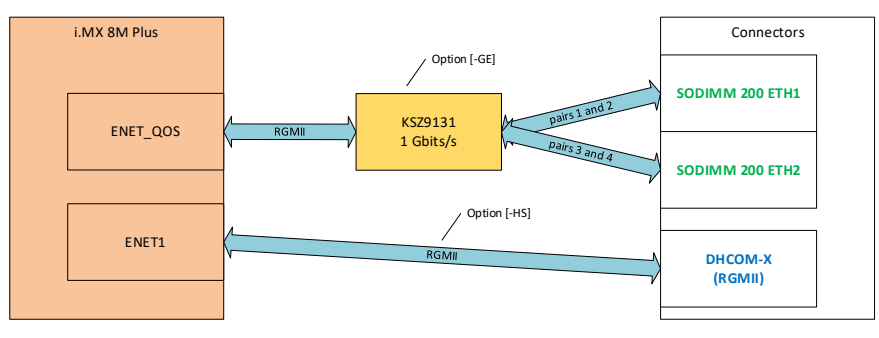

Figure 8: 2x 1Gbit/s Ethernet

2. 2x 100Mbit/s Ethernet interfaces: Both ports with PHY on module.

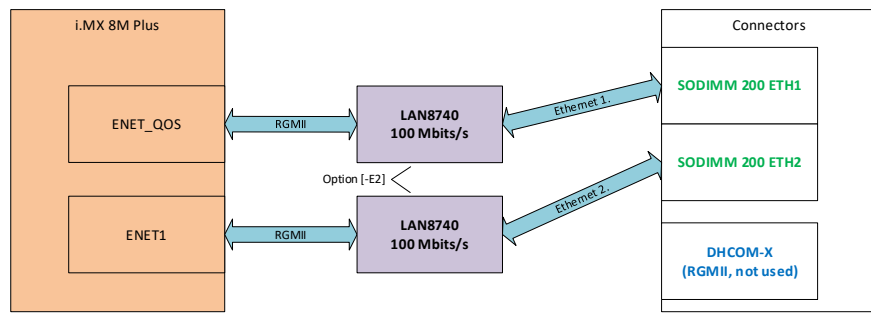

Figure 9: 2x 100Mbit/s Ethernet

3. 1x 100Mbit/s + 1x 1Gbit/s Ethernet interfaces: 100Mbit/s PHY on module and second port via RGMII.

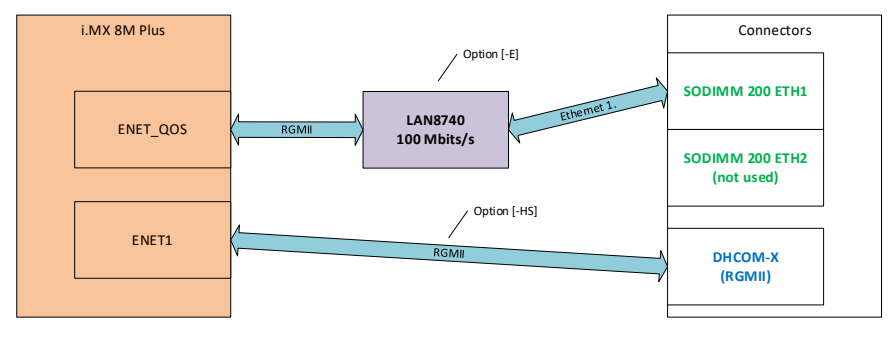

Figure 10: 1x 1Gbit/s + 1x 100Mbit/s Ethernet

#### **Notes:**

- Ordering information:
	- o Option 1 with RGMII available at DHCOM-X connector: DHCM-iMX8ML…-**GE**…-**HS**…
	- o Option 1 without RGMII available at DHCOM-X connector: DHCM-iMX8ML…-**GE**…
	- o Option 2: DHCM-iMX8ML…-**E2**…
	- o Option 3 with RGMII available at DHCOM-X connector: DHCM-iMX8ML…-**E**…-**HS**…
	- o Option 3 without RGMII available at DHCOM-X connector: DHCM-iMX8ML…-**E**…

See also [2.1](#page-10-1) [Ordering options and configuration.](#page-10-1)

### <span id="page-23-0"></span>**7.1.1 2x 1Gbit/s Ethernet**

The DHCOM i.MX8M Plus offers two 1Gbit/s Ethernet interfaces. First port with PHY on module and second port via RGMII.

### <span id="page-23-1"></span>**7.1.1.1 ETH1 with PHY on SODIMM-200**

The Ethernet ENET\_QOS interface of the i.MX8M Plus is connected via RGMII mode to the PHY KSZ9131 from Microchip.

The i.MX8M Plus is also connected via I2C™ to a separate EEPROM which contains a MAC address for the ETH1

interface. The I2CTM address of the EEPROM is 0x50. (See als[o 7.9.3](#page-38-1) [On-module](#page-38-1) I2CTM)

The Ethernet interface fulfil the IEEE1588 conform standard.

The ENET\_QOS supports the following Time Sensitive Networking (TSN) features:

- 802.1Qbv Enhancements to Scheduling Traffic
- 802.1Qbu Frame preemption
- Time based Scheduling

#### **Notes:**

▪ The KSZ9131 design incorporates voltage-mode transmit drivers and on-chip terminations.

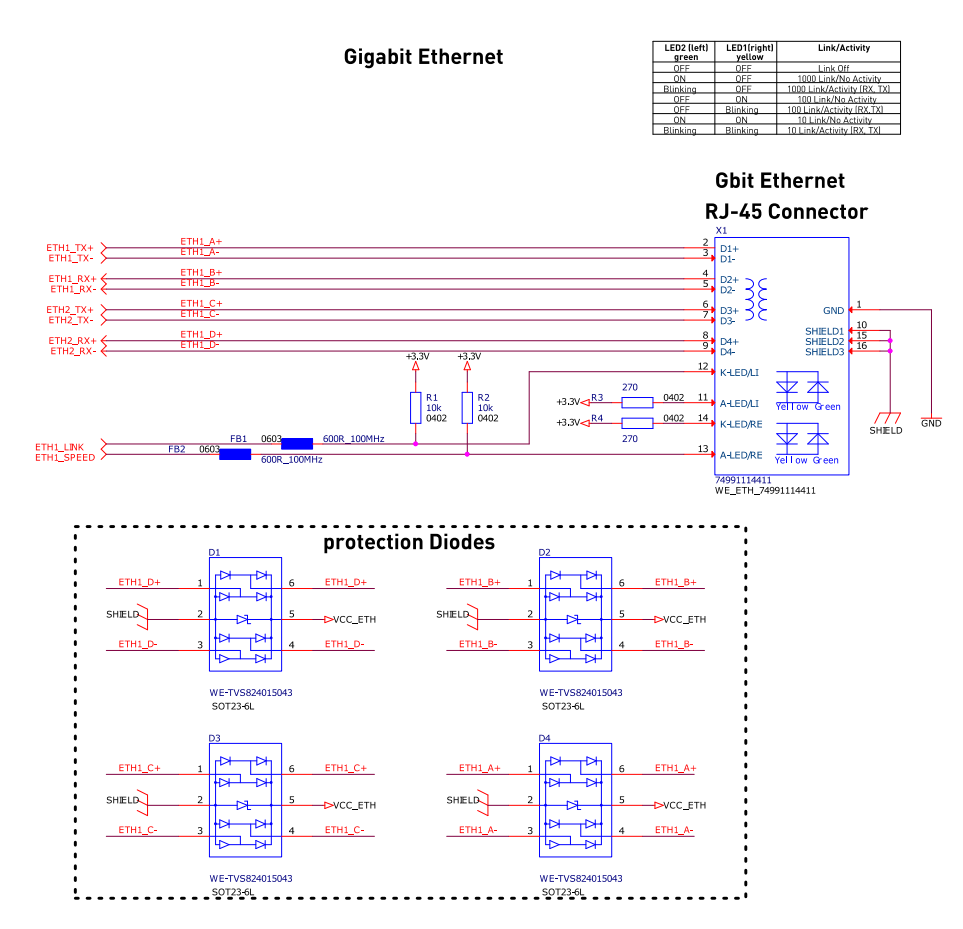

Figure 11: 1Gbit/s example

- **■** LED description:
	- o nETH1\_LINK\_LED = Gbit/s port: LED2
	- o nETH1\_SPEED\_LED = Gbit/s port: LED1

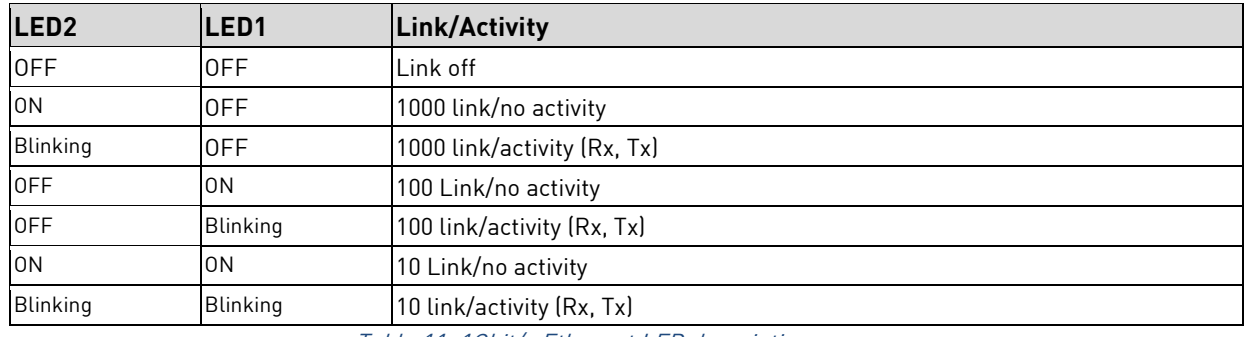

Table 11: 1Gbit/s Ethernet LED description

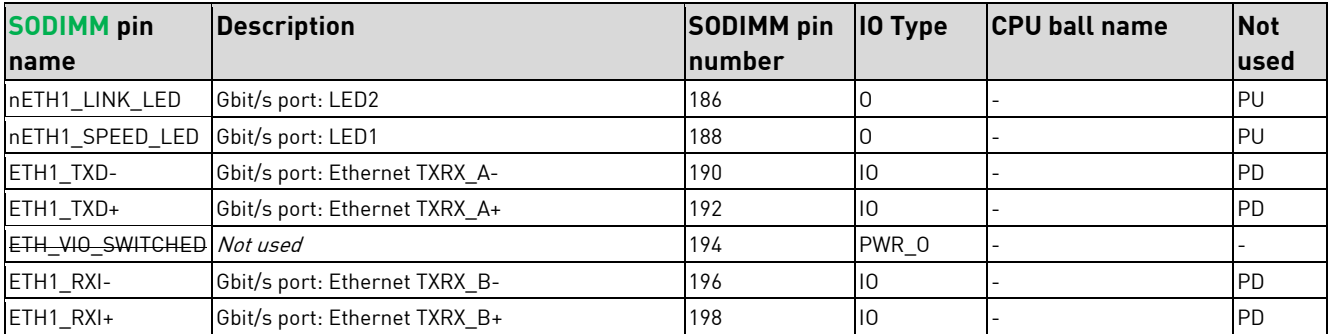

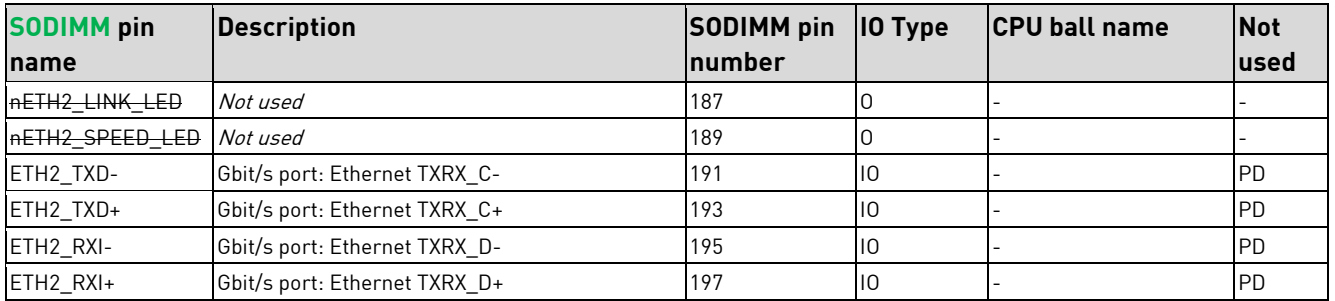

Table 12: Gbit/s Ethernet connection

### <span id="page-25-0"></span>**7.1.1.2 ETH2 via RGMII on DHCOM-X**

Like mentioned in the beginning of this chapter, the RGMII interface is only available when ordering an DHCOM i.MX8M Plus with the option [-HS]. Next to this it is necessary, that the RGMII port is not used for the second 100Mbit/s PHY. Please have a look at [7.1](#page-22-1) [Ethernet,](#page-22-1) there you find a detailed description of the available options. The RGMII interface is available on the additional DHCOM-X connector of the DHCOM module.

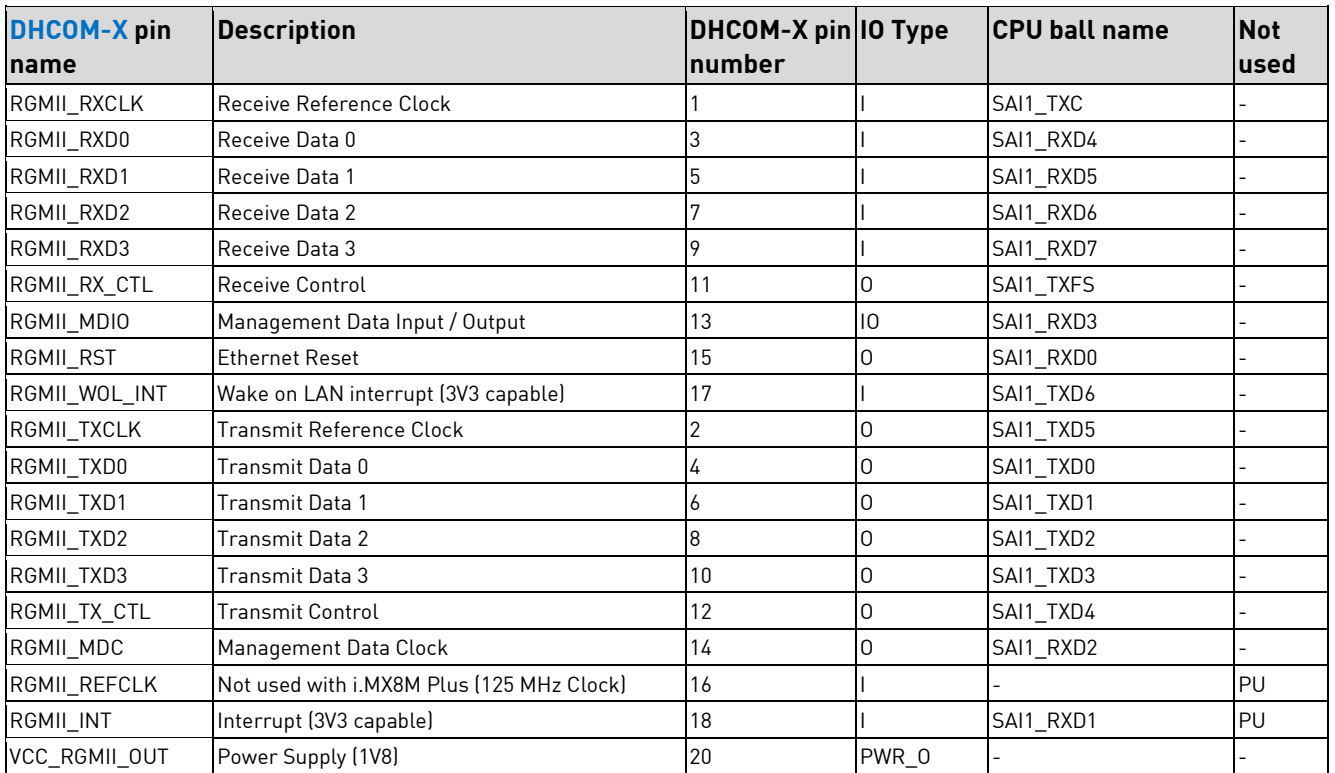

Table 13: RGMII Interface Connection

### <span id="page-25-1"></span>**7.1.2 2x 100Mbit/s Ethernet**

The DHCOM i.MX8M Plus provides two Ethernet interfaces with onboard PHY LAN8740 and up to 100BASE-TX

full duplex.

#### **Notes:**

■ The LED outputs "nETH\* LINK\_LED" and "nETH\* SPEED\_LED" must be connected as follows:

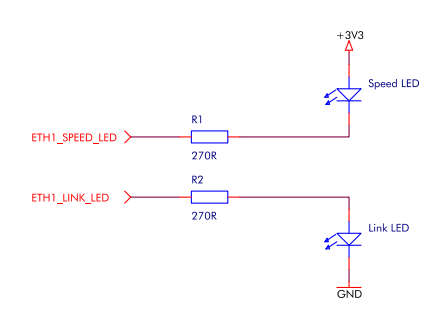

Table 14: Ethernet LED circuitry

- In addition to their LED function, the Ethernet PHY LEDs are also used as reset configuration straps.
- A special feature of the DHCOM Ethernet interface is the voltage output ETH\_VIO\_SWITCHED. This output can be used to supply the Ethernet transmitter. In case of low power modes, the output is disabled from the software to save power. The output is activated or deactivated via the IO Expander: I2C: 0x74; P0.2 (See also [7.9.3](#page-38-1) [On-module](#page-38-1) I2CTM)

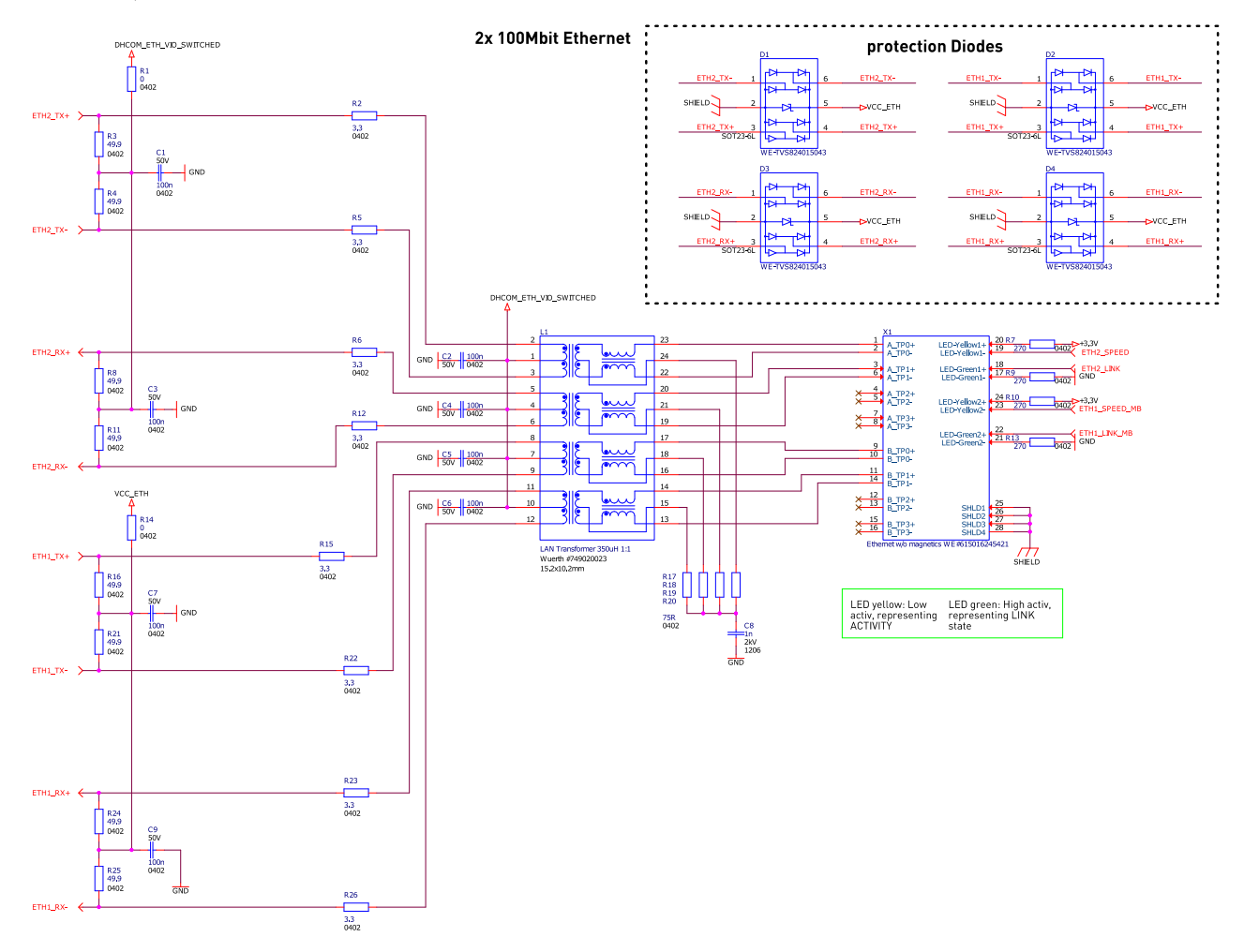

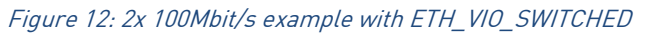

### <span id="page-26-0"></span>**7.1.2.1 ETH1 with PHY on SODIMM-200**

The Ethernet ENET\_QOS interface of the i.MX8M Plus is connected via RMII mode to the PHY LAN8740Ai from Microchip.

The i.MX8M Plus is also connected via I2C™ to a separate EEPROM which contains a MAC address for the ETH1

interface. The I2CTM address of the EEPROM is 0x50. (See als[o 7.9.3](#page-38-1) [On-module](#page-38-1) I2CTM)

The Ethernet interface fulfil the IEEE1588 conform standard.

The ENET QOS supports the following Time Sensitive Networking (TSN) features:

- 802.1Qbv Enhancements to Scheduling Traffic
- 802.1Qbu Frame preemption
- Time based Scheduling

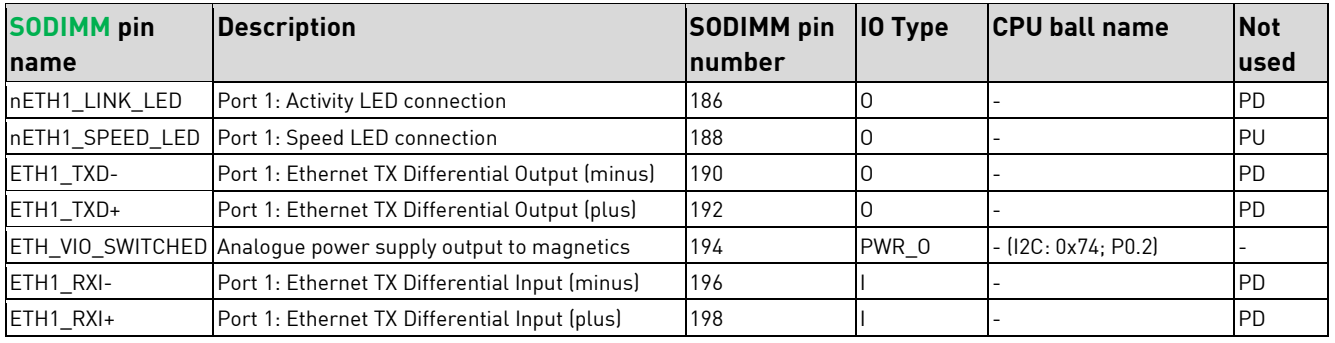

Table 15: Ethernet 1 Connection

### <span id="page-27-0"></span>**7.1.2.2 ETH2 with PHY on SODIMM-200**

The Ethernet ENET1 interface of the i.MX8M Plus is connected via RMII mode to a second PHY LAN8740Ai from Microchip.

The i.MX8M Plus is also connected via I2CTM to an additional EEPROM which contains a MAC address for the

ETH2 interface. The I2CTM address of the EEPROM is 0x53. (See also [7.9.3](#page-38-1) [On-module](#page-38-1) I2CTM)

The Ethernet interface fulfil the IEEE1588 conform standard.

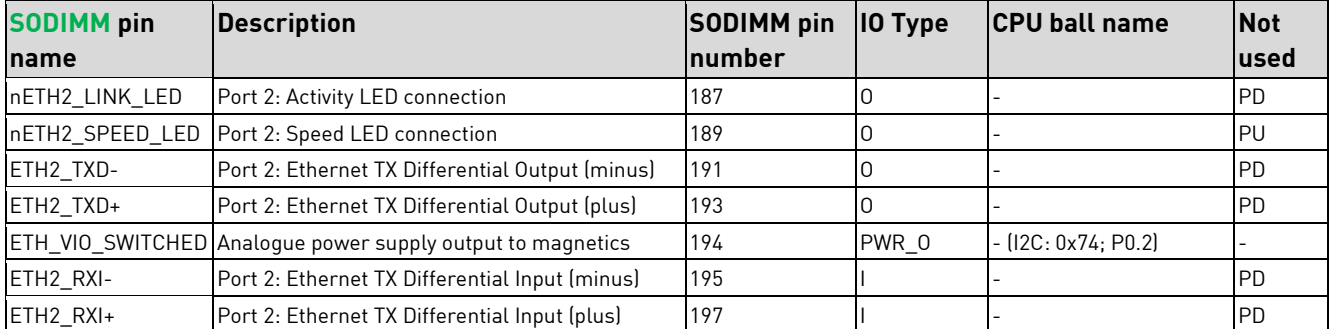

Table 16: Ethernet 2 Connection

### <span id="page-27-1"></span>**7.1.3 1x 100Mbit/s + 1x 1Gbit/s Ethernet**

The DHCOM i.MX8M Plus interfaces can be shared into one 100Mbit/s Ethernet with PHY onboard and a second interface (100Mbit/s or 1Gbit/s) connected via RGMII.

#### **Notes:**

■ The LED outputs "nETH\*\_LINK\_LED" and "nETH\*\_SPEED\_LED" must be connected as follows:

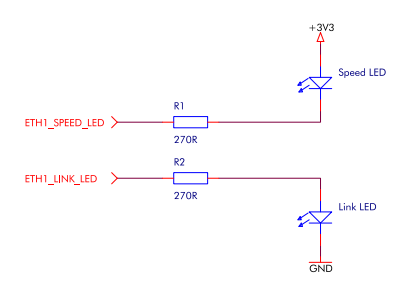

Table 17: Ethernet LED circuitry

- In addition to their LED function, the Ethernet PHY LEDs are also used as reset configuration straps.
- A special feature of the DHCOM Ethernet interface is the voltage output ETH\_VIO\_SWITCHED. This output can be used to supply the Ethernet transmitter. In case of low power modes, the output is disabled from the software to save power. The output is activated or deactivated via the IO Expander: I2C: 0x74; P0.2 (See also [7.9.3](#page-38-1) [On-module](#page-38-1) I2CTM)

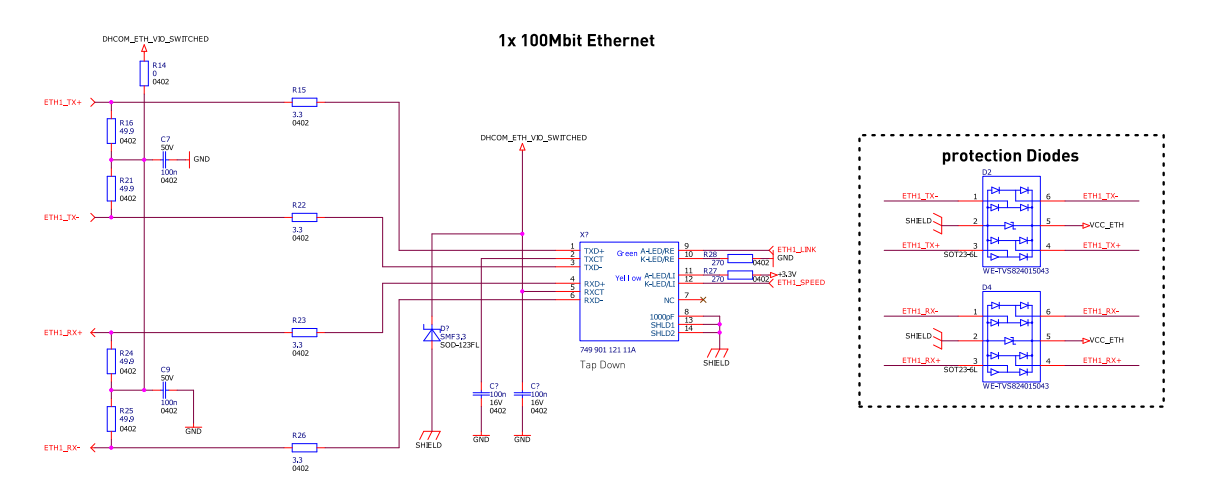

Figure 13: 1x 100Mbit/s example with ETH\_VIO\_SWITCHED

### <span id="page-28-0"></span>**7.1.3.1 ETH1 with PHY on SODIMM-200**

The Ethernet ENET\_QOS interface of the i.MX8M Plus is connected via RMII mode to the PHY LAN8740Ai from Microchip.

The i.MX8M Plus is also connected via I2C™ to a separate EEPROM which contains a MAC address for the ETH1

interface. The I2CTM address of the EEPROM is 0x50. (See als[o 7.9.3](#page-38-1) [On-module](#page-38-1) I2CTM)

The Ethernet interface fulfil the IEEE1588 conform standard.

The ENET\_QOS supports the following Time Sensitive Networking (TSN) features:

- 802.1Qbv Enhancements to Scheduling Traffic
- 802.1Qbu Frame preemption
- Time based Scheduling

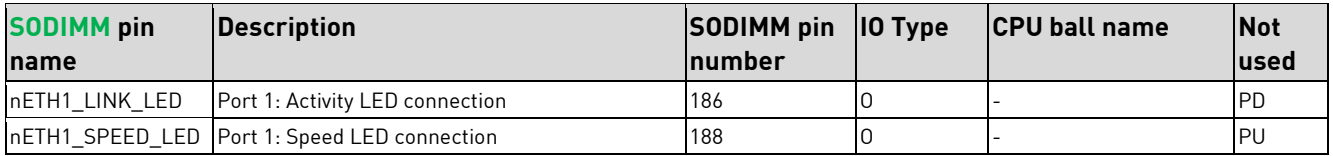

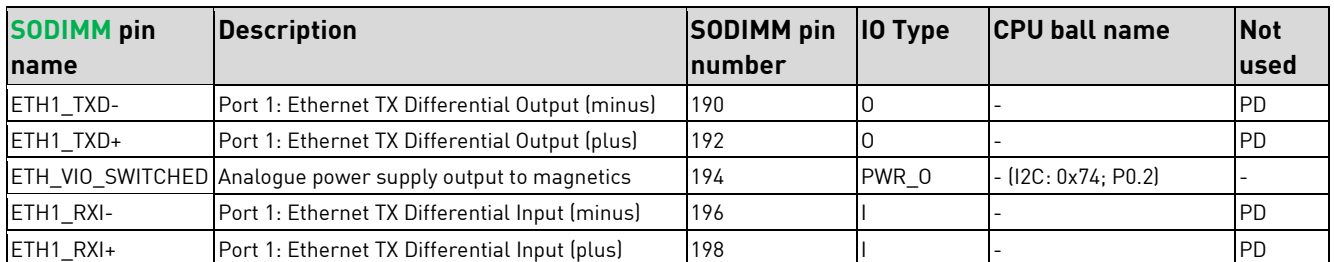

Table 18: Ethernet 1 Connection

### <span id="page-29-0"></span>**7.1.3.2 ETH2 via RGMII on DHCOM-X**

Like mentioned in the beginning of this chapter, the RGMII interface is only available when ordering an DHCOM i.MX8M Plus with the option [-HS]. Next to this it is necessary, that the RGMII port is not used for the second 100Mbit/s PHY. Please have a look at [7.1](#page-22-1) [Ethernet,](#page-22-1) there you find a detailed description of the available options. The RGMII interface is available on the additional DHCOM-X connector of the DHCOM module.

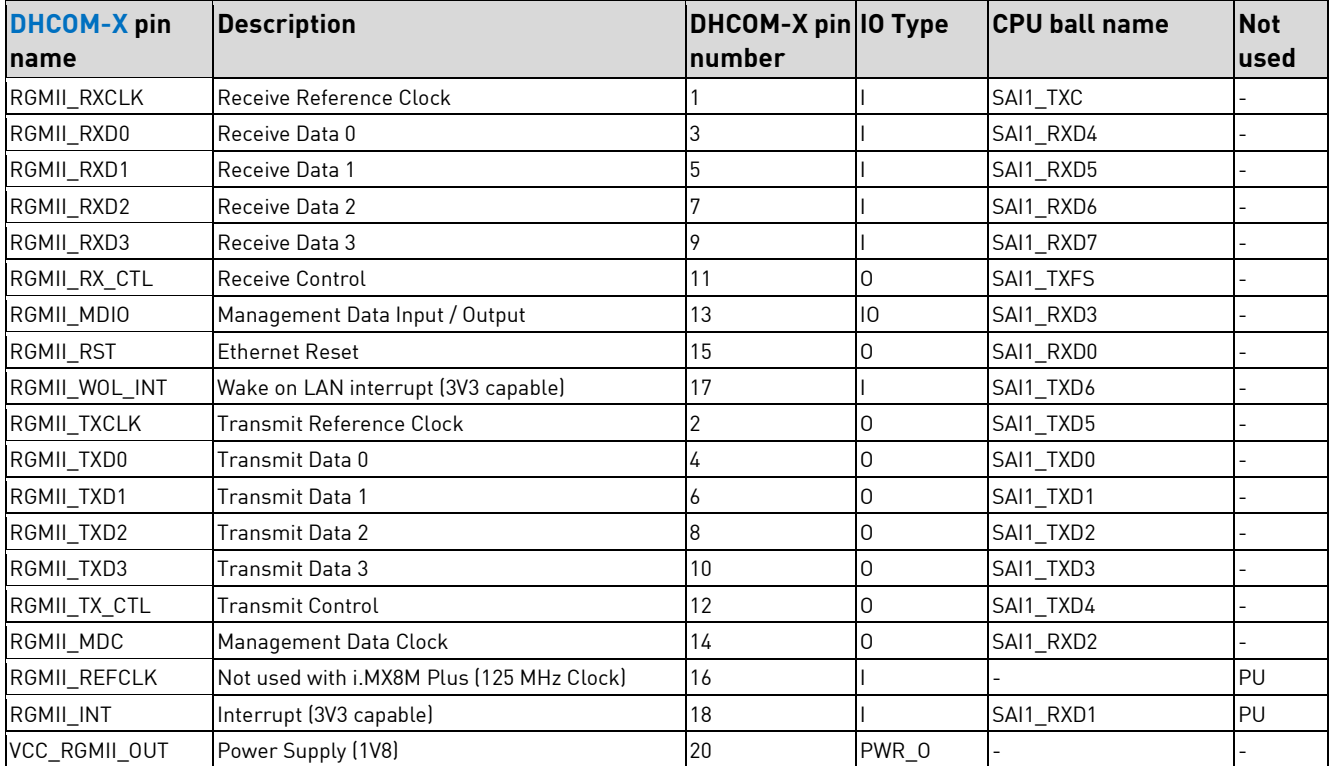

Table 19: RGMII Interface Connection

## <span id="page-29-1"></span>**7.2 USB**

The DHCOM i.MX8M Plus provides two USB 3.0 Type C super-speed controllers with integrated PHY (also supported USB 2.0).

The first SOM port is named "USB OTG", because it also offers the possibility to support a USB 2.0 OTG port. Then second port is named "USB Host 1".

#### **Notes:**

▪ The Type-C orientation selection must be handled from the USB Type-C Port Controller (TCPC). The DHCOM modules doesn't offer a dedicated pin for this function.

▪ The USB 2.0 and super-speed ports must not be mixed up. USB\_OTG belongs to USB\_SS\_1 and USB\_HOST\_1 belongs to USB\_SS\_2.

### <span id="page-30-0"></span>**7.2.1 USB OTG / USB 3.0 port 1**

This USB interface fulfils the USB 3.0 specification. It can be configured as OTG, host or device and supports all speed grades at low-speed (1.2 Mbit/s), full-speed (12 Mbit/s), high-speed (480Mbps) and super-speed (5Gbps). The interface can be used as follows.

1. USB Type-C port:

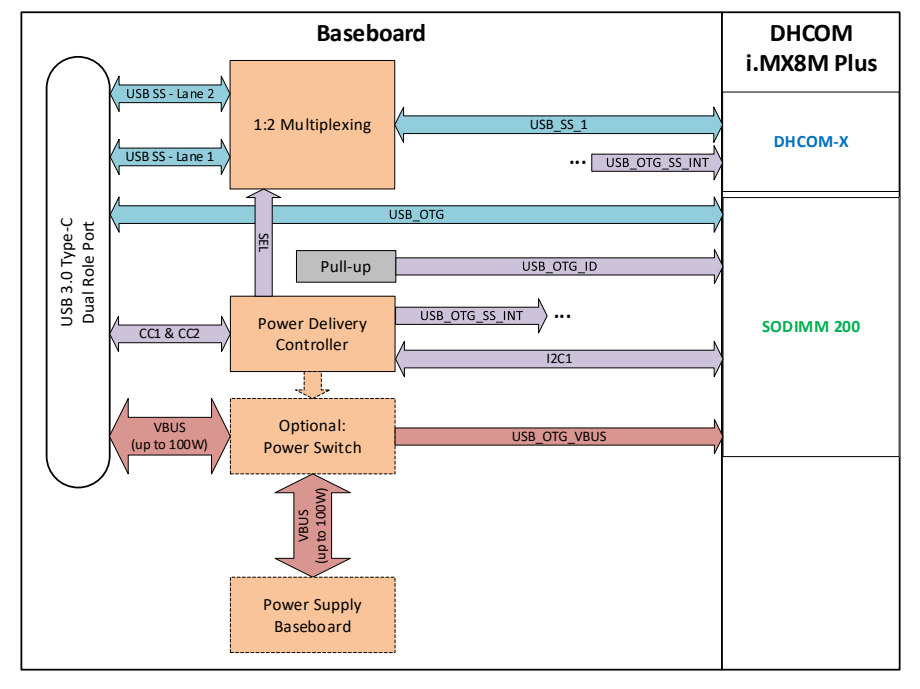

Figure 14: USB\_OTG used as Type-C port

2. USB OTG port:

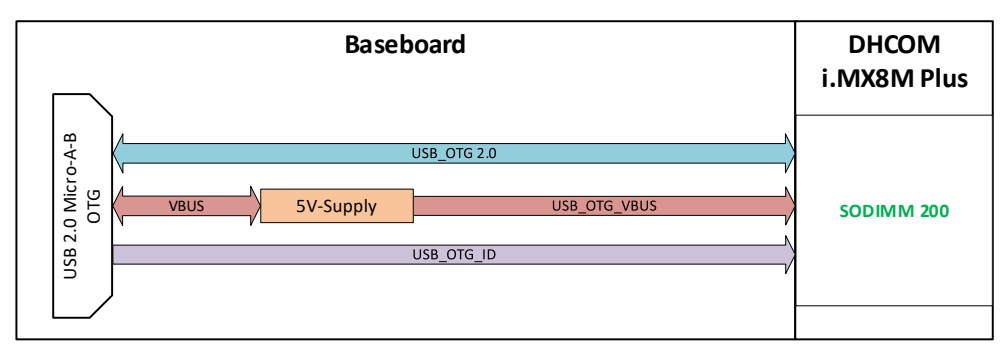

Figure 15: USB\_OTG used as USB OTG port

3. USB Host 3.0 port:

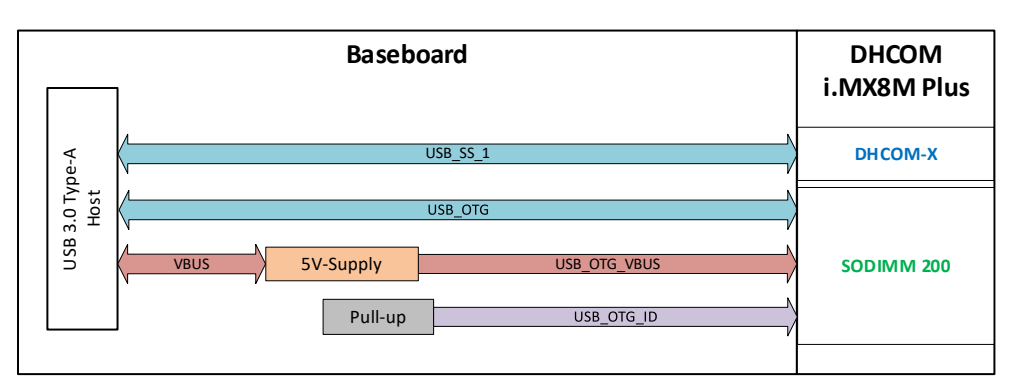

Figure 16: USB\_OTG used as USB Host 3.0

4. USB Host 2.0 port:

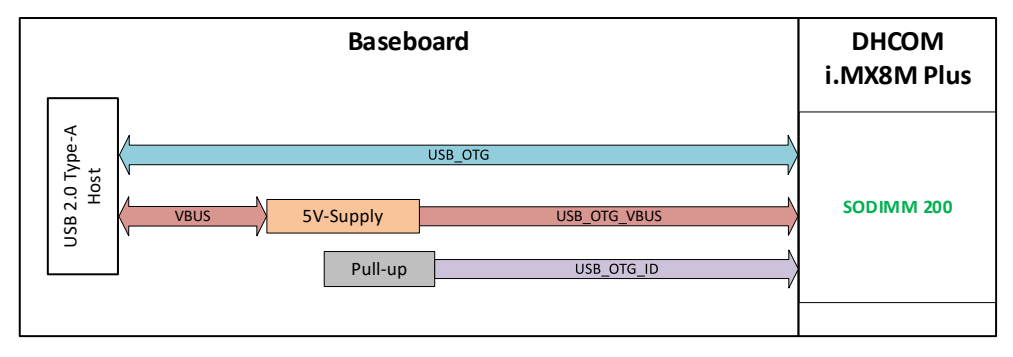

#### Figure 17: USB\_OTG used as USB Host 2.0

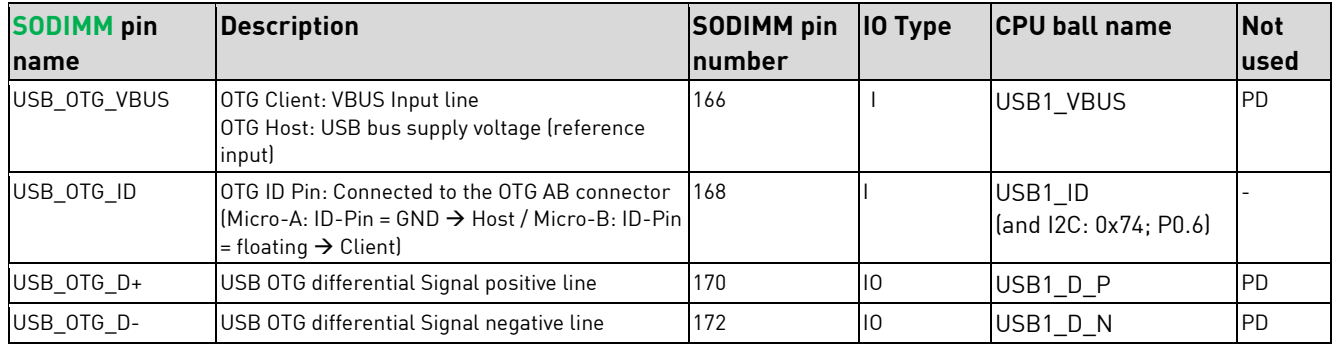

#### Table 20: USB OTG

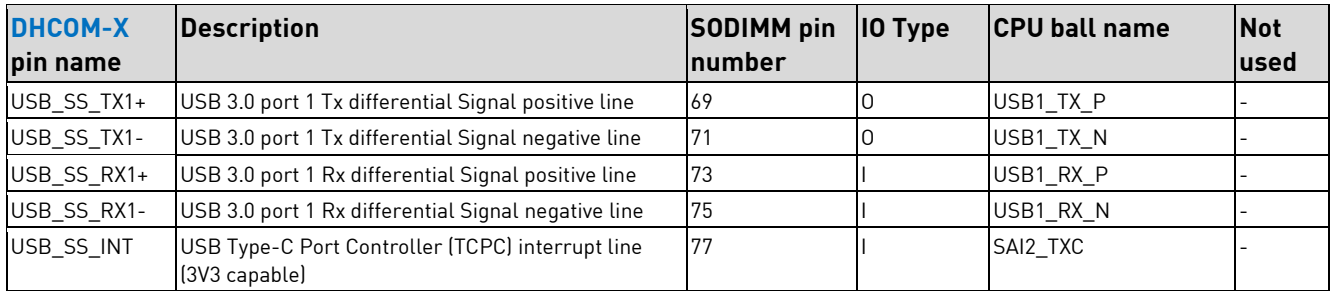

Table 21: "USB OTG" super-speed lanes

#### **Notes:**

■ The DHCOM USB OTG port does not provide any "enable" and "over current" signals. The ID connection from the USB cable should be used for switching the VBUS on and off. To detect an over current event,

the "over current" output of the USB power management IC can be connected to one of the DHCOM GPIOs. This GPIO can then be independently monitored by the customer.

■ The USB OTG ID functionality of the i.MX8M Plus is broken, therefore the ID pin is additional connected to the IO expander, that the ID detection can also be handled via GPIO. (See als[o 7.9.3](#page-38-1) [On-module](#page-38-1) [I2CTM\)](#page-38-1)

### <span id="page-32-0"></span>**7.2.2 USB Host 1 / USB 3.0 port 2**

The DHCOM i.MX8M Plus module provides an USB 3.0 compliant host interface, supporting data transfers at low-speed (1.2 Mbit/s), full-speed (12 Mbit/s), high-speed (480Mbps) and super-speed (5Gbps).

The interface can be used as follows.

1. USB Host 3.0 port:

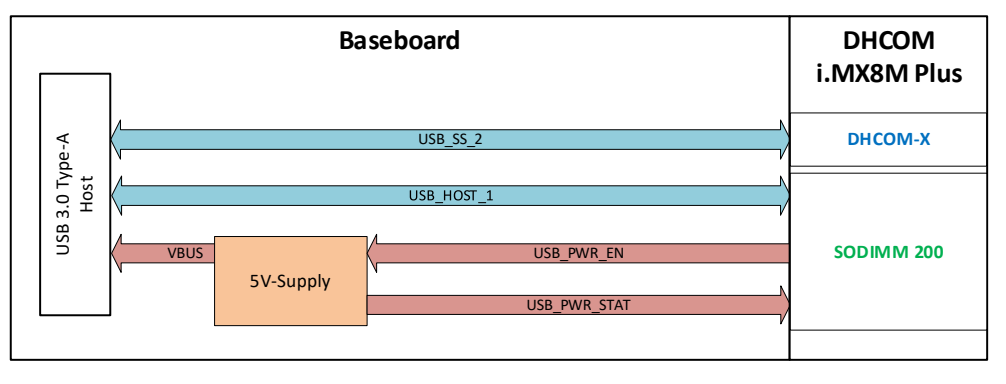

Figure 18: USB\_Host 1 used as USB Host 3.0

2. USB Host 2.0 port:

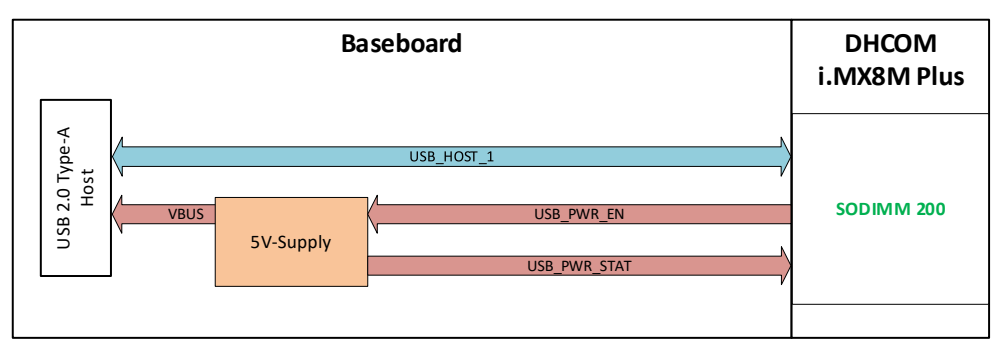

Figure 19: USB\_Host 1 used as USB Host 2.0

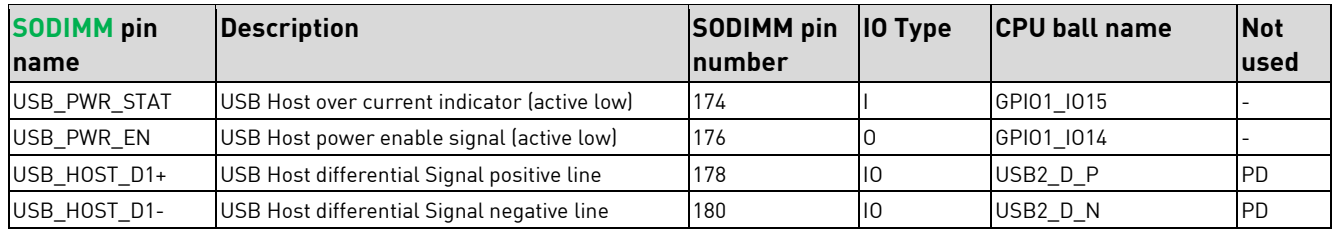

Table 22: USB Host

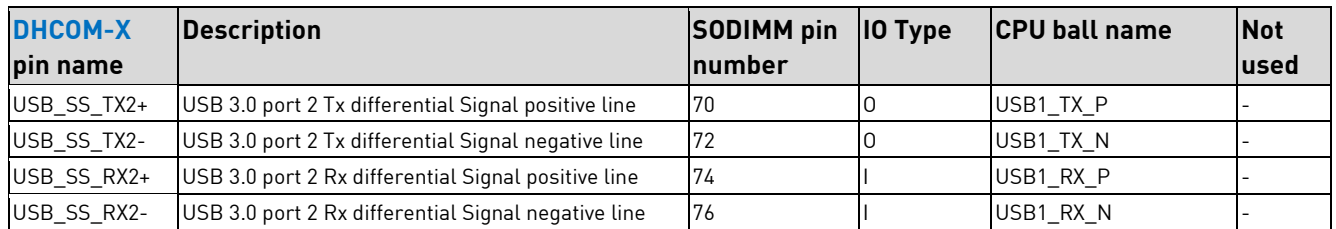

Table 23: "USB Host 1" super-speed lanes

#### **Note:**

▪ The "USB Host 1" doesn't offer a dedicated USB Type-C Port Controller (TCPC) interrupt line. Therefore, a GPIO must be used, if the "USB Host 1" is used for Type-C connection.

### <span id="page-33-0"></span>**7.3 PCIe**

The DHCOM i.MX8M Plus module provides PCIe interface, which is designed to be compatible with PCIe specification Gen3 x1 lane and supports the PCI Express 1.1/2.0/3.0 standards.

#### **Notes:**

- It is recommended to use an external PCIe clock generator to generate the 100MHz reference clock. The clock can be feeded back to the SoM by the PCIE\_REFCLK pins.
- For a regular PCIe slot connector, no additional decoupling capacitors are permitted to be placed on the carrier board in the RX, TX, and reference clock lines. The decoupling capacitors are located on the SoM and the PCIe card.

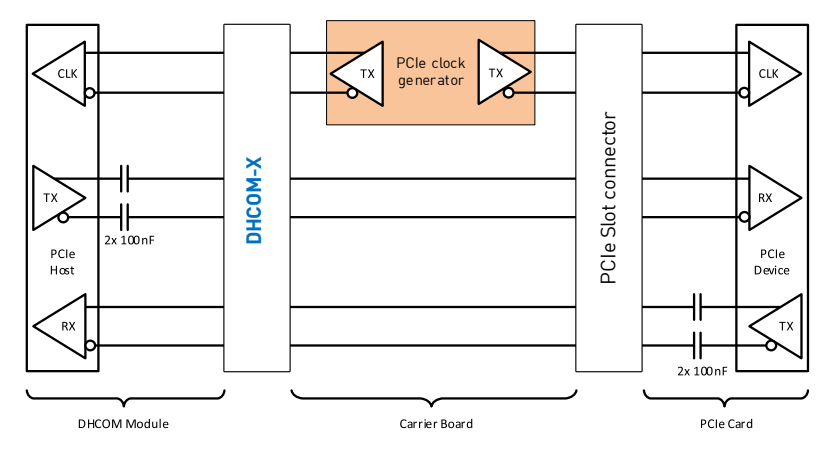

#### Figure 20: PCIe example

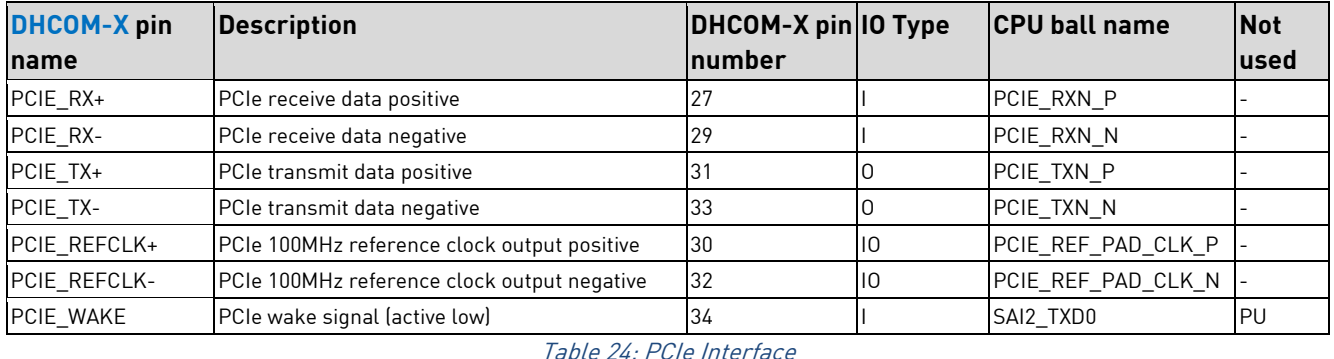

## <span id="page-34-0"></span>**7.4 ADC**

The DHCOM i.MX8M Plus module feature up to four analog input channels. On the SoM the AD-converter

ADS1015 from TI is used, which is connected via I2C™ with the i.MX8M Plus processor. This part offers the

following features:

- 12-Bit Delta-Sigma ADC.
- Integrated low-drift voltage reference.
- Wide input voltage range. Selectable from ±256 mV to ±6.144 V.
- Programmable Data Rate: 128 SPS to 3.3 kSPS
- Continuous-Conversion Mode or Single-shot mode

The I2CTM device address of the touch controller is 0x48. (See also [7.9.3](#page-38-1) [On-module](#page-38-1) I2CTM)

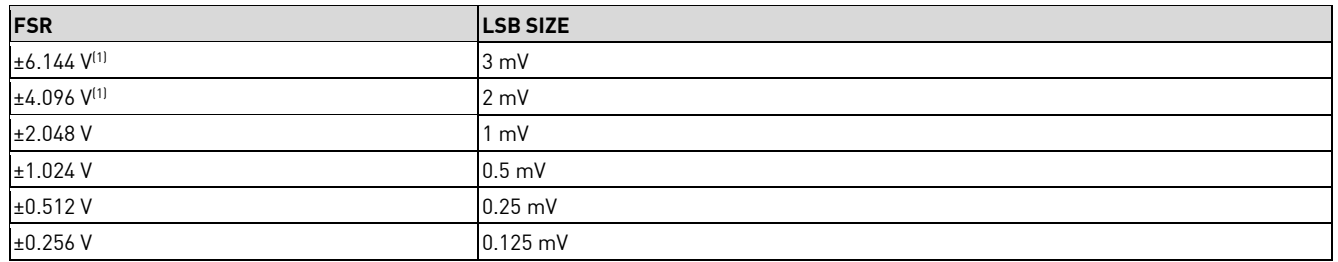

Table 25: ADC Full-Scale Range and Corresponding LSB Size

(1) In case of the DHCOM i.MX8M Plus a VDD supply voltage of 3.3V is used, the ±6.144 V and ±4.096 V ranges allow input voltages to extend up to the supply. In this case the supply voltage is less than the full-scale range, a full-scale ADC output code cannot be obtained. For example, with VDD = 3.3 V and FSR = ±4.096 V, only signals up to VIN = ±3.3 V can be measured. The code range that represents voltages |VIN| > 3.3 V is not used in this case.

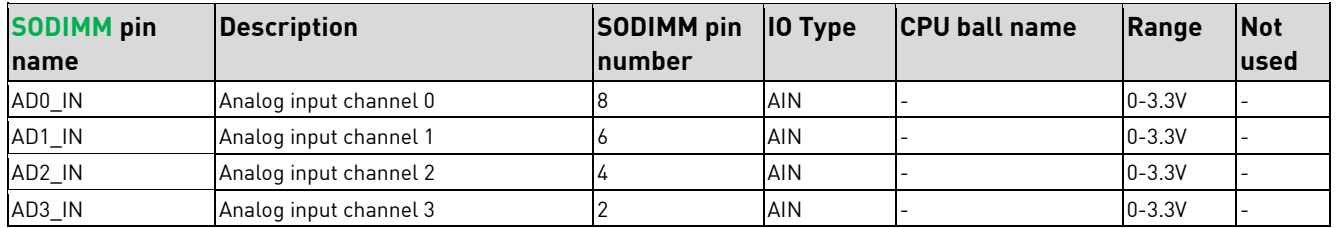

Table 26: Analog inputs/outputs

#### **Notes:**

- The ALERT/RDY pin is connected to the IC2 IO Expander: I2C: 0x74; P0.7 (See also [7.9.3](#page-38-1) [On-module](#page-38-1) [I2CTM\)](#page-38-1)
- DHCOM analog inputs are only available if option [-ADC] is selected in the specific variant.

## <span id="page-34-1"></span>**7.5 Touch controller**

The DHCOM i.MX8M Plus module is equipped with a 4-Wire 12-bit resistive Touch Controller (Texas Instruments TSC2014), which is connected via I2CTM with the i.MX8M Plus processor.

The I2CTM device address of the touch controller is 0x49. (See also [7.9.3](#page-38-1) [On-module](#page-38-1) I2CTM)

#### **Notes:**

■ The resistive touch controller is only available if option [-T] is selected in the specific variant.

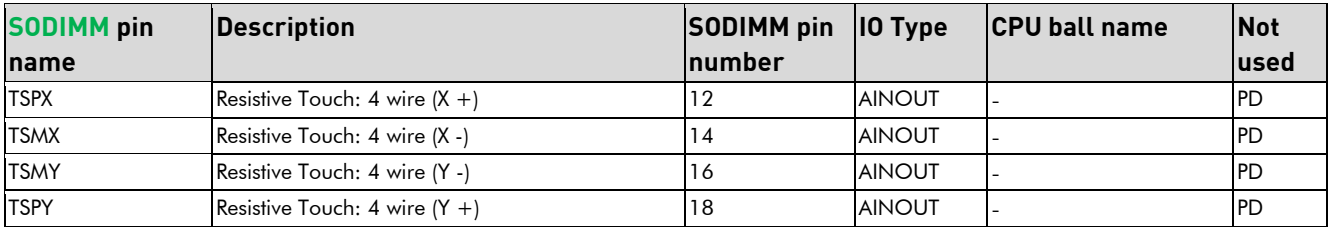

Table 27: Touch controller connections

## <span id="page-35-0"></span>**7.6 Audio / I2S**

On the DHCOM i.MX8M Plus module the SAI can be used as I2S interfaces, therefore it is connected to the I2S pins on the SODIMM-200 connector. The interface supports either master or slave mode. In many use cases the master configuration is needed. Therefore, it is the preferred configuration. The following signals are used for a simple I2S interface:

#### **Note:**

▪ The DHCOM I2S interface is connected to the i.MX8M Plus SAI3 interface.

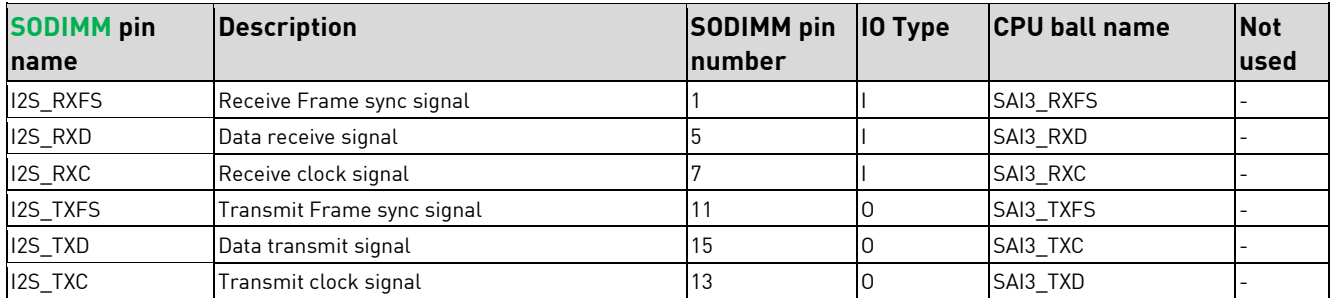

Table 28: Audio interface

## <span id="page-35-1"></span>**7.7 UART**

The DHCOM i.MX8M Plus module provides three UART interfaces on the SODIMM connector. The DHCOM UART ports UART1 and UART2 are both implemented with CTS/RTS flow control. The DHCOM UART3 is used as UART interface without flow control.

The maximum transfer rate is 4Mbit/s.

## <span id="page-35-2"></span>**7.7.1 UART 1**

- The DHCOM UART 1 interface is connected to the i.MX8M Plus UART1 interface.
- UART CTS and RTS signals are only available if CAN port 2 is not available. This means a module variant without option [–CAN2] must be used to support hardware handshake with DHCOM UART 1.
- It is essential to always create a possible connection to DHCOM UART 1, since the bootloader and Linux command line can be operated by default with the UART 1. A minimum connection possibility should be made available via solder pads.
- For RS-485 connection use UART1 RTS as direction control pin and UART1 CTS to switch on and off the echo functionality.

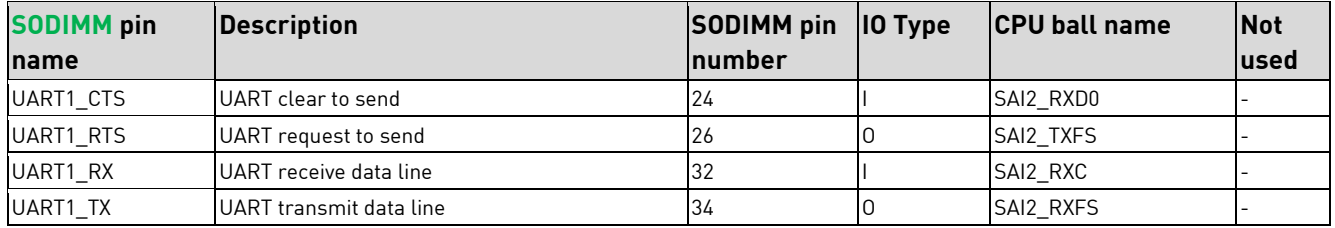

Table 29: UART 1

### <span id="page-36-0"></span>**7.7.2 UART 2**

#### **Notes:**

- The DHCOM UART 2 interface is connected to the i.MX8M Plus UART3 interface.
- For RS-485 connection use UART2 RTS as direction control pin and UART2 CTS to switch on and off the echo functionality.

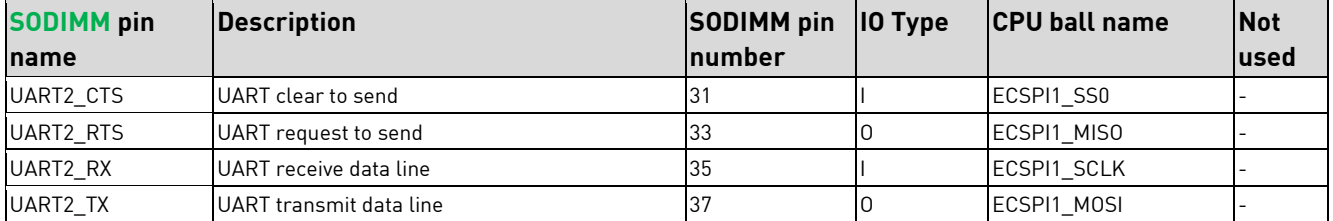

Table 30: UART 2

### <span id="page-36-1"></span>**7.7.3 UART 3**

#### **Notes:**

■ The DHCOM UART 3 interface is connected to the i.MX8M Plus UART4 interface.

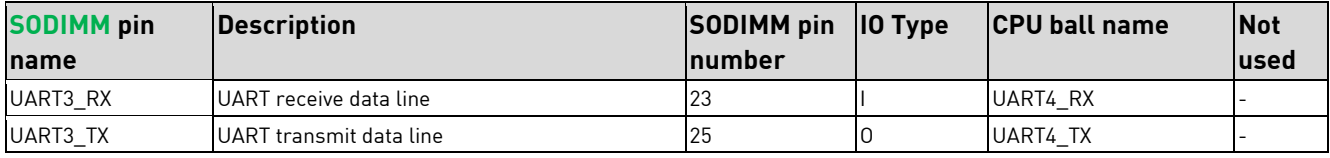

Table 31: UART 3

### <span id="page-36-2"></span>**7.8 SPI**

The DHCOM i.MX8M Plus module provides two SPI interfaces, which can be configured in full-duplex enhanced Synchronous Serial Interface mode, with data rate up to 52 Mbit/s. The interface also supports both Master and Slave mode.

### <span id="page-37-0"></span>**7.8.1 SPI 1**

#### **Notes:**

▪ The DHCOM SPI 1 interface is connected to the i.MX8M Plus ECSPI1 interface.

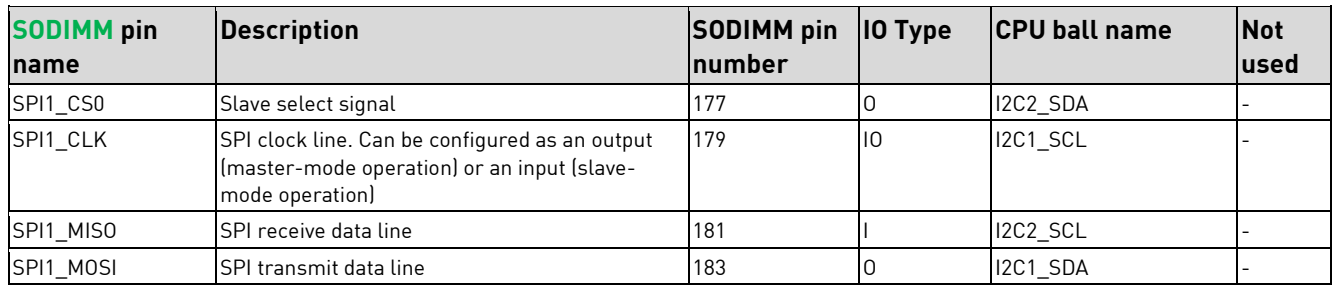

Table 32: SPI 1

### <span id="page-37-1"></span>**7.8.2 SPI 2**

#### **Notes:**

▪ The DHCOM SPI 2 interface is connected to the i.MX8M Plus ECSPI2 interface.

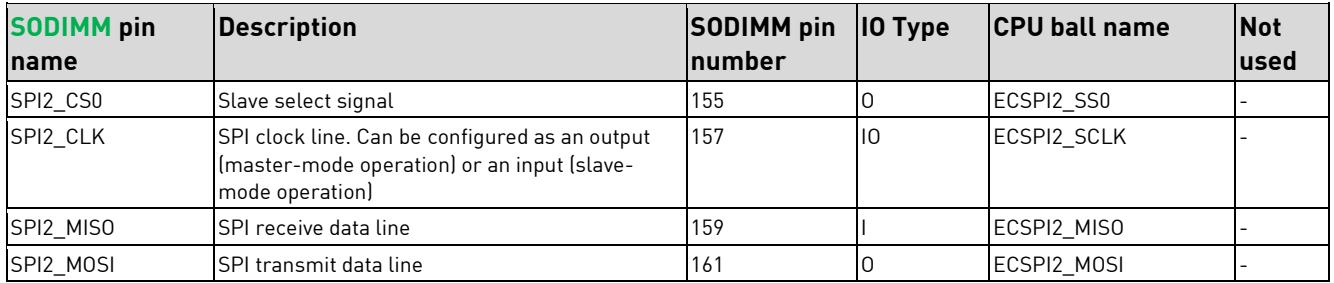

Table 33: SPI 2

## <span id="page-37-2"></span>**7.9 I2CTM**

The DHCOM i.MX8M Plus module provides two external I2C™ interfaces on the SODIMM connector and one onmodule I2CTM interface to connect several peripherals (e.g. PMIC, RTC; …).

The I2C interfaces support standard (up to 100 Kbit/s) and fast mode (up to 400 Kbit/s).

#### **Notes:**

- The pull-up resistors required according to the I2C<sup>TM</sup> specification are already fitted on the module. For detailed information about I2C<sup>TM</sup>, reference is made to the specification (Philips Semiconductor): [http://www.nxp.com](http://www.nxp.com/)
- **.** The waveform quality depends also on the connected parts at the mainboard. Therefore, depending on the mainboard circuit, additional pull-up resistors may be useful.

### <span id="page-37-3"></span>**7.9.1 I2C 1**

#### **Notes:**

■ The DHCOM I2C 1 interface is connected to the i.MX8M Plus I2C5 interface.

■ DHCOM I2C 1 can also be used as HDMI\_DDC interface. Depending on the HDMI driver, the dedicated

HDMI\_DDC or the general-purpose I2C is used.

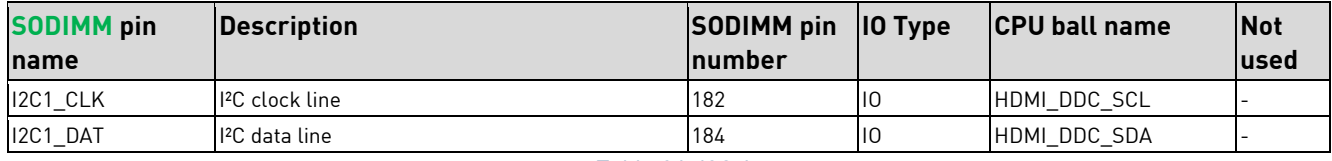

Table 34: I2C 1

### <span id="page-38-0"></span>**7.9.2 I2C 2**

**Notes:**

■ The DHCOM I2C 2 interface is connected to the i.MX8M Plus I2C4 interface.

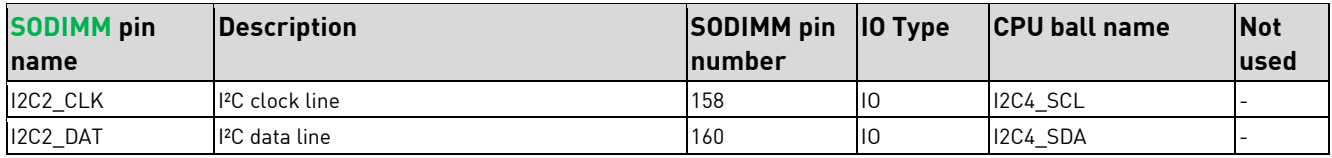

Table 35: I2C 2

### <span id="page-38-1"></span>**7.9.3 On-module I2CTM**

The onboard I2C interface is used to connect the following I2C devices:

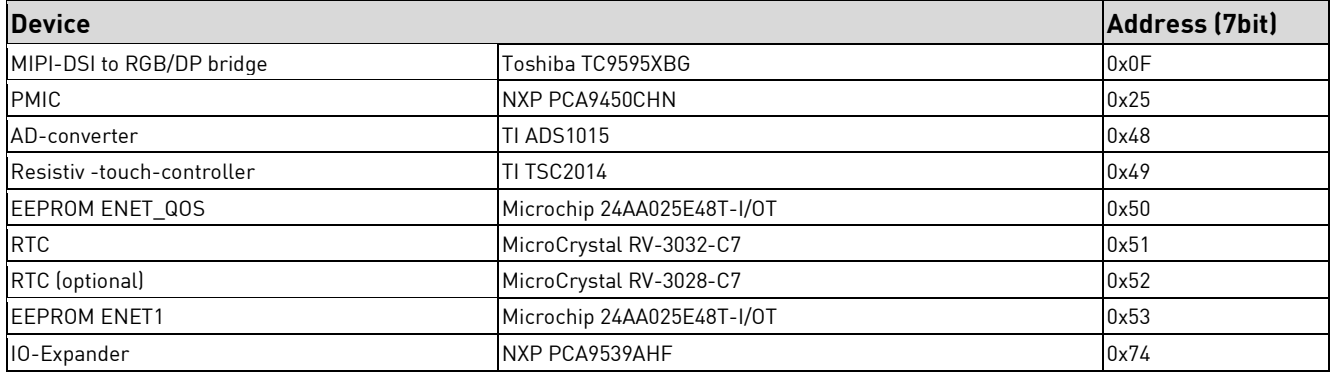

Table 36: Onboard I2C devices

**Notes:**

- The onboard I2C interface is connected to the i.MX8M Plus I2C3 interface.
- The following CPU pins are used: I2C3\_SDA and I2C3\_SCL

## <span id="page-38-2"></span>**7.10 CAN**

The DHCOM i.MX8M Plus module supports both CAN modules (FlexCAN1 and FlexCAN2) of the i.MX8M Plus.

The FlexCAN controller implementing the CAN with Flexible Data rate (CAN FD) protocol and the CAN protocol according to the CAN 2.0B protocol specification.

### <span id="page-38-3"></span>**7.10.1 CAN 1**

**Note:** The DHCOM CAN 1 interface is connected to the i.MX8M Plus FlexCAN1 interface.

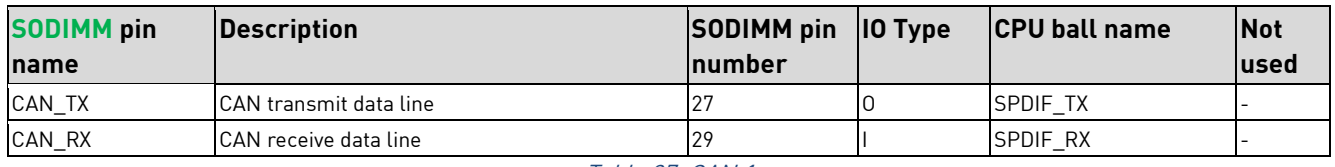

Table 37: CAN 1

### <span id="page-39-0"></span>**7.10.2 CAN 2**

**Notes:**

- The DHCOM CAN 2 interface is connected to the i.MX8M Plus FlexCAN2 interface.
- DHCOM CAN 2 is only available if option [-CAN2] is selected in the specific variant. Then DHCOM UART1 hardware handshake (RTS and CTS) is not available.

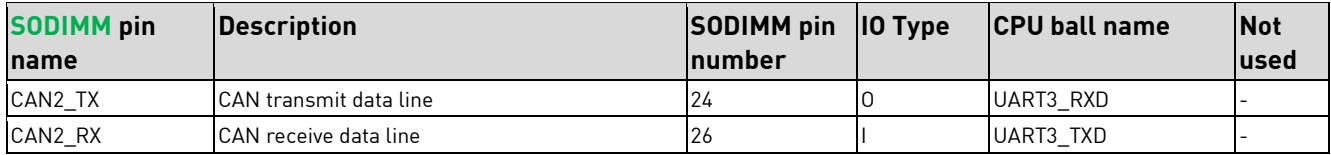

Table 38: CAN 2

## <span id="page-39-1"></span>**7.11 Display**

The DHCOM i.MX8M Plus offers several display interfaces and mounting options.

See also [2.1](#page-10-1) [Ordering options and configuration.](#page-10-1)

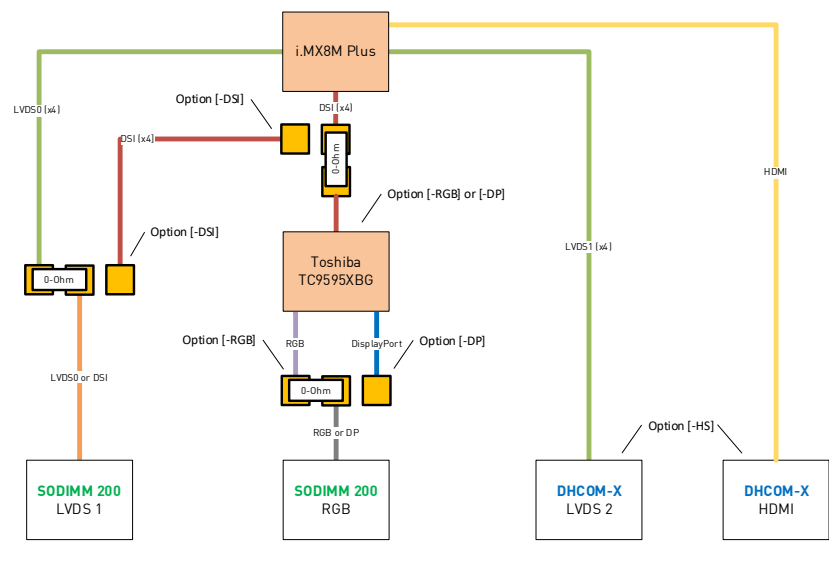

Figure 21: Display interface Options

<span id="page-39-2"></span>The i.MX8M Plus LCDIF display controller support up to 1920x1200p60 display per LCDIF if no more than 2 instances used simultaneously, or 2x 1080p60 + 1x 4kp30 on HDMI if all 3 instances used simultaneously.

- One LCDIF drives MIPI DSI, up to UWHD and WUXGA
- One LCDIF drives LVDS Tx, up to 1920x1080p60
- One LCDIF drives HDMI Tx, up to 4kp30

### <span id="page-40-0"></span>**7.11.1 RGB**

The i.MX8M Plus does NOT provide a native 24-bit parallel digital RGB (Red, Green, Blue) interface. Therefore,

DH electronics used on the DHCOM i.MX8M Plus the Toshiba bridge device TC9595XBG to offer the parallel RGB interface with the System on Module.

This MIPI®-DSI to RGB bridge delivers all signals for connecting a LCD and TFT panel with maximum resolution WXGA (1280x800 or 1366x768) and pixel rate up to 100 MHz.

- The Interface only supports 1V8 IO voltage. Therefore, Vdisp references to 1V8.
- The RGB interface pins are shared with DisplayPort<sup>™</sup> pins. This means, either one or the other is possible. Please have a look a[t Figure 21: Display interface Options.](#page-39-2)
- The RGB interface is only available if option [-RGB] is selected and [-DSI] is NOT selected in the specific variant.

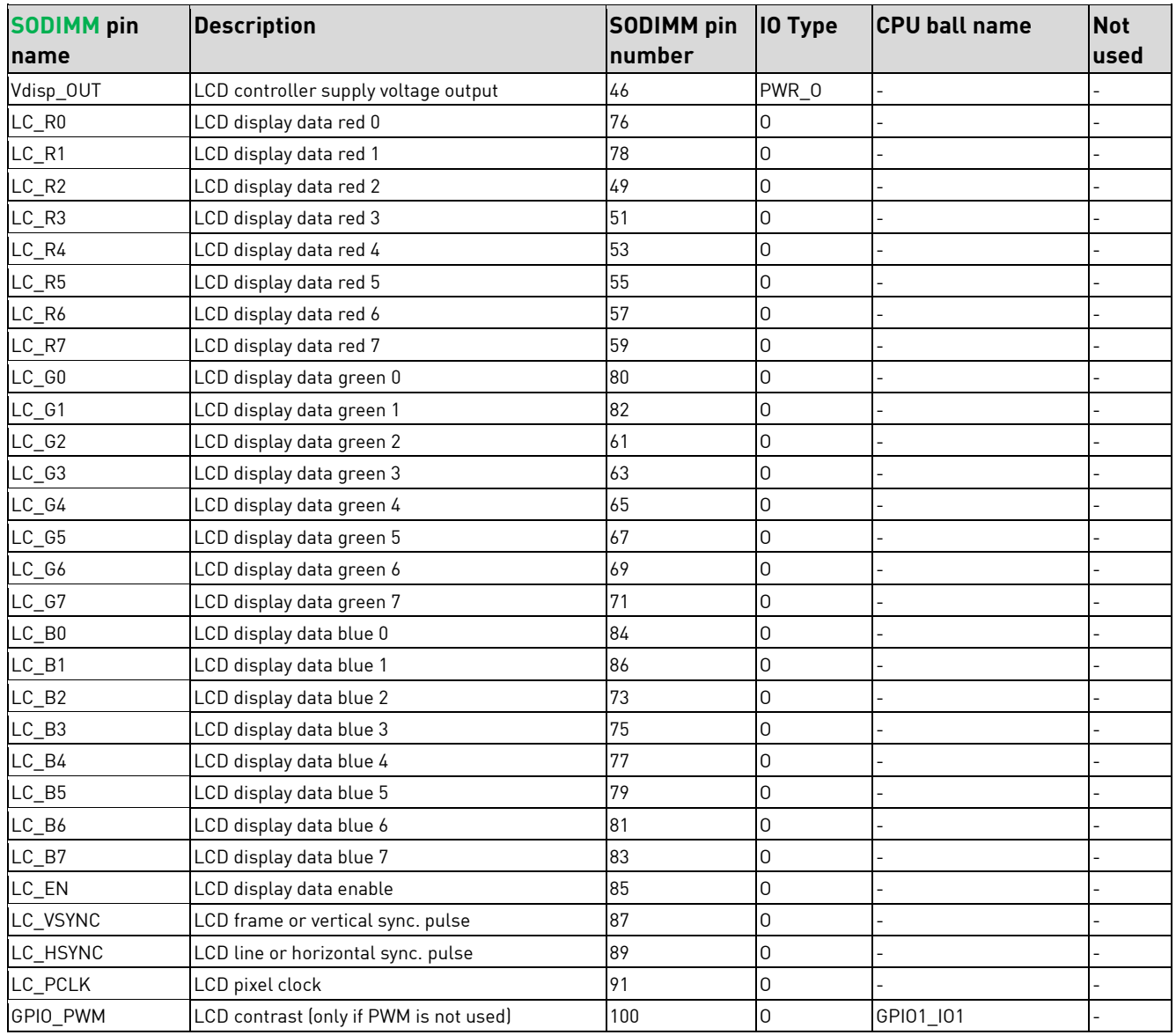

#### Table 39: RGB

### <span id="page-41-0"></span>**7.11.2 MIPI®-DSI**

The DHCOM i.MX8M Plus offers the MIPI® DSI interface, which is part of a group of communication protocols defined by the MIPI® Alliance. The interface uses the MIPI D-PHY for the physical layer, compatible with the version 1.2 specifications. The maximum data transfer per lane is 1.5Gbps. Bi-directional data transmission is available on lane 0. Resolutions up 1920x1080p60 with 24-bit RGB are supported.

#### **Notes:**

- The MIPI® DSI interface pins are shared with LVDS and also with RGB and DisplayPort™. This means, either one or the other is possible. Please have a look at [Figure 21: Display interface Options.](#page-39-2)
- The MIPI® DSI interface is only available if option [-DSI] is selected in the specific variant. Then MIPI® DSI interface is connected to the original DHCOM LVDS connections.

| <b>SODIMM</b> pin<br>name       | <b>Description</b>                          | <b>SODIMM</b> pin<br><b>Inumber</b> | $ 10 \text{ Type} $ | <b>ICPU ball name</b> | <b>Not</b><br>lused |
|---------------------------------|---------------------------------------------|-------------------------------------|---------------------|-----------------------|---------------------|
| $DSI$ DO $P/$<br>$(LVDS_TX0+)$  | DSI data0 differential signal positive line | 88                                  | 10                  | MIPI_DSI1_D0_P        |                     |
| DSI DO N/<br>(LVDS TX0-)        | DSI data0 differential signal negative line | 90                                  | 10                  | MIPI DSI1 DO N        |                     |
| $DSI$ D1 P/<br>$(LVDS_TX1+)$    | DSI data1 differential signal positive line | 92                                  | $\Omega$            | MIPI DSI1 D1 P        |                     |
| <b>DSI D1 N/</b><br>(LVDS TX1-) | DSI data1 differential signal negative line | 94                                  | $\Omega$            | MIPI_DSI1_D1_N        |                     |
| $DSI_D2_P/$<br>(LVDS TX2+)      | DSI data2 differential signal positive line | 93                                  | $\Omega$            | MIPI_DSI1_D2_P        |                     |
| <b>DSI D2 N/</b><br>(LVDS_TX2-) | DSI data2 differential signal negative line | 95                                  | $\Omega$            | MIPI DSI1 D2 N        |                     |
| $DSI$ D3 P/<br>$(LVDS_TX3+)$    | DSI data3 differential signal positive line | 96                                  | $\Omega$            | MIPI_DSI1_D3_P        |                     |
| <b>DSI D3 N/</b><br>(LVDS_TX3-) | DSI data3 differential signal negative line | 98                                  | 0                   | MIPI DSI1 D3 N        |                     |
| DSI_CK_P/<br>(LVDS_CLK+)        | DSI clock differential signal positive line | 97                                  | $\Omega$            | MIPI DSI1 CLK P       |                     |
| DSI CK N/<br>(LVDS_CLK-)        | DSI clock differential signal negative line | 99                                  | $\Omega$            | MIPI DSI1 CLK N       |                     |

Table 40: MIPI DSI

### <span id="page-41-1"></span>**7.11.3 LVDS**

The DHCOM i.MX8M Plus features one dual-channel LVDS interface that can be configured for a single or dualchannel mode with 18 and 24-bit.

A single channel LVDS interface can support resolutions up to 1366x768 pixels @60 frames per second (80MHz pixel clock maximum). For higher resolutions, a second LVDS channel is required. In dual-channel configuration, the odd bits are transmitted in the first channel, and the even bits are sent in the second channel. The dual-channel LVDS interface can support resolutions up to 1920x1080 @60fps (160MHz pixel clock maximum).

- The LVDS channel 1 interface pins are shared with MIPI® DSI. This means, either one or the other is possible. Please have a look a[t Figure 21: Display interface Options.](#page-39-2)
- The LVDS channel 1 interface is only available if option [-DSI] is NOT selected in the specific variant.
- The LVDS channel 2 interface is only available if option [-HS] is selected in the specific variant.

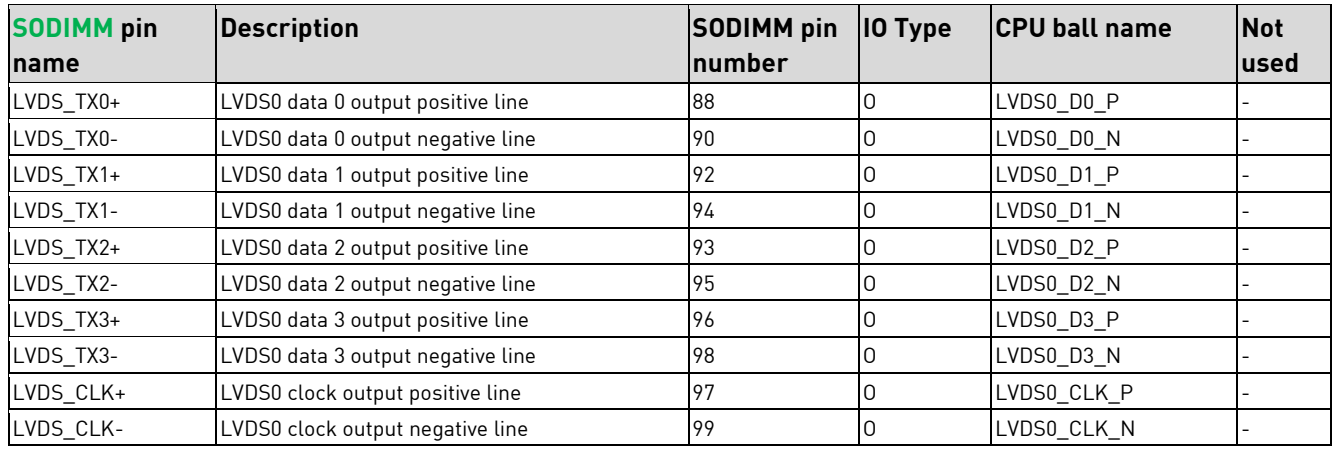

#### Table 41: LVDS channel 1

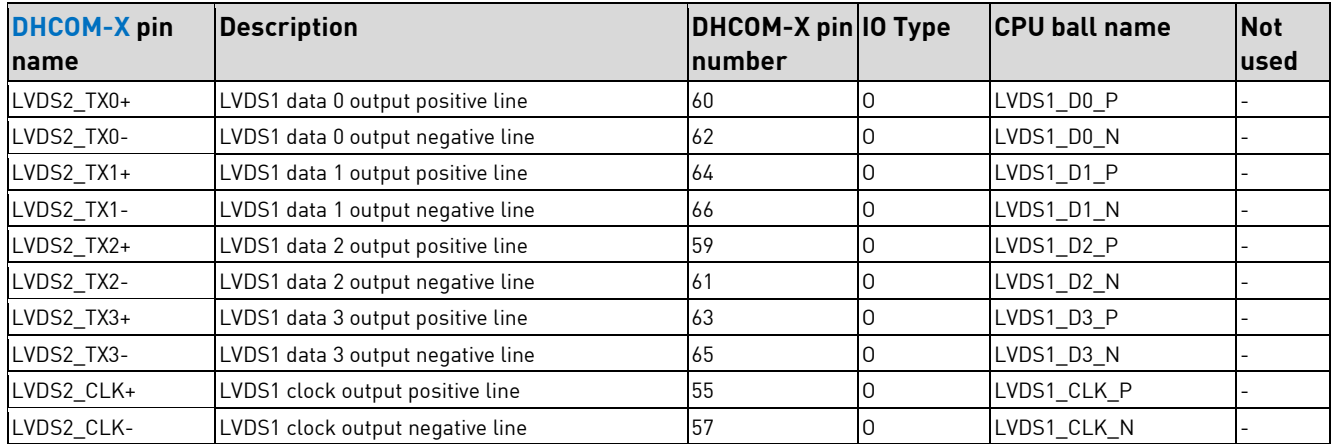

Table 42: LVDS channel 2

### <span id="page-42-0"></span>**7.11.4 HDMI**

The DHCOM i.MX8M Plus provides a High-Definition Multimedia interface (HDMI) with the following characteristics:

- HDMI 2.0a Tx supporting one display
	- o Resolutions of: 720 x 480p60, 1280 x 720p60, 1920 x 1080p60, 1920 x 1080p120, 3840 x 2160p30
	- o Pixel clock up to 297 MHz
- Audio support
	- o 32-channel audio output support
	- o 1 SPDIF audio eARC input support

■ DHCOM I2C 1 can be used as HDMI\_DDC interface. Depending on the HDMI driver, the dedicated HDMI\_DDC or the general-purpose I2C is used.

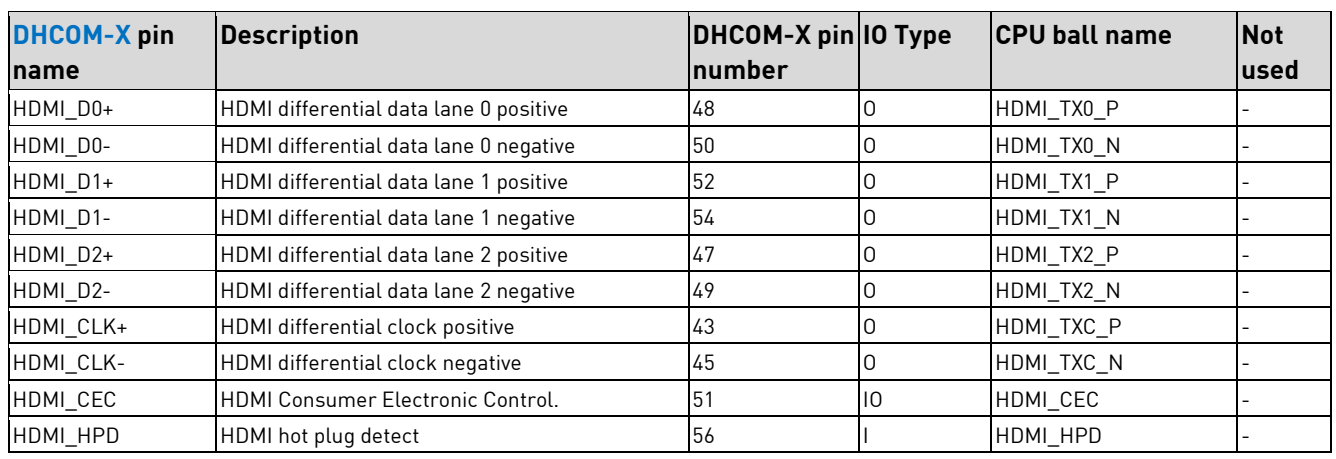

The HDMI interface is only available if option [-HS] is selected in the specific variant.

Table 43: HDMI

### <span id="page-43-0"></span>**7.11.5 DisplayPortTM**

The i.MX8M Plus does NOT provide a native DisplayPort™ interface. Therefore, DH electronics used on the

DHCOM i.MX8M Plus the Toshiba bridge device TC9595XBG to offer the DisplayPort™ interface with the System on Module.

This MIPI®-DSI to dual-lane DisplayPort<sup>™</sup> interface offers the following features:

- High speed serial bridge chip using VESA® DisplayPort<sup>™</sup> 1.1a Standard.
- Resolution up to WUXGA (1920x1200) at 24bit, 60 fps.
- Supports one dual-lane DisplayPort<sup>™</sup> port for high bandwidth applications
- Support 1.62 or 2.7 Gbps/lane data rate with voltage swings @0.4, 0.6, 0.8 or 1.2V
- Support of pre-emphasis levels of 0, 3.5dB and 6dB.
- AUX channel supported at 1 Mbps.
- HPD support through GPIO based interrupts
- Enhanced mode supported for content protection.

- The DisplayPort<sup>™</sup> interface is shared with the RGB pins. This means, either one or the other is possible. Please have a look a[t Figure 21: Display interface Options.](#page-39-2)
- The DisplayPort<sup>™</sup> interface is only available if option [-DP] is selected and [-DSI] is NOT selected in the specific variant.

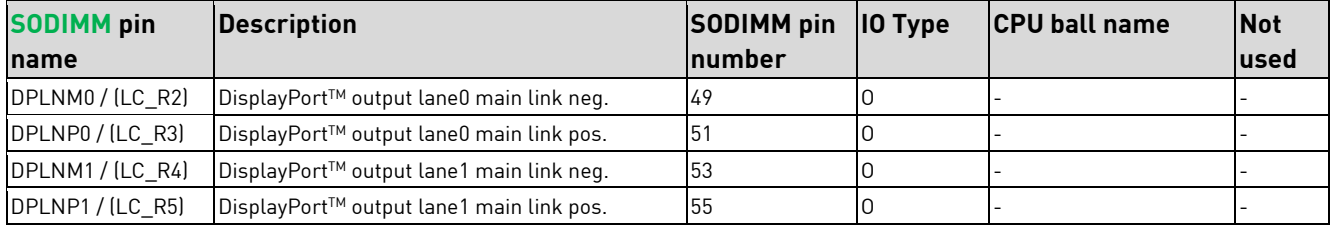

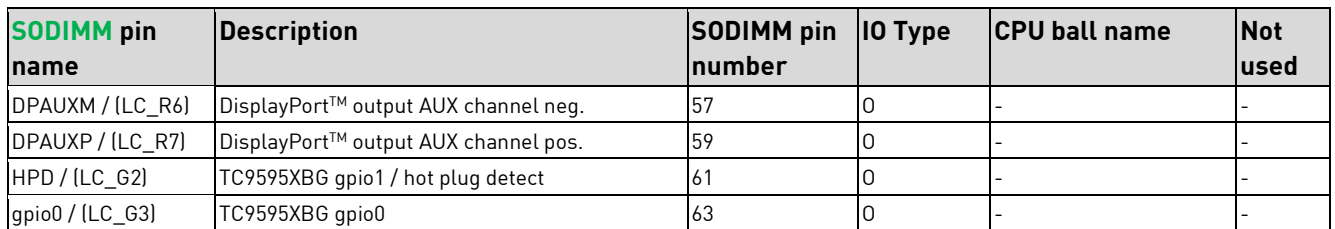

Table 44: DisplayPort™

## <span id="page-44-0"></span>**7.12 MIPI®-CSI2**

The DHCOM i.MX8M Plus supports two quad lane MIPI® CSI-2 interfaces for connecting compatible cameras. The interface is compatible with single, dual, and quad lane CSI cameras, uses MIPI® D-PHY as the physical layer and supports RGB, YUV, and RAW color space definitions.

#### **Features:**

- Scalable data lane support, 1 to 4 Data Lanes
	- o For single Camera, MIPI**®** CSI-2 CSI1 can support up to 400/500 MHz pixel clock in the Nominal/Overdrive mode.
	- o For single Camera, MIPI**®** CSI-2 CSI2 can support up to 277 MHz pixel clock.
	- o For dual Camera, both MIPI **®** CSI-2 can support up to 266 MHz pixel clock.
- MIPI**®** CSI-2 specification V1.3 (except for the C-PHY feature)
- MIPI**®** D-PHY specification V1.2
- Supported primary and secondary image format: YUV420, YUV420 (legacy), YUV420 (CSPS), YUV 422 (8 bit and 10-bit), RGB565, RGB666, RGB888, RAW6, RAW7, RAW8, RAW10, RAW12, and RAW14
- 2x ISP supporting 375 Mpixel/s aggregate performance and up to 3-exposure HDR processing.
	- o When one camera is used, support up to 12MP@30fps or 4kp45
	- o When two cameras are used, each supports up to 1080p80

The DHCOM i.MX8M Plus offers several MIPI**®** CSI-2 interface and mounting options:

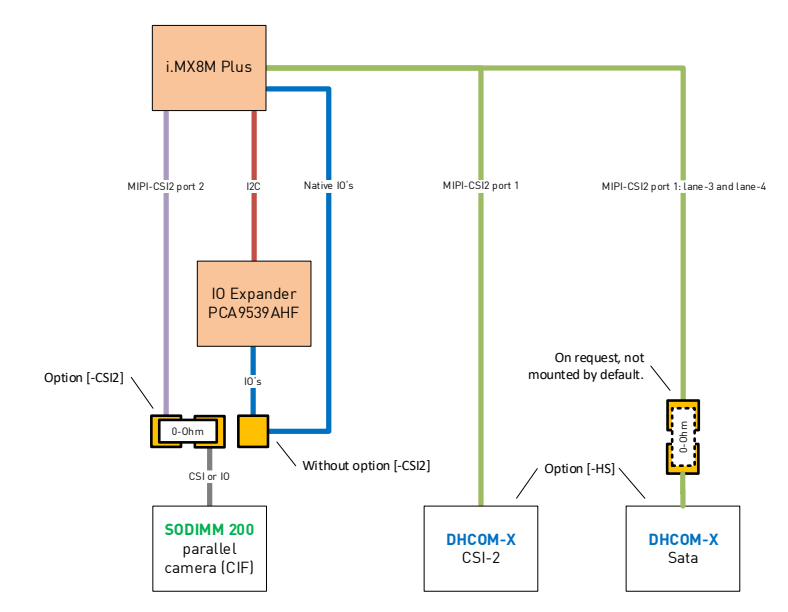

Figure 22: MIPI ® CSI-2 interface options

### <span id="page-45-1"></span><span id="page-45-0"></span>**7.12.1 CSI 1**

The DHCOM Standard offers a dual-lane MIPI® CSI-2 interface on the DHCOM-X connector. Therefore, the first port of the i.MX8M Plus MIPI® CSI-2 interface is connected as dual-lane port, which is sufficient for many applications. But the additional lanes 3 and 4 are optional connected to the Sata interface. This can be ordered on request if needed.

Please have a look at Figure 22: MIPI® [CSI-2 interface options.](#page-45-1)

#### **Notes:**

- The MIPI® CSI-2 port 1 interface is only available if option [-HS] is selected in the specific variant.
- The usage of the additional lanes 3 and 4 at the Sata interface break's the compatibility with the DHCOM standard.

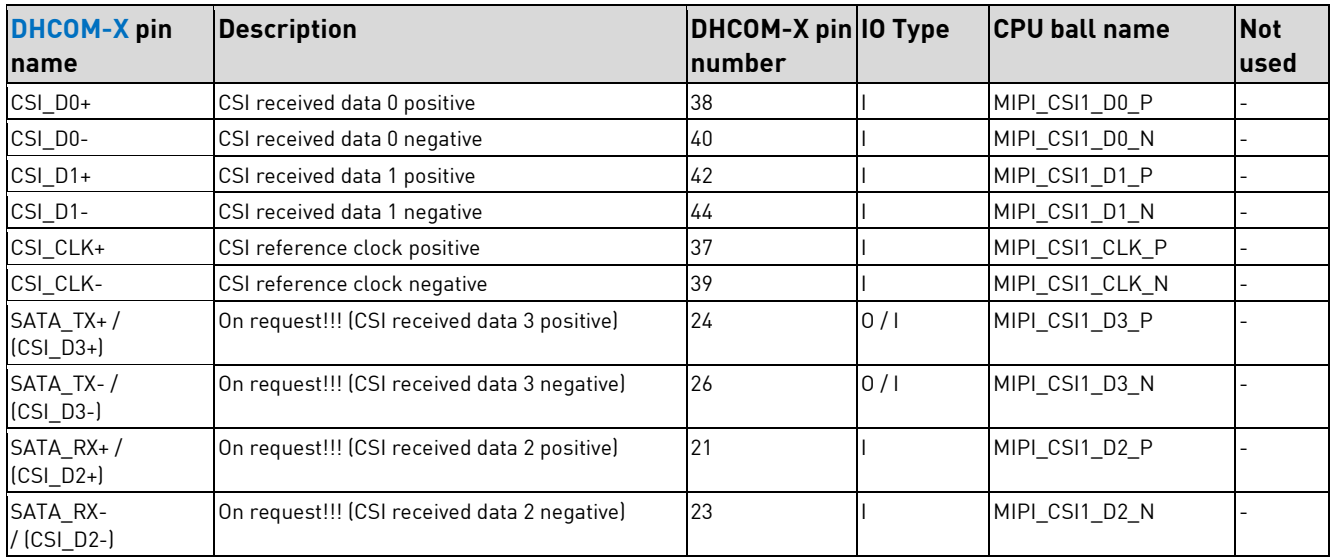

Table 45: MIPI ® CSI-2 port 1

### <span id="page-46-0"></span>**7.12.2 CSI 2**

The DHCOM Standard offers on the SODIMM-200 connector only the parallel camera interface (CIF). With the DHCOM i.MX8M Plus, the second MIPI® CSI-2 interface is optional connected to the CIF interface pins.

Please have a look at Figure 22: MIPI® [CSI-2 interface options.](#page-45-1)

#### **Notes:**

■ The MIPI® CSI-2 interface port 2 is only available if option [-CSI2] is selected in the specific variant.

| <b>DHCOM</b> pin name                          | <b>Description</b>                  | DHCOM-X pin 10 Type<br><b>Inumber</b> |    | <b>CPU ball name</b> | <b>Not</b><br>lused |
|------------------------------------------------|-------------------------------------|---------------------------------------|----|----------------------|---------------------|
| CSIx #RST/<br>(GPIO_J or CIF_HSYNC)            | Camera Reset                        | 74                                    | 0  | GPI01 I006           |                     |
| CSIx PWDN /<br>(GPIO_K or CIF_PCLK)            | Camera power-down                   | 72                                    | 0  | SD1_STROBE           | $\overline{a}$      |
| CSI2_SYNC/<br>(GPIO_L or CIF_MCLK)             | Camera sync port 2                  | 70                                    |    | GPI01_I007           |                     |
| CSIx MCLK/<br>(GPIO_M or CIF_VSYNC)            | Camera master clock                 | 68                                    | 0  | CLKOUT1              |                     |
| CSI2 D3-/<br>(GPIO_N or CIF_D9)                | CSI port 2 received data 3 negative | 66                                    | 10 | MIPI CSI2 D3 N       |                     |
| CSI2 $D3+$ /<br>[GPIO_O or CIF_D8]             | CSI port 2 received data 3 positive | 64                                    | 10 | MIPI CSI2 D3 P       |                     |
| CSI2 D2-/<br>(GPIO_P or CIF_D7)                | CSI port 2 received data 2 negative | 62                                    | 10 | MIPI_CSI2_D2_N       |                     |
| $CSI2_D2+/$<br>(GPIO_Q or CIF_D6)              | CSI port 2 received data 2 positive | 60                                    | 10 | MIPI CSI2 D2 P       |                     |
| CSI2 D1-/<br>(GPIO_R or CIF_D5)                | CSI port 2 received data 1 negative | 58                                    | 10 | MIPI CSI2 D1 N       |                     |
| CSI2 $D1+$ /<br>(GPIO_S or CIF_D4)             | CSI port 2 received data 1 positive | 56                                    | 10 | MIPI_CSI2_D1_P       |                     |
| CSI2 D0-/<br>[GPIO_T or CIF_D3]                | CSI port 2 received data 0 negative | 54                                    | 10 | MIPI CSI2 DO N       |                     |
| $CSI2$ D <sub>0+</sub> /<br>(GPIO_U or CIF_D2) | CSI port 2 received data 0 positive | 52                                    | 10 | MIPI_CSI2_D0_P       |                     |
| CSI2 CLK-/<br>(GPIO_V or CIF_D1)               | CSI port 2 reference clock negative | 50                                    | 10 | MIPI_CSI2_CLK_N      |                     |
| CSI2 $CLK+ /$<br>(GPIO_W or CIF_D0)            | CSI port 2 reference clock positive | 48                                    | 10 | MIPI_CSI2_CLK_P      |                     |

Table 46: MIPI ® CSI-2 port 2

## <span id="page-46-1"></span>**7.13 PWM**

The DHCOM i.MX8M Plus enables the connection to Pulse Width Modulation (PWM) output.

The PWM has a 16-bit counter and is optimized to generate sound from stored sample audio images. It can also generate tones. It uses 16-bit resolution and a 4x16 data FIFO to generate sound.

- The PWM output SODIMM pin 100 is typically used to control the Display backlight contrast.
- The DHCOM PWM interface is connected to the i.MX8M Plus PWM1\_OUTinterface.

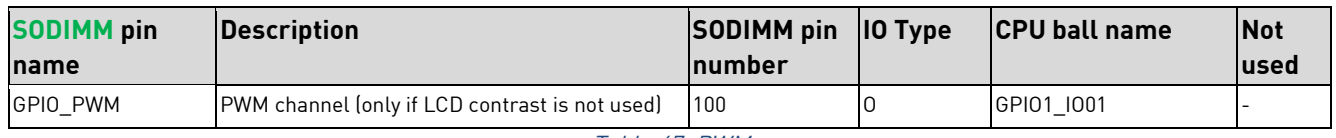

Table 47: PWM

## <span id="page-47-0"></span>**7.14 GPIOs**

The DHCOM i.MX8M Plus module provides several GPIO pins on the SODIMM-200 socket.

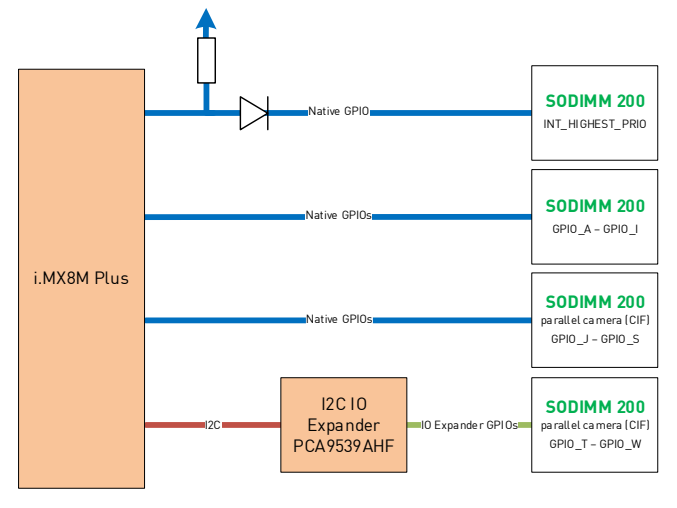

Figure 23: GPIO's

- Many of the other pins with alternative functions can also be configured as GPIO, if the originally allocated function isn't needed. In this case, the customer will lose compatibility to the DHCOM standard.
- The DHCOM camera interface can also be used as alternative GPIO bank, if the camera interface is not needed.
- The GPIO\_M to GPIO\_W are only available if the option [-CSI2] is not selected.
- GPIO T to GPIO\_W are not native i.MX8M Plus GPIO's. These pins are realized with I2C IO expander. (See also [7.9.3](#page-38-1) [On-module](#page-38-1) I2CTM)
- GPIO\_A to GPIO\_I and INT\_HIGHEST\_PRIORITY belongs to VIO\_OUT. GPIO\_J to GPIO\_W belongs to VCAM\_OUT. But in case of the DHCOM i.MX8M Plus module both voltage levels are 3V3.

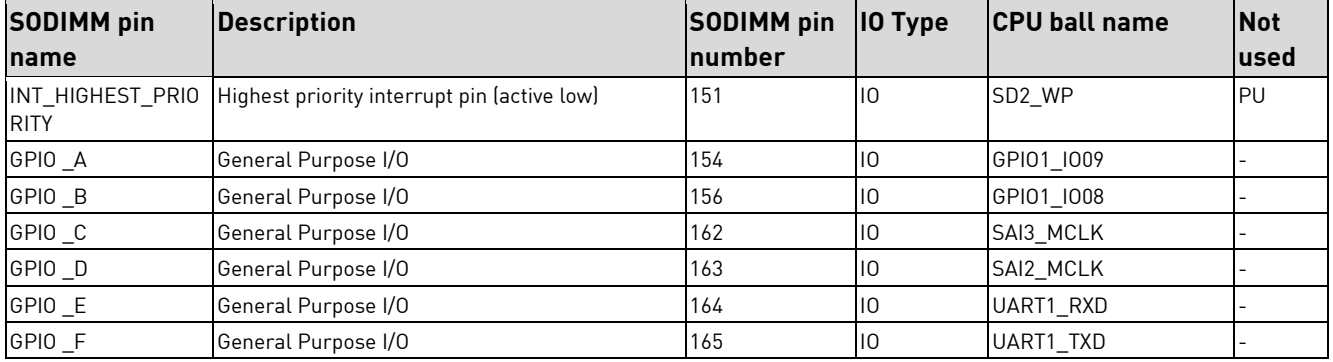

| <b>SODIMM</b> pin        | <b>Description</b>                 | <b>SODIMM pin</b> | 10 Type     | <b>CPU ball name</b>  | <b>Not</b> |
|--------------------------|------------------------------------|-------------------|-------------|-----------------------|------------|
| <b>name</b>              |                                    | number            |             |                       | lused      |
| GPIO _G                  | General Purpose I/O                | 167               | 10          | GPI01 1000            |            |
| GPIO_H                   | General Purpose I/O                | 173               | $ 0\rangle$ | GPI01 I011            |            |
| GPIO_I                   | General Purpose I/O                | 175               | $ 0\rangle$ | GPI01_I005            |            |
| VIO_OUT                  | Voltage for external Level-Shifter | 152               | PWR_0       |                       |            |
| GPIO_J<br>(or CIF_HSYNC) | General Purpose I/O                | 74                | 10          | GPI01_I006            |            |
| GPIO K<br>(or CIF_PCLK)  | General Purpose I/O                | 72                | 10          | SD1 STROBE            |            |
| GPIO L<br>(or CIF_MCLK)  | General Purpose I/O                | 70                | 0           | GPI01 I007            |            |
| GPIO M<br>(or CIF_VSYNC) | General Purpose I/O                | 68                | 10          | SPDIF_EXT_CLK         |            |
| GPIO_N (or CIF_D9)       | General Purpose I/O                | 66                | $ 0\rangle$ | SD1 DATA7             |            |
| GPIO_O (or CIF_D8)       | General Purpose I/O                | 64                | 10          | SD1 DATA6             |            |
| GPIO_P (or CIF_D7)       | General Purpose I/O                | 62                | $ 0\rangle$ | SD1 RESET B           |            |
| GPIO_Q (or CIF_D6)       | General Purpose I/O                | 60                | $ 0\rangle$ | GPI01 I013            |            |
| GPIO_R (or CIF_D5)       | General Purpose I/O                | 58                | 10          | GPI01_I012            |            |
| GPIO_S (or CIF_D4)       | General Purpose I/O                | 56                | 0           | GPI01 I010            |            |
| GPIO_T (or CIF_D3)       | General Purpose I/O                | 54                | $ 0\rangle$ | - (I2C: 0x74; P1.3)   |            |
| GPIO_U (or CIF_D2)       | General Purpose I/O                | 52                | $ 0\rangle$ | $-$ (I2C: 0x74; P1.2) |            |
| GPIO_V (or CIF_D1)       | General Purpose I/O                | 50                | 10          | - (I2C: 0x74; P1.1)   |            |
| GPIO_W (or CIF_D0)       | General Purpose I/O                | 48                | 10          | - (I2C: 0x74; P1.0)   |            |
| Vcam_0UT                 | Voltage for external Level-Shifter | 102               | PWR_0       |                       |            |

Table 48: GPIO's

## <span id="page-48-0"></span>**7.15 SD/MMC**

The i.MX8M Plus SoC provides three SDIO interfaces. One is used internally for the eMMC Flash. A second one is available on the SODIMM-200 connector, if a module without onboard microSD socked is used. The third interface is used for the Wi-Fi® and Bluetooth module.

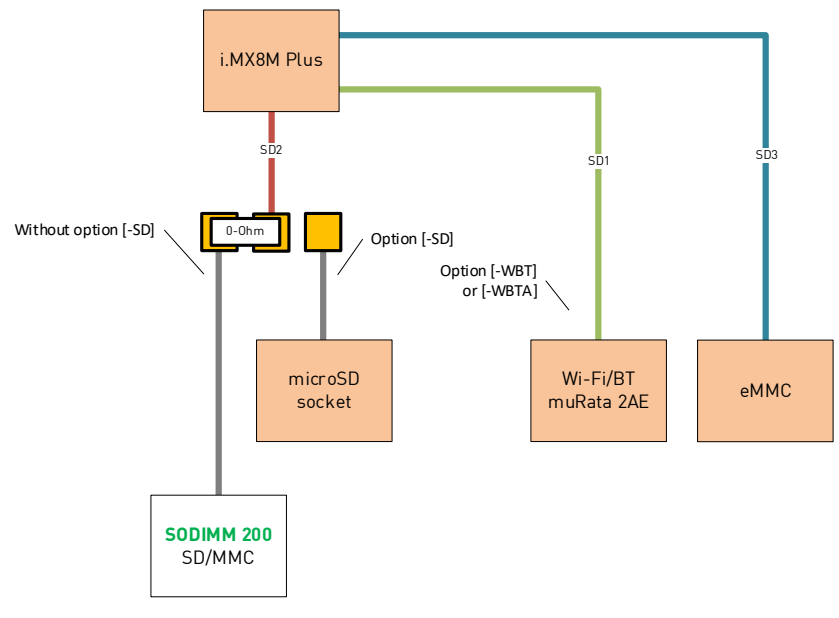

<span id="page-48-1"></span>Figure 24: SD/MMC Interfaces

#### **Features:**

- SD/SDIO 3.01 compliance with 200 MHz SDR signaling to support up to 100MB/sec.
- Support for SDXC (extended capacity).
- Supports SD UHS-I mode (up to 208MHz) with a 1.8V IO voltage level.
- 3.3V and 1.8V IO voltage mode supported.

#### **Notes:**

- The DHCOM SD interface is only available if option [-SD] is not selected.
- USDHC2 of the i.MX8M Plus is used for the external SDIO interface.
- SD\_DETECT is not directly connected to the SD2\_CD\_B pin. An inverter is included to adjust DHCOM and internal card detect level.

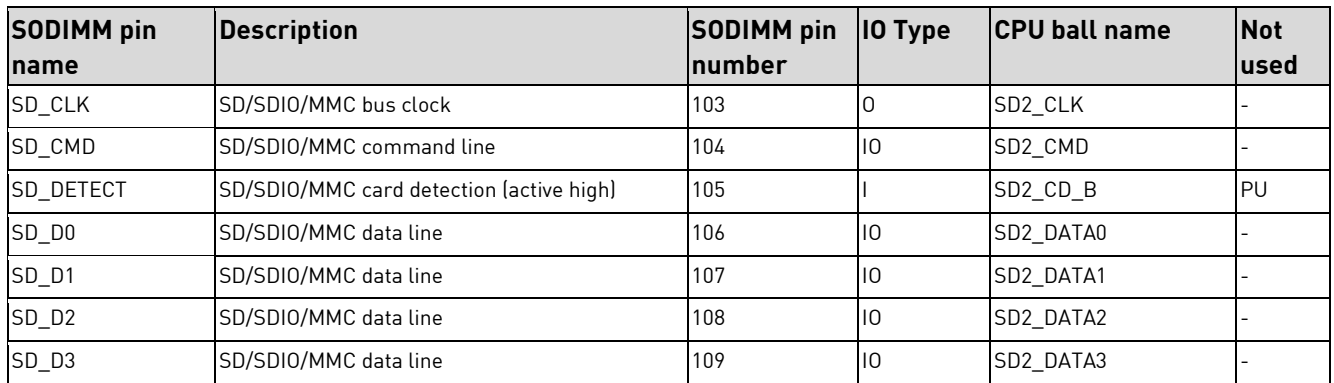

Table 49: SD/MMC

## <span id="page-50-0"></span>**8 Onboard components**

This chapter describes the onboard components. The used CPU connections are typically not available outside of the DHCOM module.

## <span id="page-50-1"></span>**8.1 eMMC**

As non-volatile data storage, the DHCOM i.MX8M Plus module provides an eMMC flash memory to store the operating system and application data on it. It is connected to the 8-bit USDHC3 interface of the i.MX8M Plus SoC. The size of the eMMC starts from 8 GByte and depends on the ordering configuration. See also [Figure 24: SD/MMC Interfaces.](#page-48-1)

**Note:** eMMC is based on MLC NAND flash memory. As with all flash memories, the write endurance is limited. Extensive writing to the memory can wear out the memory cell. The wear leveling in the eMMC controller helps to ensure that cells are getting worn out evenly.

Please have a look at: [https://en.wikipedia.org/wiki/Flash\\_memory#Write\\_endurance](https://en.wikipedia.org/wiki/Flash_memory#Write_endurance)

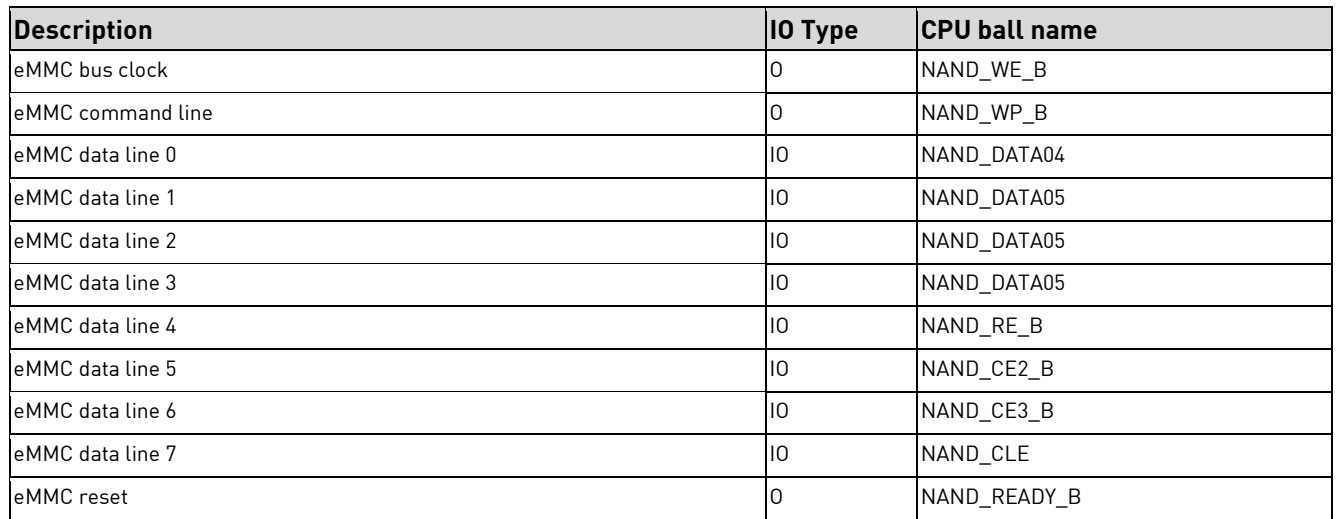

 $Table 50·<sub>e</sub>MMC$ 

## <span id="page-50-2"></span>**8.2 LPDDR4**

The DHCOM i.MX8M Plus module provides LPDDR4 DRAM. The memory is connected with 32 bit bus width and may be clocked up to 2 GHz. The LPDDR4 memory size can be between 1 Gbyte and 8 Gbyte and depends on the ordering configuration.

The i.MX8M Plus SoC inline ECC for the external LPDDR4 DRAM adds additional safety for high industrial system reliability.

## <span id="page-51-0"></span>**8.3 SPI boot flash**

The DHCOM i.MX8M Plus module provides a 16 Mbyte Quad SPI NOR boot flash. By default, the boot mode is set to serial NOR boot and the flash memory contains a preprogrammed standard bootloader.

After power on the i.MX8M Plus ROM code starts up and loads the bootloader from the Quad SPI NOR flash. The bootloader can afterwards start the operating system from other flash devices like eMMC or SD card.

The size of 16 Mbyte offers also the possibility to store a Linux rescue system in the SPI boot flash. This system can be used to install an initial Linux image or to try to rescue the board.

DH electronics recommends the SWUpdate software update for embedded systems. Please have a look at:

<https://sbabic.github.io/swupdate/swupdate.html>

#### <https://sbabic.github.io/swupdate/scenarios.html>

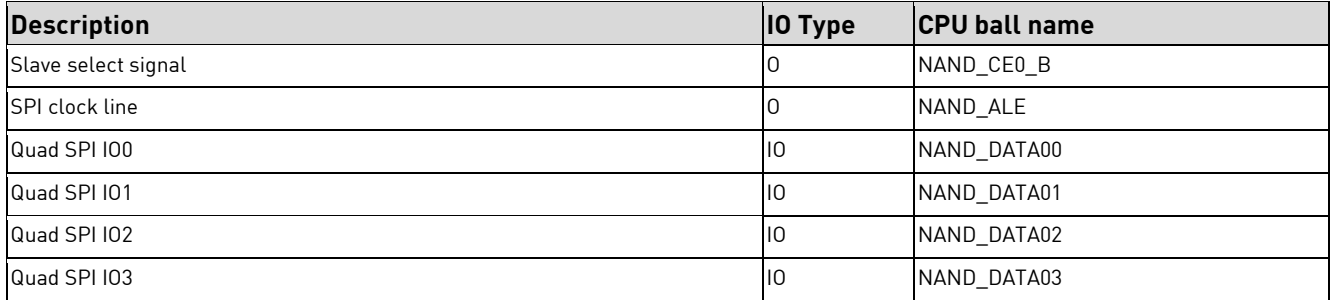

Table 51: Quad SPI NOR flash

## <span id="page-51-1"></span>**8.4 Wi-Fi® / Bluetooth**

The DHCOM i.MX8M Plus module is available with the optional onboard Wi-Fi® and Bluetooth module Type 2AE from muRata. Wi-Fi® is connected to the 4-bit USDHC1 interface of the i.MX8M Plus SoC and Bluetooth® to UART2.

The muRata 2AE uses the Infineon CYW4373E chipset and offers dual band 2.4GHz & 5GHz Wi-Fi® and Bluetooth® 5.2 support. Next to this, the module is FCC/IC and MIC (Japan) "Reference" certified and also the ETSI report is available.

### <span id="page-51-2"></span>**8.4.1 Features**

#### **Wi-Fi®:**

- $\blacksquare$  Wi-Fi® 802.11a/b/g/n/ac
- Data rate on Wi-fi<sup>®</sup> PHY up to 433Mbps
- Dual band (2.4 and 5 GHz) support
- Network topology: AP and STA dual mode

#### **Bluetooth®:**

- Bluetooth® 5.2 BR/EDR/LE
- Data rate on Bluetooth<sup>®</sup> PHY up to 3Mbps

### <span id="page-52-0"></span>**8.4.2 Used i.MX8M Plus CPU signals**

See also [Figure 24: SD/MMC Interfaces.](#page-48-1)

#### **Notes:**

■ The DHCOM i.MX8M Plus module is available with chip antenna (option [-WBTA]) on the SoM and additionally also with U.FL connector (option [-WBT]).

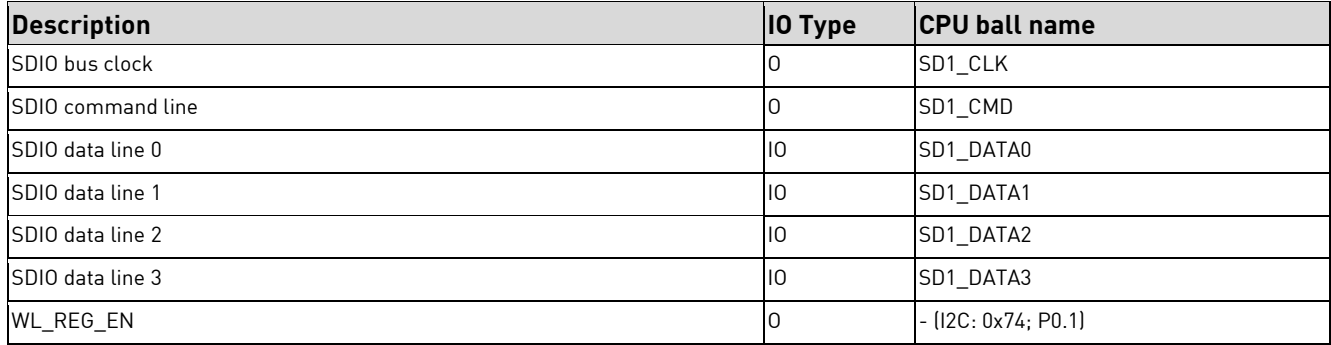

#### Table 52: SDIO for Wi-Fi ®

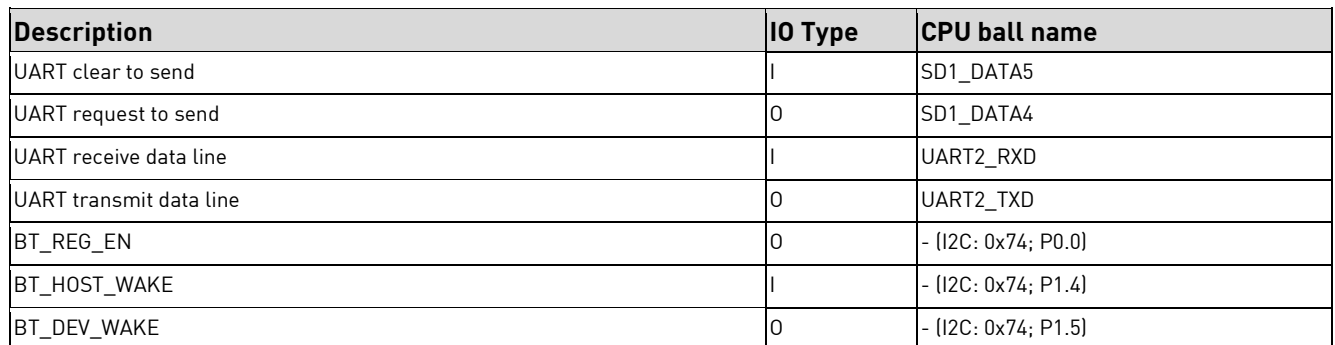

Table 53: UART for Bluetooth®

## <span id="page-52-1"></span>**8.5 RTC**

The DHCOM i.MX8M Plus module is available with the optional onboard temperature compensated RTC

RV-3032-C7 from Micro Crystal. The RTC is connected to the i.MX8M Plus I2C3 port. Please also have a look at chapter [7.9.3](#page-38-1) [On-module](#page-38-1) I2CTM.

The RTC can be supplied during time keeping mode via a Goldcap or a button cell battery. Therefore, the supply voltage can be applied through the VCC\_BAT SODIMM-200 connection. Please have also a look at [0](#page-15-2)

[Power supply and reset.](#page-15-2)

#### **Features:**

- **Factory calibrated temperature compensation**
- Very high Time Accuracy (best in class).
	- $\circ$   $\pm$ 1.5 ppm 0 to +50 $^{\circ}$ C
	- o ±3.0 ppm -40 to +85°C
- Low power consumption: 160 nA @ 3 V.
- Wide operating voltage range: 1.3 V to 5.5 V.
- Aging compensation with OFFSET value
- Counters for hundredths of seconds, seconds, minutes, hours, date, month, year and weekday

#### **Notes:**

▪ The INT pin is connected to the IC2 IO Expander: I2C: 0x74; P0.3 (See als[o 7.9.3](#page-38-1) [On-module](#page-38-1) I2CTM)

## <span id="page-53-0"></span>**8.6 EEPROM**

### <span id="page-53-1"></span>**8.6.1 EEPROM for ETH 1**

The MAC address of the Ethernet 1 controller is stored in the 2 Kbit sized EEPROM (24AA025E48T-I/OT) from Microchip. It is connected to the onboard I2C-Interface (see [7.9.3](#page-38-1) [On-module](#page-38-1) I2CTM) and is reachable at the 7 bit address 0x50. It can also be used to store additional data on it. However, only the addresses from 0x00 to 0x80 are user accessible.

The MAC-address itself is stored inside the permanently write protected area of the EEPROM on the addresses 0xFA to 0xFF.

### <span id="page-53-2"></span>**8.6.2 EEPROM for ETH 2**

The MAC address of the Ethernet 2 controller is stored in the 2 Kbit sized EEPROM (24AA025E48T-I/OT) from Microchip. It is connected to the onboard I2C-Interface (see [7.9.3](#page-38-1) [On-module](#page-38-1) I2CTM) and is reachable at the 7 bit address 0x53. It can also be used to store additional data on it. However, only the addresses from 0x00 to 0x80 are user accessible.

The MAC-address itself is stored inside the permanently write protected area of the EEPROM on the addresses 0xFA to 0xFF.

## <span id="page-54-0"></span>**8.7 microSD socket**

The onboard microSD socket is connected to USDHC2 port of the i.MX8M Plus which can be used as a boot source (see [6](#page-20-0) [Boot Mode\)](#page-20-0). This socket is only populated when ordering the DHCOM i.MX8M Plus with the option  $[-SD]$ .

The interface supports SDR104 bus speed grade in the UHS-I class. To support this, 1.8V IO voltage switch is needed. The IO voltage of the SDIO power block can be changed independently from the other IO blocks, but all SDIO block signals change their voltages together. The IO voltage for the microSD interface (i.MX 8M Plus USDHC2) is provided by the LDO5 output of the power management IC (PMIC). The voltage level is controlled by the dedicated USDHC2\_VSELECT output of the USDHC2 interface.

#### **Notes:**

▪ The microSD interface is shared with the SDIO interface at the SODIMM-200 socket. If option [-SD] is selected, the microSD socket is mounted and the SDIO interface on the SODIMM is not available.

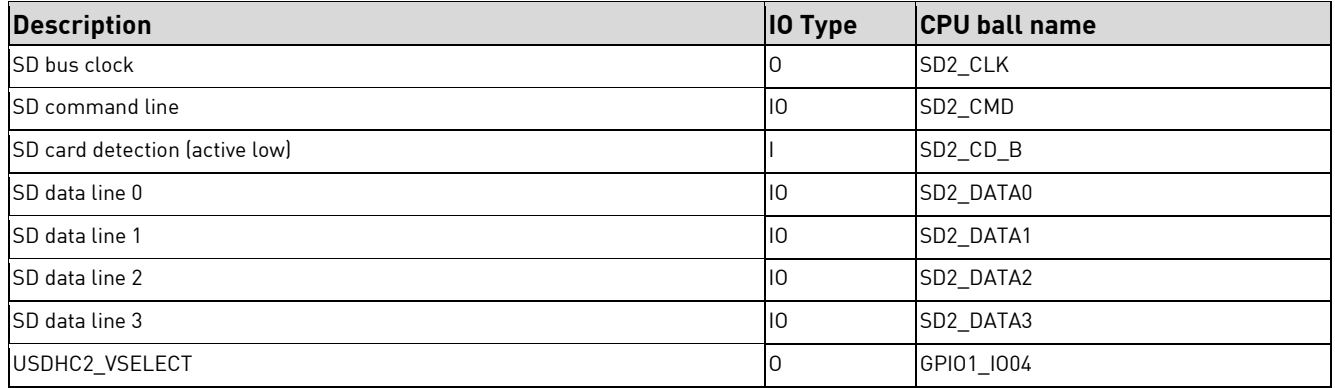

Table 54:SDIO for the microSD socket

## <span id="page-55-0"></span>**9 Technical specifications**

## <span id="page-55-1"></span>**9.1 Operating conditions – Absolute maximum ratings**

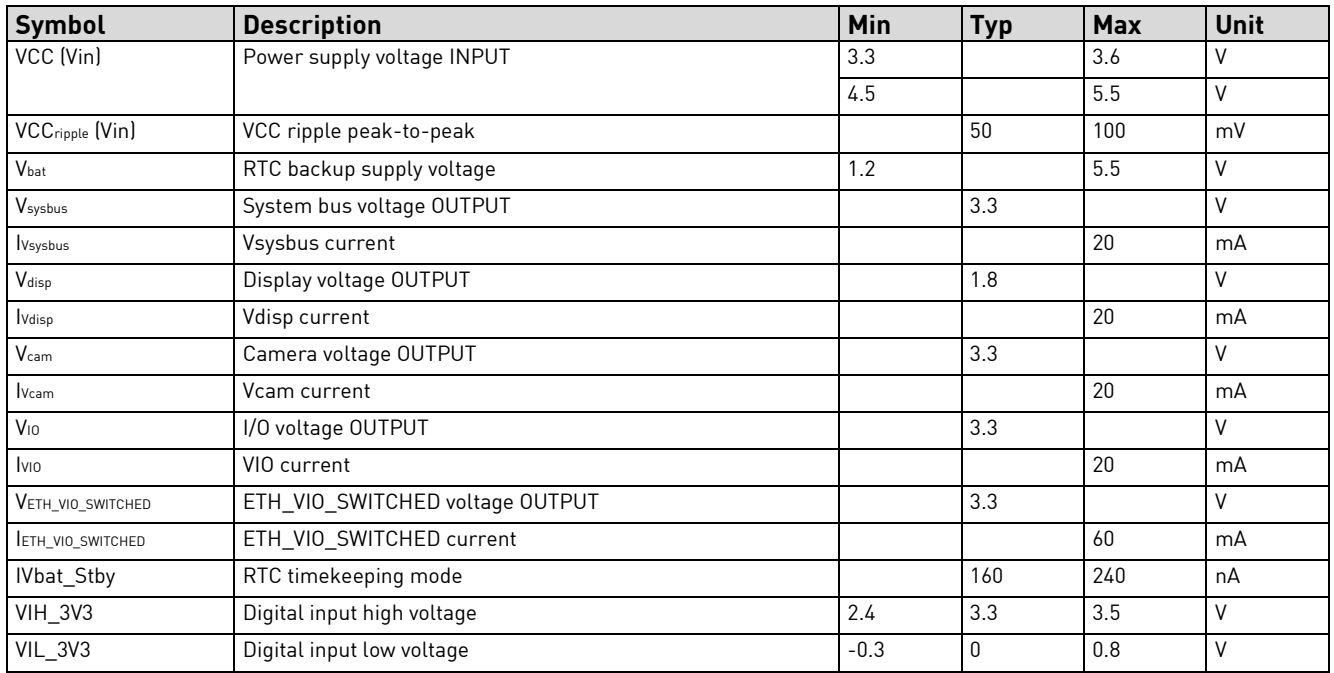

Table 55: DC operating conditions

## <span id="page-55-2"></span>**9.2 Operating conditions – Power examples**

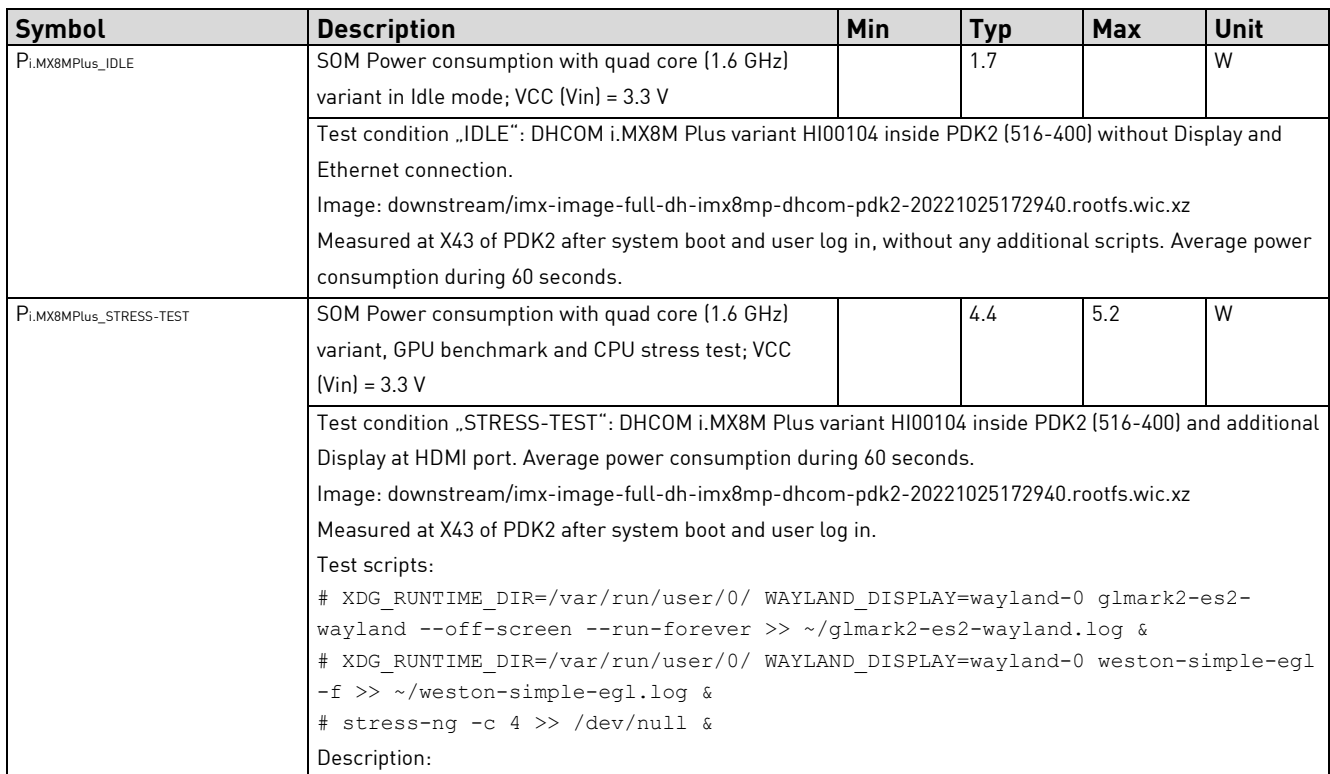

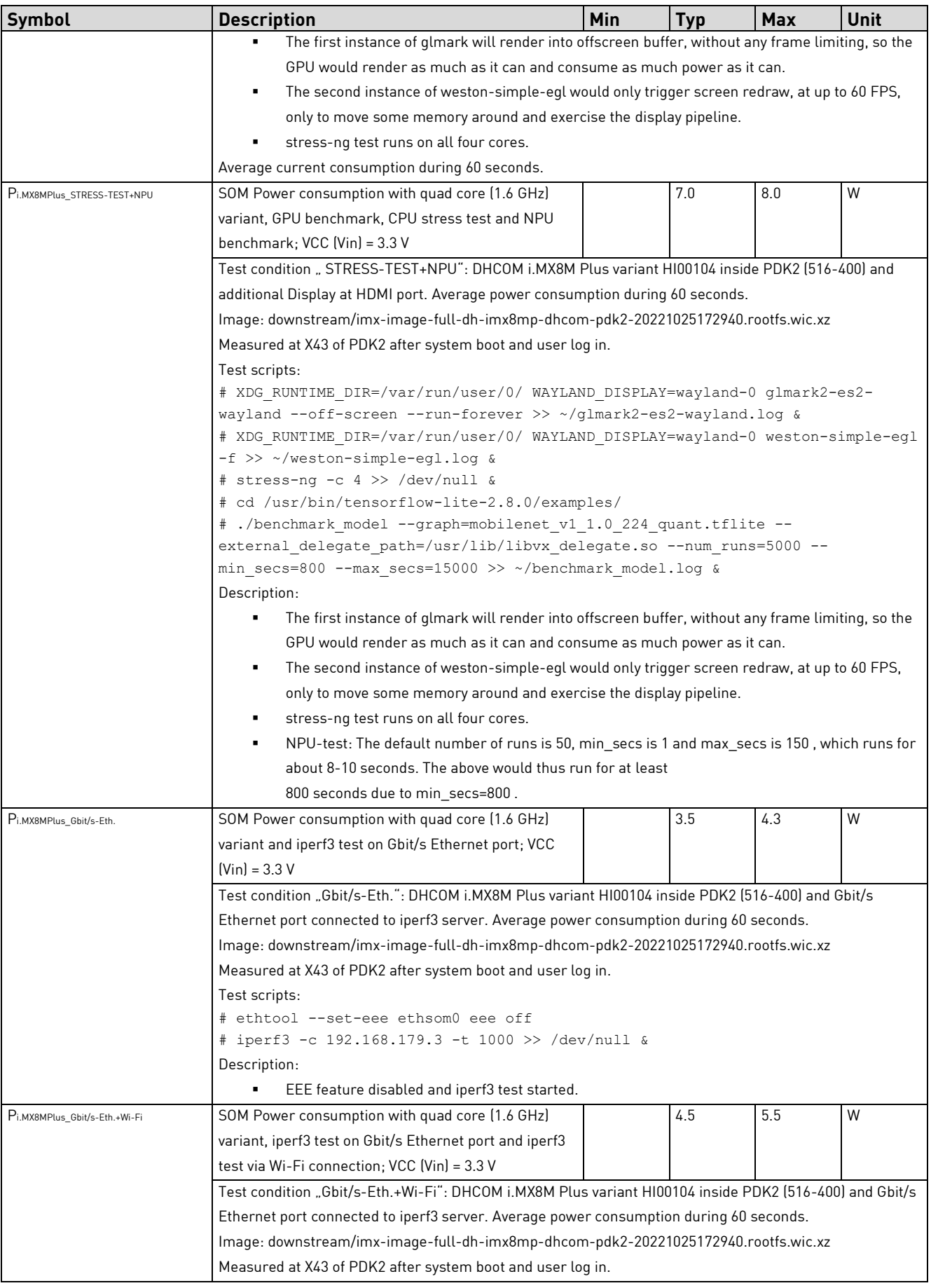

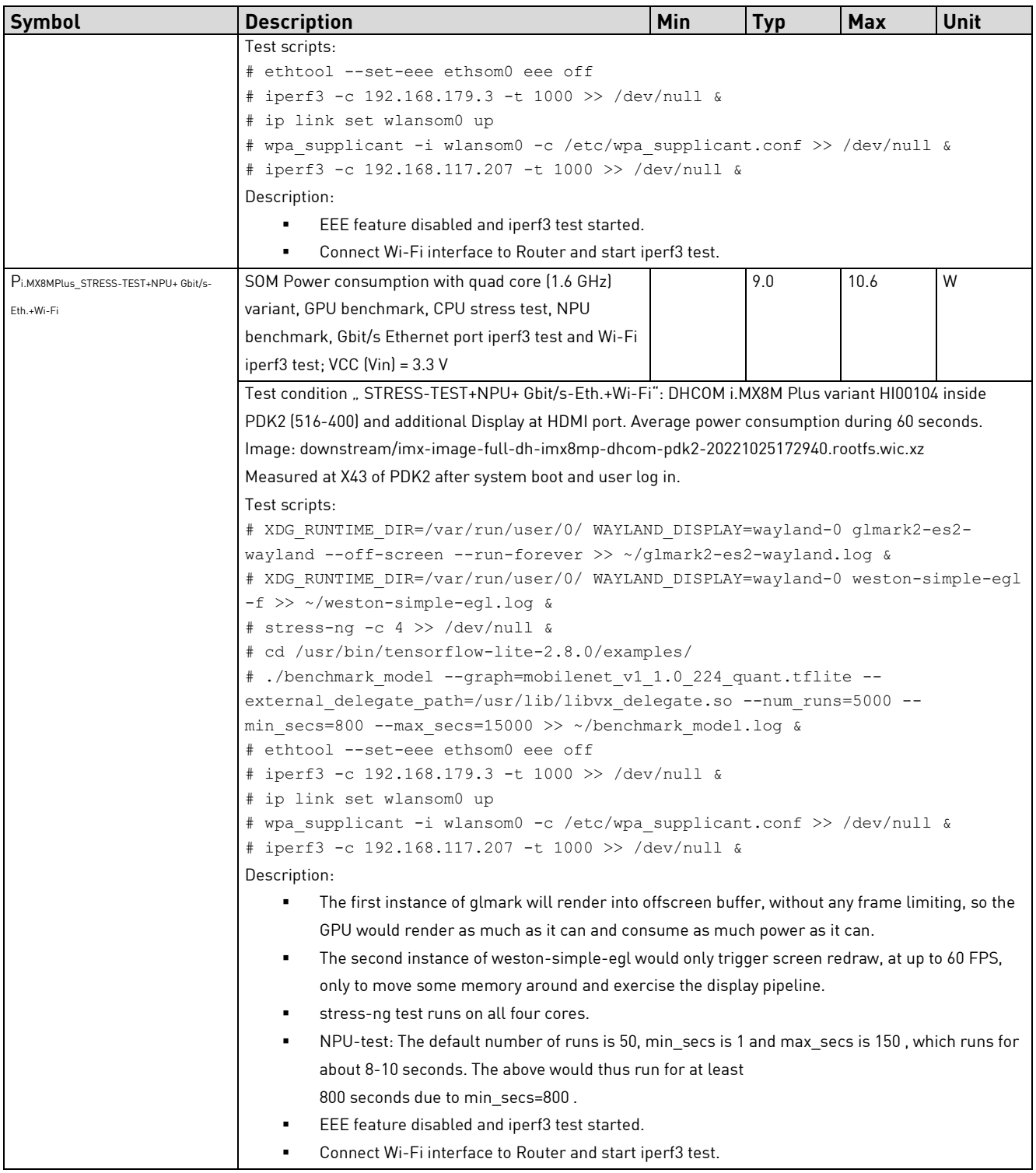

Table 56: Power examples

#### **Notes:**

▪ The typical values of the Power consumption vary between different modules, temperatures, the CPU load as well as external devices connected to the DHCOM module.

## <span id="page-58-0"></span>**9.3 Reset Timings**

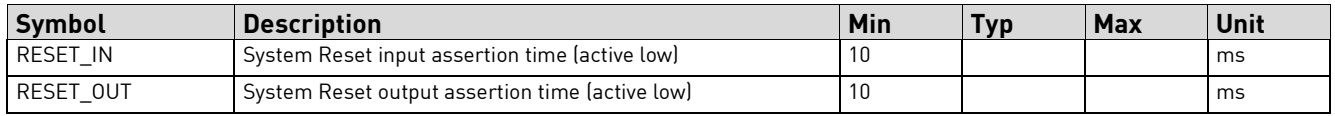

Table 57: Reset Timings

## <span id="page-58-1"></span>**9.4 Dimensions**

#### **Notes:**

<span id="page-58-2"></span>• [Figure 25](#page-58-2) shows an example with 5,2mm SODIMM-200 socket height.

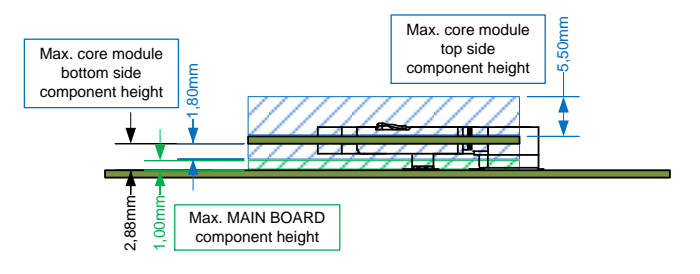

Figure 25: Maximum component heights

## <span id="page-59-0"></span>**9.4.1 Without DHCOM-X connector**

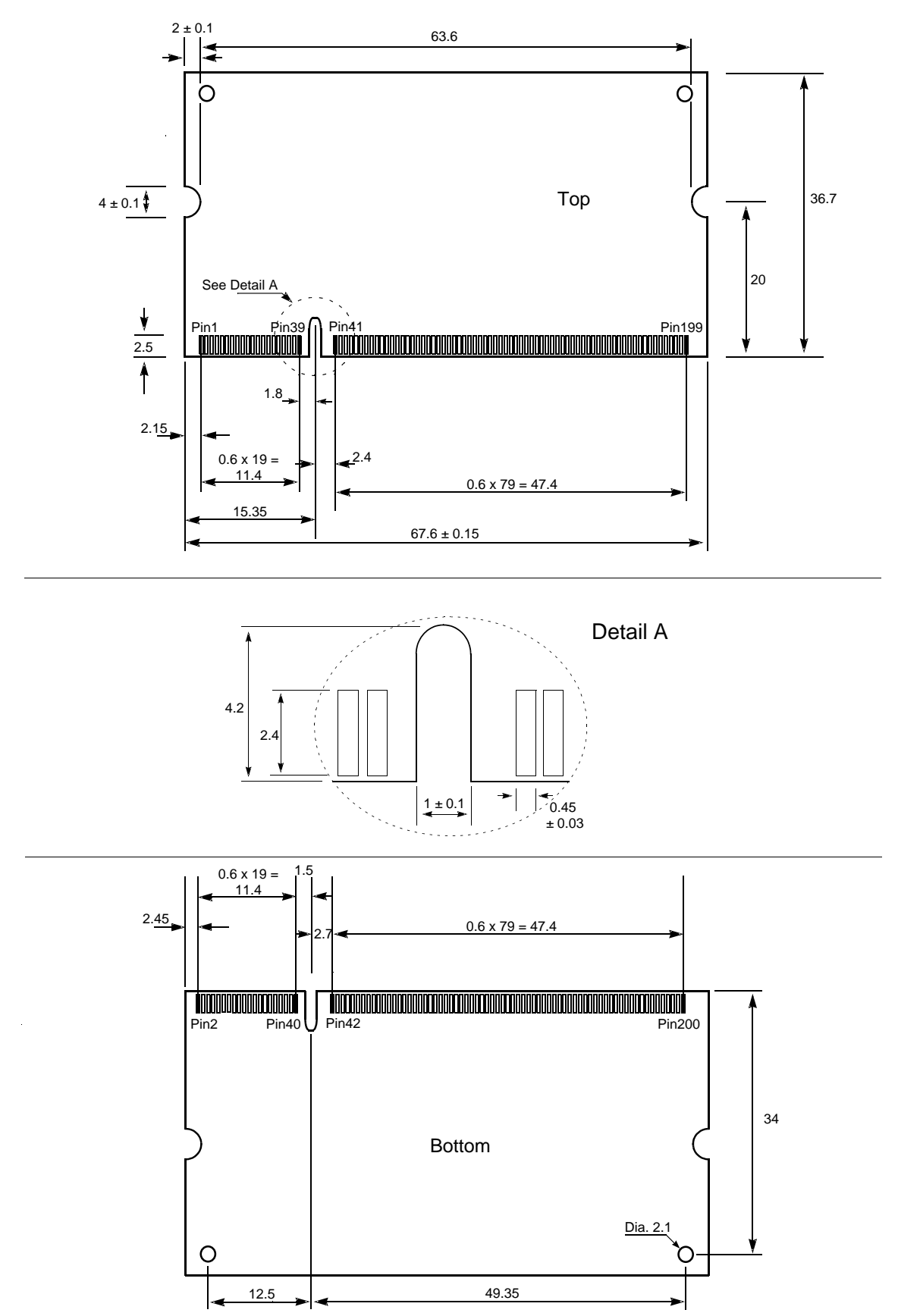

Figure 26: Dimensions of the DHCOM Module without the DHCOM-X connector

### <span id="page-60-0"></span>**9.4.2 With DHCOM-X connector**

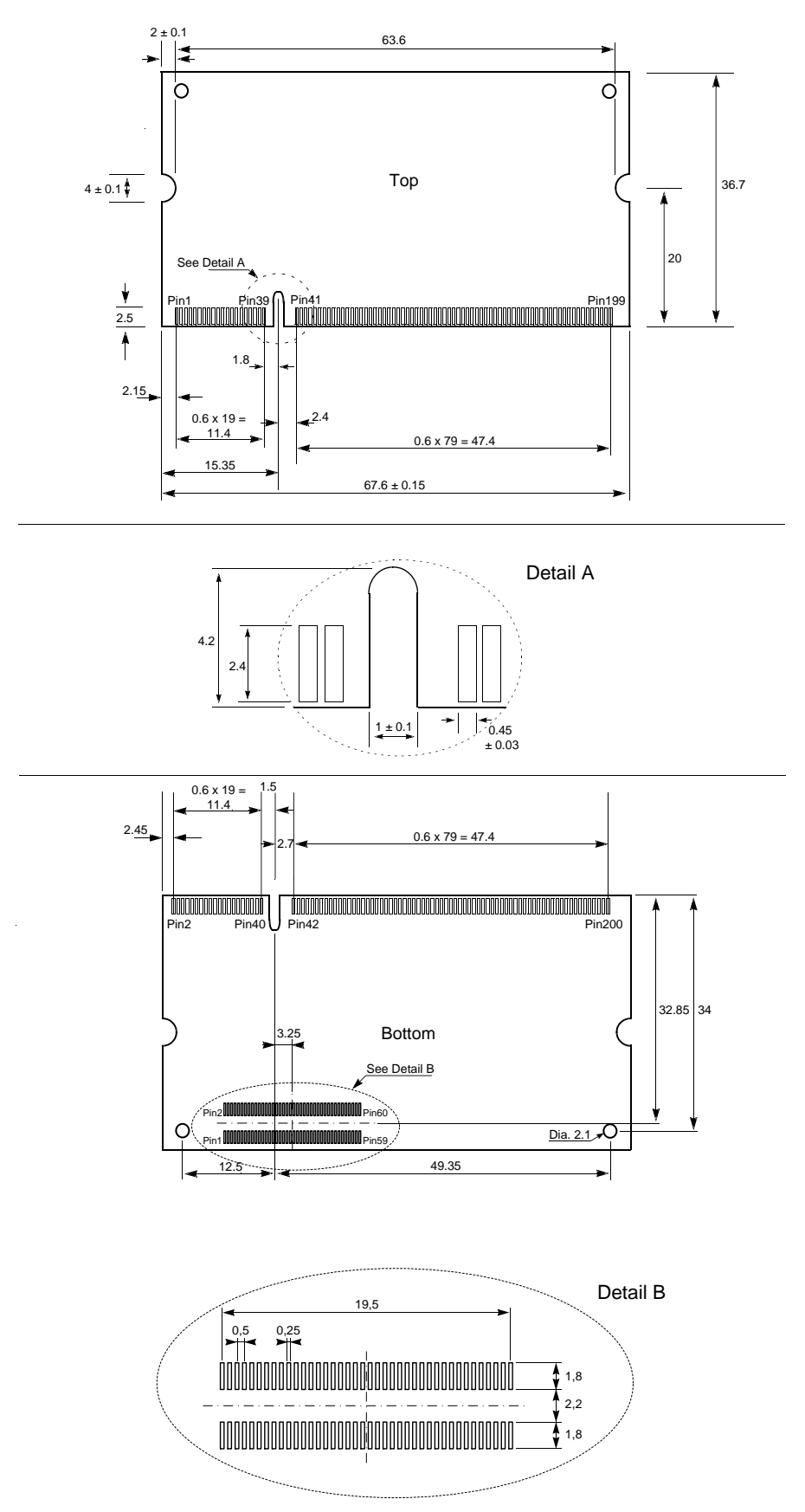

Figure 27: Dimensions of the DHCOM Module with the DHCOM-X connector

## <span id="page-61-0"></span>**9.5 Mechanical system**

Several suggestions are given for the plugs, sockets and cables in the following subsections.

### <span id="page-61-1"></span>**9.5.1 SODIMM-200 socket**

The DHCOM i.MX8M Plus module is designed for operation in a standard 2.5V (DDR) SODIMM-200 memory socket.

The following sockets have been successfully tested with the module:

| <b>Manufacturer</b>         | <b>Description</b>                                        | Article number  |  |
|-----------------------------|-----------------------------------------------------------|-----------------|--|
| <b>Tyco Electronics</b>     | Plug height: 5.2 mm                                       | 1473005-1       |  |
| https://www.te.com/         | Max. main board component height below the module: 1.0 mm |                 |  |
| <b>Nexus Components</b>     | Plug height: 5.2 mm                                       | 5214HB52        |  |
| https://www.nexus-de.com/en | Max. main board component height below the module: 1.0 mm |                 |  |
| <b>E-tec Interconnect</b>   | Plug height: 5.2 mm                                       | DMD-200-RSE9-55 |  |
| https://www.e-tec.com/v5/   | Max. main board component height below the module: 1.0 mm |                 |  |
| <b>Tyco Electronics</b>     | Plug height: 9.2 mm                                       | 1612618-1       |  |
| https://www.te.com/         | Max. main board component height below the module: 5.0 mm |                 |  |
| <b>Nexus Components</b>     | Plug height: 9.2 mm                                       | 5214HB92        |  |
| https://www.nexus-de.com/en | Max. main board component height below the module: 5.0 mm |                 |  |
| <b>E-tec Interconnect</b>   | Plug height: 9.2 mm                                       | DMD-200-RPE9-55 |  |
| https://www.e-tec.com/v5/   | Max. main board component height below the module: 5.0 mm |                 |  |

Figure 28: SODIMM-200 sockets

### <span id="page-61-2"></span>**9.5.2 DHCOM-X connector**

A Molex [\(https://www.molex.com/\)](https://www.molex.com/) SlimStack connector is provided for contacting the DHCOM-X connector. DHCOM-X contacting is only possible in combination with a 5.2 mm SODIMM-200 connector. A 9.2 mm high SODIMM-200 socket cannot be used for DHCOM-X.

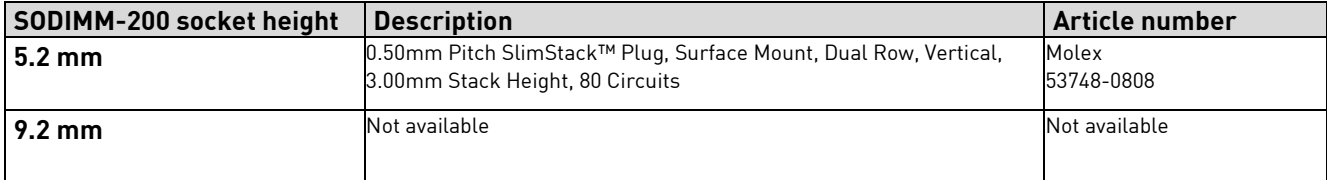

Figure 29: DHCOM-X sockets

### <span id="page-61-3"></span>**9.5.3 JTAG cable**

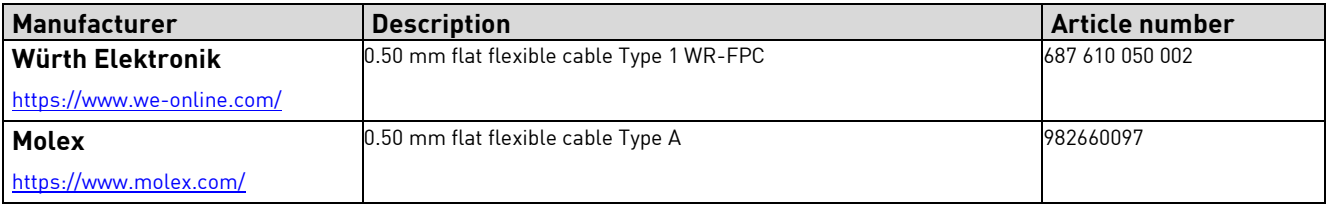

Figure 30: FFC Cable

### <span id="page-62-0"></span>**9.5.4 JTAG Tag-Connect cable**

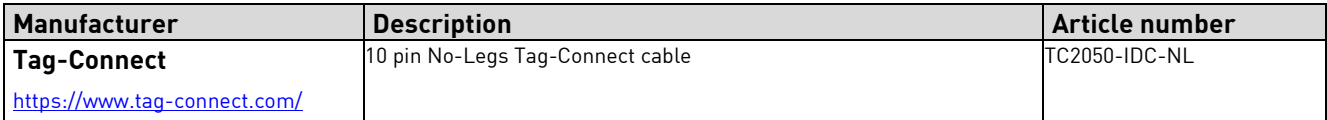

## <span id="page-62-1"></span>**9.6 Temperature range**

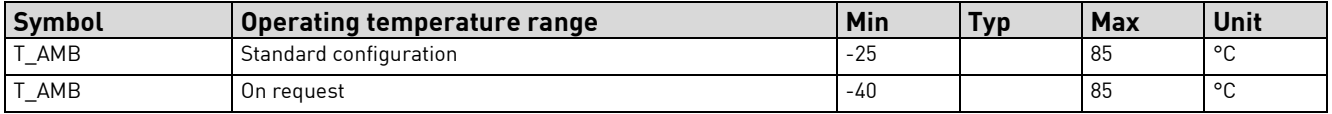

Figure 31: Temperature range

## <span id="page-63-0"></span>**10Further technical information**

For more precise technical information, we refer you to the websites of the chip manufacturers:

### <span id="page-63-1"></span>**10.1 i.MX8M Plus processor**

Data sheets and technical documents can be found at [https://www.nxp.com/products/processors-and](https://www.nxp.com/products/processors-and-microcontrollers/arm-processors/i-mx-applications-processors/i-mx-8-processors/i-mx-8m-plus-arm-cortex-a53-machine-learning-vision-multimedia-and-industrial-iot:IMX8MPLUS)[microcontrollers/arm-processors/i-mx-applications-processors/i-mx-8-processors/i-mx-8m-plus-arm](https://www.nxp.com/products/processors-and-microcontrollers/arm-processors/i-mx-applications-processors/i-mx-8-processors/i-mx-8m-plus-arm-cortex-a53-machine-learning-vision-multimedia-and-industrial-iot:IMX8MPLUS)[cortex-a53-machine-learning-vision-multimedia-and-industrial-iot:IMX8MPLUS](https://www.nxp.com/products/processors-and-microcontrollers/arm-processors/i-mx-applications-processors/i-mx-8-processors/i-mx-8m-plus-arm-cortex-a53-machine-learning-vision-multimedia-and-industrial-iot:IMX8MPLUS)

### <span id="page-63-2"></span>**10.2 PCA9450CHN power manager**

Data sheets and technical documents can be found at [https://www.nxp.com/products/power](https://www.nxp.com/products/power-management/pmics-and-sbcs/pmics/power-manage-ic-pmic-for-i-mx-8m-mini-nano-plus:PCA9450)[management/pmics-and-sbcs/pmics/power-manage-ic-pmic-for-i-mx-8m-mini-nano-plus:PCA9450](https://www.nxp.com/products/power-management/pmics-and-sbcs/pmics/power-manage-ic-pmic-for-i-mx-8m-mini-nano-plus:PCA9450)

## <span id="page-63-3"></span>**10.3 TSC2014 res. touch controller**

Data sheets and technical documents can be found at<http://www.ti.com/product/TSC2014>

### <span id="page-63-4"></span>**10.4 ADS1015 AD-converter**

Data sheets and technical documents can be found at<https://www.ti.com/product/ADS1015>

### <span id="page-63-5"></span>**10.5 RV-3032-C7 real time clock**

Data sheets and technical documents can be found at [https://www.microcrystal.com/en/products/real-time](https://www.microcrystal.com/en/products/real-time-clock-rtc-modules/rv-3032-c7/)[clock-rtc-modules/rv-3032-c7/](https://www.microcrystal.com/en/products/real-time-clock-rtc-modules/rv-3032-c7/)

### <span id="page-63-6"></span>**10.6 LAN8740Ai ethernet PHY**

Data sheets and technical documents can be found at<https://www.microchip.com/en-us/product/LAN8740A>

### <span id="page-63-7"></span>**10.7 KSZ9131RNXI Gbit ethernet PHY**

Data sheets and technical documents can be found at<https://www.microchip.com/en-us/product/KSZ9131>

### <span id="page-63-8"></span>**10.8 TC9595XBG MIPI® DSI-to-RGB bridge**

Data sheets and technical documents can be found at [https://toshiba.semicon-](https://toshiba.semicon-storage.com/eu/semiconductor/product/interface-bridge-ics-for-mobile-peripheral-devices/display-interface-bridge-ics/detail.TC9595XBG.html)

[storage.com/eu/semiconductor/product/interface-bridge-ics-for-mobile-peripheral-devices/display-interface](https://toshiba.semicon-storage.com/eu/semiconductor/product/interface-bridge-ics-for-mobile-peripheral-devices/display-interface-bridge-ics/detail.TC9595XBG.html)[bridge-ics/detail.TC9595XBG.html](https://toshiba.semicon-storage.com/eu/semiconductor/product/interface-bridge-ics-for-mobile-peripheral-devices/display-interface-bridge-ics/detail.TC9595XBG.html)

## <span id="page-64-0"></span>**10.9 2AE Wi-Fi®/Bluetooth module**

Data sheets and technical documents can be found at [https://www.murata.com/en](https://www.murata.com/en-eu/products/connectivitymodule/wi-fi-bluetooth/overview/lineup/type2ae)[eu/products/connectivitymodule/wi-fi-bluetooth/overview/lineup/type2ae](https://www.murata.com/en-eu/products/connectivitymodule/wi-fi-bluetooth/overview/lineup/type2ae)

## <span id="page-65-0"></span>**11RoHS conformance**

This device has been manufactured RoHS II-compliant.